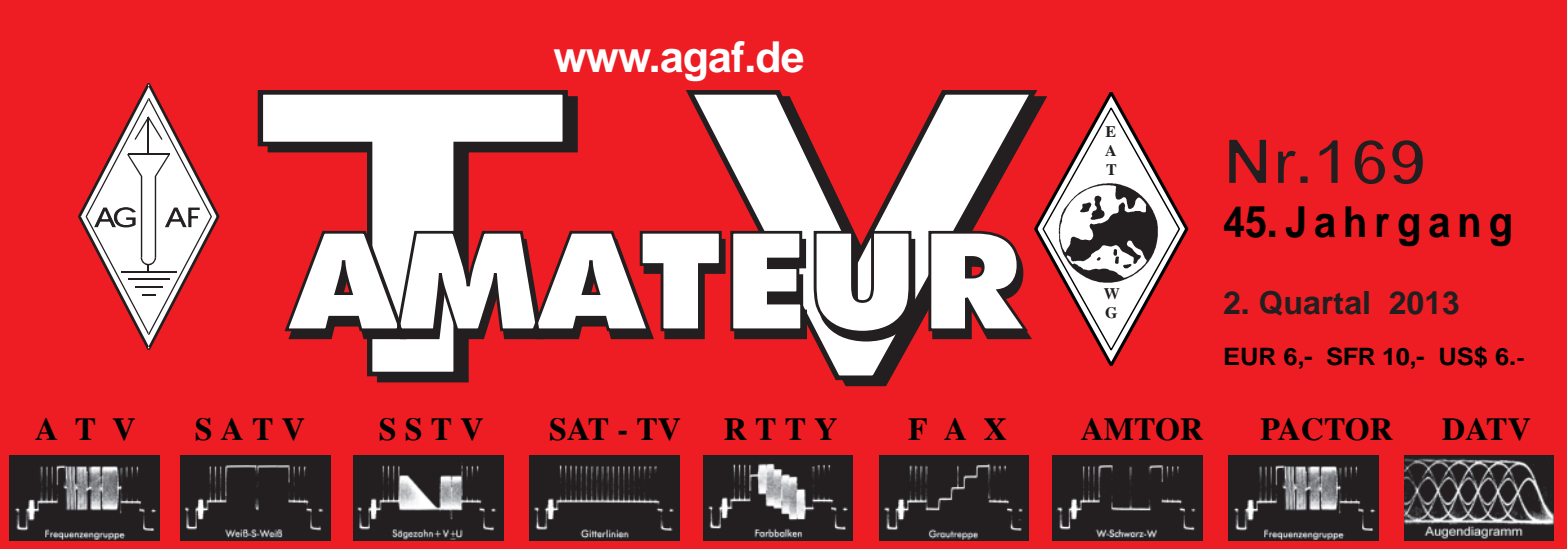

**Zeitschrift für Bild- und Schriftübertragungsverfahren**

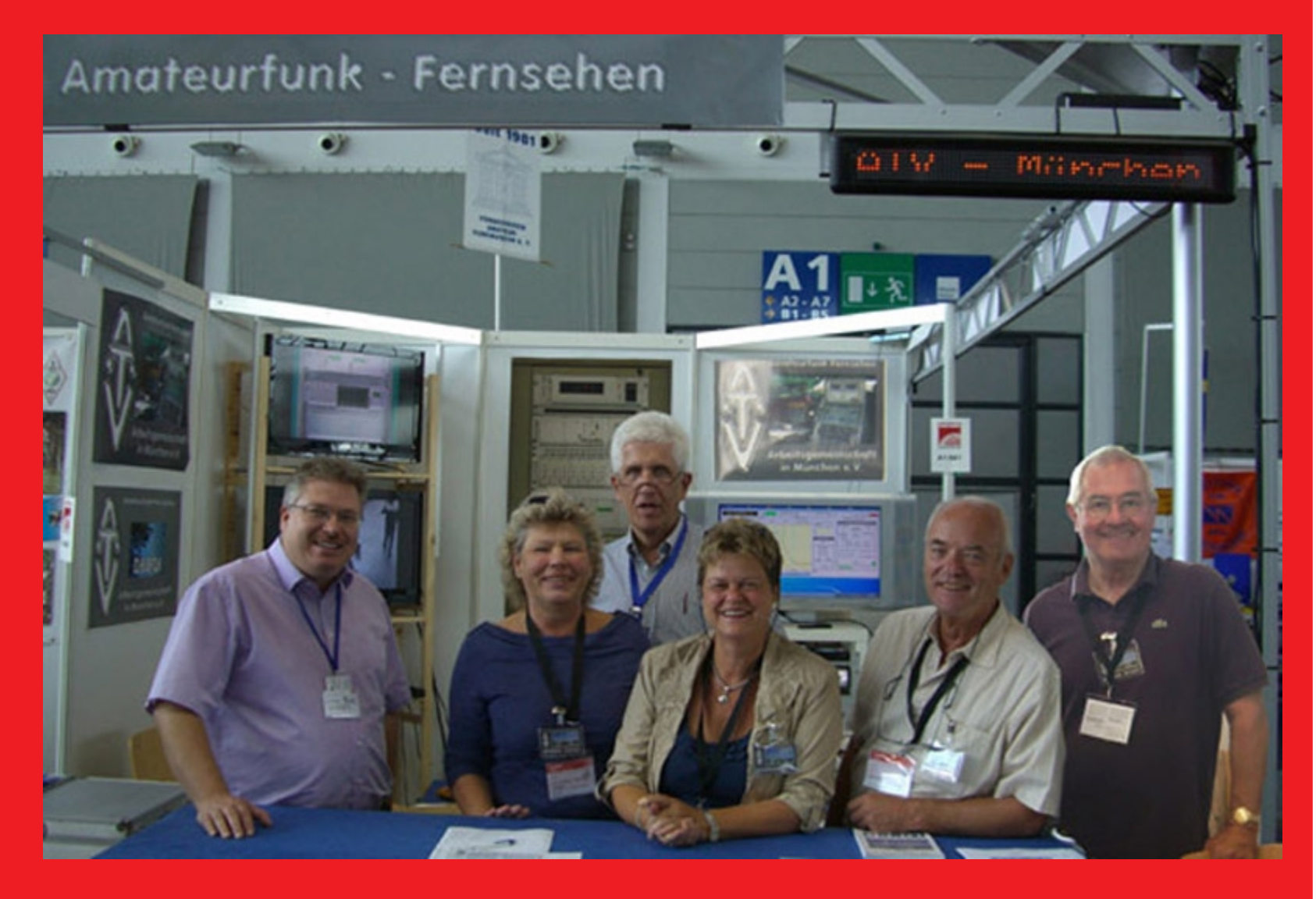

**ATV-AG München auf der HAMRADIO 2013**  $\bullet$ 

TV-AMATEUR 169 1

**HDTV-NEWS** 

- **DVB-T auf 70 cm mit 2 MHz Bandbreite**  $\bullet$
- **Prototyp des GMSK/QPSK-Monoboards ototyp des**   $\bullet$
- **Vom Print zum (portablen) Display**  $\bullet$
- **ATV-Treffen auf Dahses Erbhof**

# Unsere neueste Entwicklung: ein preiswerter Powerdetector für den Funkamateur **DET 01**

www.eisch-electronic.com

WW.eisch-electronic.com<br>
PODDET Powerdetector<br>
Powerdetector<br>
PODDET Powerdetector<br>
Eisch-Kafka-Electronic GmbH

**Technische Daten:**

Bausatzpreis: 159,- € (inkl.19% MwSt)

**Frequenzbereich: 10 MHz ... 11 GHz Auflösung: 0.1 dB Max. Eingangsleistung: +10 dBm** 

bis 11 GHz

**Stromaufnahme: 110 mA**

**Messbereich: -70 dBm … +10 dBm & 1 GHz Genauigkeit: ±0,5 dB & 40 MHz ... 2 GHz & 0.. -60dBm ±1 dB & 10 MHz … 4 GHz ±2 dB & 4 GHz …11GHz Messzeit: ca. 15 µS je Sample Anzahl der Samples: Einstellbar von 1 … 255 Korrekturkurven: 7 Korrekturkurven im EEPROM abgelegt. HF-Eingang: SMA-Buchse, Steuereingang: USB Datenrate: 19200 ... 115200 Baud Betriebsspannung: Versorgung über USB Abmessungen: 111 x 35 x 30 mm, Gewicht: 100 g Temperaturbereich: betriebsfähig 0°C - +50°C**

**Der Bausatz besteht aus einer doppelseitigen Leiterkarte. Diese ist bereits vorbestückt. Es müssen nur noch wenige bedrahtete Bauelemente eingelötet werden. Nach dem Einbau der Leiterkarte in das Weißblechgehäuse (alle Löcher sind bereits vorhanden) ist der Powerdetector fertig.**

**Der Powerdetector wird über ein normales Terminalprogramm vom Notebook aus gesteuert. Um die Messgenauigkeit zu erhöhen, sind im Kopf insgesamt 7 Korrekturkurven abgelegt. Diese können je nach Frequenz angewählt werden. Ein spezielles Programm mit komfortabler Anzeige gibt es bereits von DK8OH.**

Telefon 07305-23208 · Fax 07305-23306 · eisch-electronic@t-online.de Eisch-Kafka Electronic GmbH · Abt-Ulrich-Straße 16 · 89079 Ulm

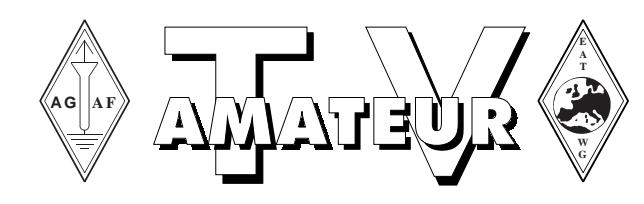

# **Zeitschrift der AGAF**

**Arbeitsgemeinschaft Amateurfunkfernsehen (AGAF)** Mitglied der European Amateur Television Working Group (EATWG) **für Bild- und Schriftübertragungsverfahren**

### **Inhalt TV–AMATEUR Nr. 169**

#### **Technik**

DVB-T auf 70 cm mit 2 MHz Bandbreite v. Darko Banko, OE7DBH.....4 Stereo-3D-Multiplex von 2 synchronen Farb-Video-Signalen v. Richard Vondra, OE1RVW................................6 DATV-tauglicher 23-cm-Upconverter v.Mike Collis, WA6SVT..............7 Vom Print zum Display (PDF im E-Book) v. Klaus Welter, DH6MAV..19 DATV in GMSK (Prototyp des GMSK/QPSK-Monoboards nach DJ8DW) v. Rainer Müller, DM2CMB................................................................23

#### **Aktivitäten**

Blick über die Grenzen: GB: Neuer BATC-Vorsitzender, "CQ-DATV" E-Book-Magazin, DATV von der ISS, 13-cm-ATV-Bereich unter Druck, BBC-Studios schließen v. Klaus, DL4KCK...........................................8 Blick USA: 2. DATV-Umsetzer in den USA, Was ist MER?, Monatstreffen via ATV weltweit zu sehen, Slow-Scan-TV aus dem Weltraum, Dayton Hamvention 2013 v. Klaus, DL4KCK....................12 ATV-Treffen auf Dahses Erbhof in Glövzin v. Rolf, DJ9XF.................16 ATV-AG München auf der HAMRADIO 2013 v. Herwig, DH1MMT..24 Nachrichten: DATV-System der ISS, HAMNET-Workshop 2013 in Aachen, IARU-Region1 in Wien, ATV-Relais DB0FTV qrt, Raspberry Pi News, Testbildliebhaber, BNetzA-Neuigkeiten, HDTV-Cubesat aus Ecuador, DrDish-TV renoviert, Internet-Pioniere v. Klaus, DL4KCK..25 Zugspitz-ATV-Neuigkeiten v. Darko Banko, OE7DBH........................43

#### **Informationen**

Aktuelle Spalte: In eigener Sache v. Heinz Venhaus, DC6MR.............17 Letzte Meldung: IARU-Empfehlungen für DATV - DATV auch weiterhin auf 70 cm v. Christian Entsfellner, DL3MBG.....................................18 Historie: Radio- und Fernseh-Neustart 1948 v. Klaus, DL4KCK.........31 Wie die Queen in unsere Wohnzimmer kam v. Klaus Hirschelmann, DJ7OO..............................................................................................33 HDTV-News: HD-Umbau des ZDF-Sendezentrums, Kabel-TV-HD-Qualität, Weiterer 4k-Demo-Kanal, HDMI-Version 2.0 in Vorbereitung, 8K in Cannes, 3D-Ballett, Light Field Display v. Klaus, DL4KCK.....36 Literaturspiegel: Satelliten-Guide, Amateurfunk heute, Strom aus Wind und Wasser, Sender & Frequenzen 2013 v. Wolfram Althaus, DO1WAS..........................................................................................40 (H)Eureka – wir schaffen Fernsehkanäle ab! v. Klaus, DH6MAV........41 AGAF-Kleinanzeigen, Glosse "Druck", Impressum...........................42

Der **TV-AMATEUR**, Zeitschrift für Amateurfunkfernsehen, Fernsehfernempfang, Satellitenempfang, Videotechnik und weitere Bild- und Schriftübertragungsverfahren (BuS), ist die Zeitschrift der Arbeitsgemeinschaft Amateurfunkfernsehen, (AGAF). Sie erscheint vierteljährlich. Der Verkaufspreis ist durch den Mitgliedsbeitrag abgegolten. Nichtmitglieder können den TV-AMATEUR im qualifizierten Elektronikfachhandel oder über die AGAF-Geschäftsstelle erwerben. Die Verantwortung für den Inhalt der Beiträge liegt bei den Verfassern, die sich mit einer redaktionellen Bearbeitung und einer Nutzung durch die AGAF einverstanden erklären. Sämtliche Veröffentlichungen erfolgen ohne Rücksichtnahme auf einen möglichen Patentschutz und ohne Gewähr. Bei Erwerb, Errichtung und Betrieb von Empfängern, Sendern und anderen Funkanlagen sind die geltenden gesetzlichen und postalischen Bestimmungen einzuhalten. Nachdruck oder Überspielung auf Datenträger, auch auszugsweise und insbesonders die Übertragung im Internet, ist nur nach schriftlicher Genehmigung durch den Herausgeber gestattet. Für unverlangt eingesandte Manuskripte wird keine Haftung übernommen.

**Urheberrechte:** Die im TV-AMATEUR veröffentlichten mit Namen gezeichneten Beiträge sind urheberrechtlich geschützt. Das Nutzungsrecht liegt bei der AGAF.

Die Arbeitsgemeinschaft Amateurfunkfernsehen (AGAF) ist eine Interessengemeinschaft des Amateurfunkdienstes mit dem Ziel von Förderung, Pflege, Schutz und Wahrung der Interessen des Amateurfunkfernsehens und weiterer Bild- und Schriftübertragungsverfahren.

Zum Erfahrungsaustausch und zur Förderung technisch wissenschaftlicher Experimente im Amateurfunkdienst dient der TV-AMATEUR, in dem neueste Nachrichten, Versuchsberichte, exakte Baubeschreibungen, Industrie-Testberichte und Anregungen zur Betriebstechnik und ATV-Technik veröffentlicht werden. **In Inseraten angebotene Bausätze, die ausschließlich für Funkamateure hergestellt und bestimmt sind, unterliegen nicht der CE-Kennzeichnungspflicht.** Darüber hinaus werden Fachtagungen veranstaltet, bei denen der Stand der Technik aufgezeigt wird. Zur Steigerung der ATV-Aktivitäten werden Wettbewerbe ausgeschrieben und Pokale und Diplome gestiftet. Ein besonderes Anliegen der AGAF ist eine gute Zusammenarbeit mit in- und ausländischen Funkamateurvereinigungen gleicher Ziele, sowie die Wahrung der Interessen der Funkamateure auf dem Gebiet der Bild- und Schriftübertragung gegenüber den gesetzgebenden Behörden und sonstigen Stellen.

TV-AMATEUR 169  $\otimes$  3

# **DVB-T auf 70 cm mit 2 MHz Bandbreite**

#### *Darko Banko, OE7DBH*

#### *Fortsetzung von Heft 166 / 167*

Vor 8 Monaten habe ich intensiv angefangen, verschiedene Hersteller von DVB-T-Empfängern mit der Bitte zu kontaktieren, ob sie nicht einen Empfänger bauen (umprogrammieren...) könnten, mit dem auch der Empfang von 2 und 3 MHz Signalbreite möglich wird. Ein Funkamateur aus DL gab mir einen Hinweis auf die Website **http:// www.hides.com.tw**

Damals hatten sie dort den UT-100 im Angebot - aber nur mit 5, 6, 7 und 8 MHz Signalbreite. Nach ca. 50 gegenseitigen E-Mails haben wir uns auf eine Produktlinie geeinigt, die in den nächsten zwei Jahren auf dem Markt verfügbar sein wird.

Ich glaube, ich brauche nicht zu betonen, welche neuen Möglichkeiten sich für Funkamateure der ganzen Welt damit eröffnen werden:

DATV sinkt von höheren Bändern auf 70 cm und wird mit Hilfe der DVB-T-Technik (Reflektionen sind willkommen) auch dort möglich, wo bisher ATV-Empfang nur Wunschdenken war.

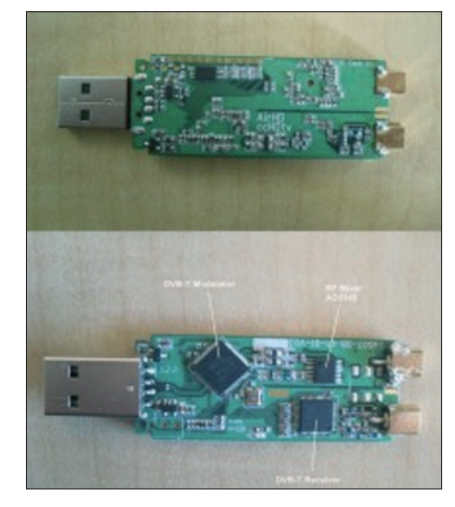

*Vorder- und Rückseite des UT-100 B*

70-cm-Band (UT 100C, Input CVBS und HDMI, soll auch auf 23 cm arbeiten) für max. US\$ 230.

## **cg74469\_eng.html**

Bei allen Produkten ist es möglich, die Signalbreite zwischen 2, 3 oder 4 MHz zu wählen, wobei es bei den letzten beiden möglich ist, auf eine höhere Qualität mit H.264-Video-Kodierung umzusteigen.

**php?f=7&t=410**

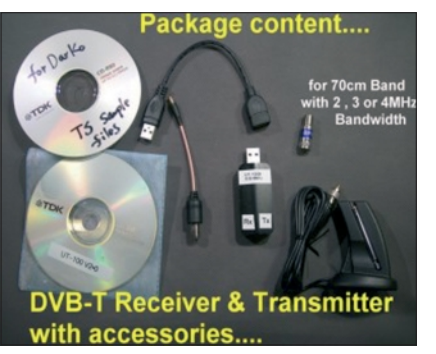

*Inhalt der Packung des UT-100 B*

Es bietet sich nun für wirklich jeden Funkamateur die Möglichkeit, neu einzusteigen – ganz nebenbei schützen wir unsere 70-cm-Bandmitte vor kommerziellen Signalen.

Mit der Firma Hides (Taiwan) wird die Produktlinie folgende Eckdaten haben: 1. PC-USB-Stick-RX und -TX für 70 cm (UT 100B) für ca. US\$ 200 (einen Prototyp habe ich bereits erfolgreich getestet!).

2. Eigenständiger DVB-T-Empfänger im 70-cm-Band (UT 100D) für ca. US\$ 75.

3. Eigenständiger DVB-T-Sender im

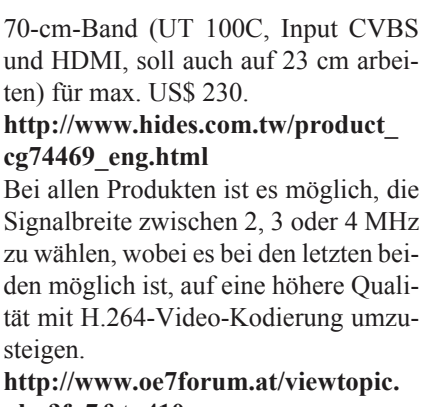

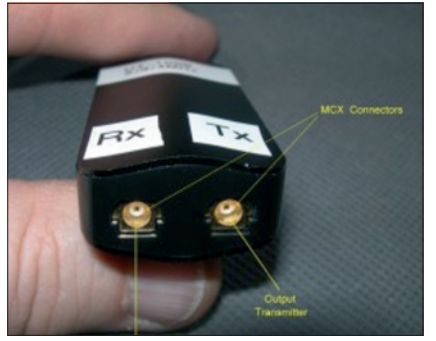

Online-Video mit Empfangstest: **www.youtube.com/watch?v=S\_Nk GZ1w7E&list=UU836UWEgDftg-BVZrtFJerw&index=1**

#### **6. April 2013: Problem mit Audio und Video**

Ich habe immer die mitgelieferten CD-Dateien bei den Sendeversuchen verwendet – das ist nicht gegangen. Man kann bei dem USB-Stick-Sender entweder über die Kamera Bilder des Computers senden oder gespeicherte Dateien als Stream. Als ich auf die Idee gekommen bin, zu versuchen, die am Vortag

aufgenommene Datei wieder zu senden, hat das bestens funktioniert, also war doch nicht der USB-Stick schuld. Das nächste Mal werde ich versuchen, mit der Kamera direkt zu senden...

#### **10. April: Weitere Empfangstests**

USB-Stick steckt im Computer, Antenne dran, Software gestartet und Signal von Umsetzer wird empfangen! 1. Was passiert, wenn ich den USB-Stick

wild rausnehme und wieder einstecke? 2. Was passiert, wenn ich die Antenne ausstecke und wieder einstecke? Zu 1: Bild und Ton sind nach ca. 6 bis 9 Sek. wieder da; zu 2: Bild und Ton sind nach ca. 2 bis 4 Sek. wieder da. Der USB-Stick hat im Inneren eine

LED am FPGA, die leuchtet, wenn das Signal erkannt wird.

#### **15. April: Sende-Test DVB-T mit größerer Bandbreite**

DVB-T-USB-Stick UT-100B verwendet nur den Sendeteil, Receiver ist ein ..No-name". Made in China, und kann Mpeg4 und H.264 decodieren.

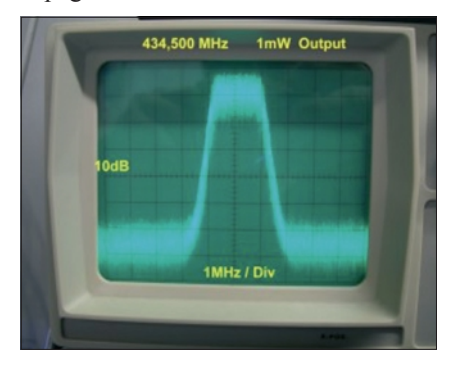

*Die Anschlüsse des UT-100 B Das Ausgangsspektrum des UT-100 B*

Ich habe Video-Audio-,.TS"-Dateien von der Festplatte abgespielt in verschiedenen Qualitäten D1.H264, HD.H264, HD1.MP2.

Es hat keine Probleme gegeben: sendeseitig richtige Frequenz und Bandbreite einstellen, gewünschte Videodatei von Festplatte eintragen und senden. Am Receiver entweder manuell die Frequenz einstellen oder die Scanfunktion aktivieren; sobald das Signal erkannt wird, kommt Audio und Video.

Getestet wurde mit 7 und 8 MHz Signalbandbreite, bei allen Videodateien ergab sich gewohnte "ORF"-Qualität.

TV-AMATEUR 169

Der USB-Stick-Sendeteil kann alle Signalbandbreiten von 2 bis 8 MHz senden, leider kann der No-name-Consumer-Receiver nur 7 und 8 MHz. Ein weiterer Einsatzbereich für die-

sen Stick wäre z.B.: Senden eines eigenen Programmes im hausinternen Netz (DVB-T in Fernsehbereich, Privathaus, Krankenhäuser, ...)

Die Sendeleistung ist regelbar von max. 4 mW bis runter auf –10 dBm, der Sender unterstützt alle Signalbandbreiten von 1 bis 8 MHz in Schritten von 1 MHz, direkte Frequenzeinstellung zwischen 175 und 950 MHz in 1-kHz-Schritten.

Der PC-USB-Stick "UT-100B" Empfangsteil arbeitet auch mit dem "VLC Player" (aktuelle Version 2.0.6 - gratis herunterladen unter **http://www.videolan.org/vlc/).**

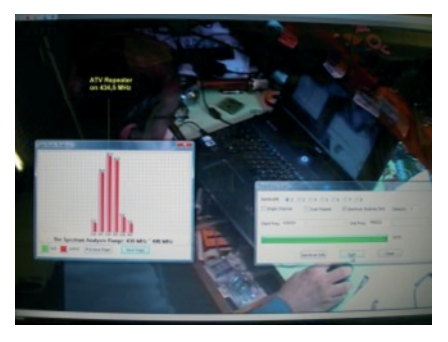

*Spektrumanalyse bei DVB-T schmal*

Laut HiDes kommt demnächst ein reiner Empfangs-USB-DVB-T-Stick für die Bandbreiten 2, 3 und 4 MHz, Frequenzbereich 170 bis 900 MHz zum Verbraucher-Kaufpreis von 75 US\$ auf den Markt.

Die UT-100B-Software unterstützt auch Frequenz-Spektrumanalyse von 179 bis 900 MHz.

#### **26. April:**

Habe auch den UT-100B erworben. Die Installation des "DBA Viewer" ist OK, die grünen Balken sind auch da (437 MHz, BW 2 MHz mit SR-Systems Minimod), aber kein Bild. *Henry, F4WB*

#### **27. April:**

Das Problem mit dem abwesenden Bild wurde gelöst. Auf meinem Minimod hatte ich seit Jahren gleiche PIDs auf PMT und VIDEO, und das war nie ein Problem bis heute, aber das wollte der UT-100B nicht verdauen, hi... Sonst kann man die PIDs auf Wunsch auswählen. Der Hersteller HIDES hatte mich darauf aufmerksam gemacht, selber wäre ich nicht drauf gekommen.

 *Henry, F4WBG*

#### **Duplex-Test**

Empfangen wurde ein Live-Signal von OE7XTR bzw. OE7XZR, gesendet wurde eine davor empfangene und auf Festplatte gespeicherte Video-Audio-Datei. Empfangen und gesendet wurde gleichzeitig auf derselben Frequenz 434,500 MHz - das heißt, dass INP- und OUT-Connector ausreichend entkoppelt sind, aber auch das Signal vom OE7XTR-Repeater war ausreichend stark.

Sämtliche Einstellungen des RX/TX beim UT-100B kann man getrennt voneinander vornehmen und gleichzeitig betreiben, also z.B. unterschiedliche RX/TX-Frequenzen, Bandbreiten usw. RX- und TX-Teil können sich jeweils als separate USB-Devices im System anmelden und sind somit auch einzeln konfigurierbar - nur das Sendebild ist nicht zu sehen, statt dessen ist das TX-Fenster sichtbar.

#### **Zoll-Probleme**

Info zum Thema UT-Serie, Versand, Zoll und Umsatzsteuer:

Bei Briefsendungen wie bei mir kann es vorkommen, dass es auch zollfrei ankommt – verlasst Euch aber nicht drauf! EU-weit sind Sendungen bis 22 Euro generell frei. Zollfrei sind Sendungen bis 150 Euro, Umsatzsteuer wird aber berechnet schon ab 22 Euro. Bei Paketen (nicht Briefsendungen) wird zu 99% immer reingeschaut und ab 22 Euro aufwärts auch berechnet.

Von einen netten Zollbeamten hier eine Info für Amateurfunker: Ich bin von Beruf Zollbeamter und möchte dich darauf hinweisen, dass die Zollsätze für Sender, Sendeempfänger und Empfänger sehr unterschiedlich sind. Leider, lauter Bürokraten in der EU. Jedenfalls sollte man das miteinberechnen, um nicht überrascht zu sein, wenn es um einiges teurer kommt als angenommen.

Reiner Empfänger (z. B. DVB-T-Stick) Zolltarifnummer: 8528 7119 00 Zollsatz: 14%.

Reiner Sender (z. B. UT-100C) Zolltarifnummer: 8525 5000 00 Zollsatz: 3,6%. – Sendeempfänger (z. B. UT-100B) Zolltarifnummer: 8525 6000 00 Zollsatz: 0%.

Die Berechnung erfolgt so: Einkaufspreis + Porto = Bemessungsgrundlage für Zoll also z. B. UT-100C kostet 129 EUR 129 + Porto (ca. 20 EUR) = 149 Zoll: 149 x  $3,6\% = 5,364$  Euro. EUST: 154,364 x 20% EUST = 30,8728. Somit Abgaben Zoll + EUST  $= 36,2368$  EUR.

Der Sender kommt also auf 129 + 20 + 36,24 = 185,24 EUR, also über 50 EUR mehr, je nach Porto. Wenn er nicht mit der normalen gelben Post kommt, sondern mit Paketdiensten, dann ist er mitunter noch teurer, denn die verlangen für die Erstellung der Zollanmeldung dann auch noch eine Gebühr, die dann noch dazukommt. Ich denke, es kann bei Bestellungen von UT-100B beim Zoll oder bei den Paketdiensten leicht zu Verwechslungen mit normalen DVB-T-Sticks (also reine RX, die 14% Zollbelastung haben) kommen. Es wäre daher klug, dass der Versender in Taiwan groß auf die

Deklaration schreibt, dass es sich bei UT-100B um einen RX/TX handelt, wo eben nicht 14%, sondern nur 0% Zoll darauf sind.

Hier noch der Link mit den allgemeinen Informationen bei Verzollungen im Versandhandel (für Österreich):

**http://www.bmf.gv.at/zoll/ Brgerinformationen/Internet Shoppingund\_1433/\_start.htm**

#### **30. Mai: Mehr Leistung**

Habe gerade mein zweites Projekt fertig: Linearverstärker für meinen DVB-T-Stick-Sendeteil, mit zufriedenstellenden Ergebnissen.

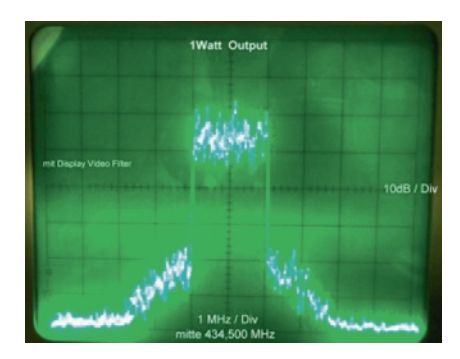

*DVB-T-Signal bei 1 Watt Output*

Das erste Projekt war nicht geglückt, mit Motorola MHW2723 funktionierte es gut, aber nur mit SSB- und FM-Signalen, für DVB-T ist es ungeeignet.

TV-AMATEUR  $169$   $\frac{1}{20}$  5

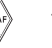

Dafür ist das zweite Projekt vielversprechend, bis Ende Juli wird eine 10-Stück-Prototyp-Serie gebaut. Wer Interesse hat und will sein DVB-T-Output-Signal erhöhen, kann sich bei mir melden.

Hier ein paar Bilder vom ersten erfolgreichen Versuch mit dem neuen Modul von einer anderen Firma.

Die Ausgangsleistungs-Einstellung ist möglich im TSplayer-Fenster...

Jetzt fehlt mir nur noch ein 15-dB-Vorverstärker für den Empfangsweg, danach steht nichts mehr im Weg für Simplex-DVB-T-ATV-Verbindungen. *Darko, OE7DBH*

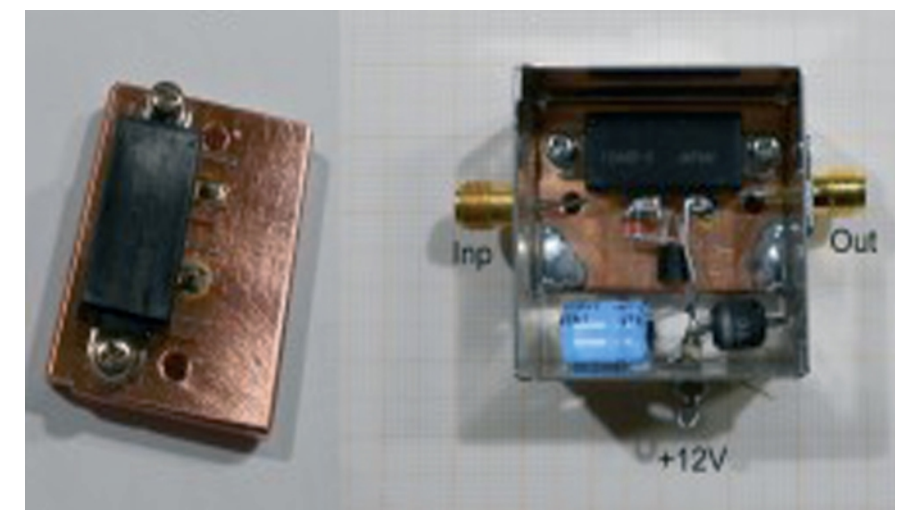

E-Mail: oe7dbh@tirol.com *Im Bild oben: Prototyp der DVB-T-PA*

## **Stereo-3D-Multiplex von 2 synchronen Farb-Video-Signalen**

*Richard Vondra, OE1RVW, M1235*

Das Blockschaltbild zeigt die prinzipiellen Funktionen der Einrichtung. Die beiden Farb-Platinen-Kameras (Conrad Best.-Nr.190988) werden, wie bereits im TV-AMATEUR 163 für S/W- Die Pegel für Schwarzwert und Composite-Sync sind einstellbar. Die Umschaltung zwischen beiden Kameras (links/rechts, etwa im Augenabstand montiert) erfolgt zeilensequentiell durch den ODD/EVEN-Impuls aus dem LM1881. Dadurch wird für die Stereo-

1 Zeile – vor oder zurück – die PAL-Zuordnung korrigiert werden. Dieser Zustand bleibt dann während der Übertragung erhalten.

Für die 3D-Shutterbrillen-Steuerung auf der Empfangsseite wird die im TV-AMATEUR 103 beschriebene

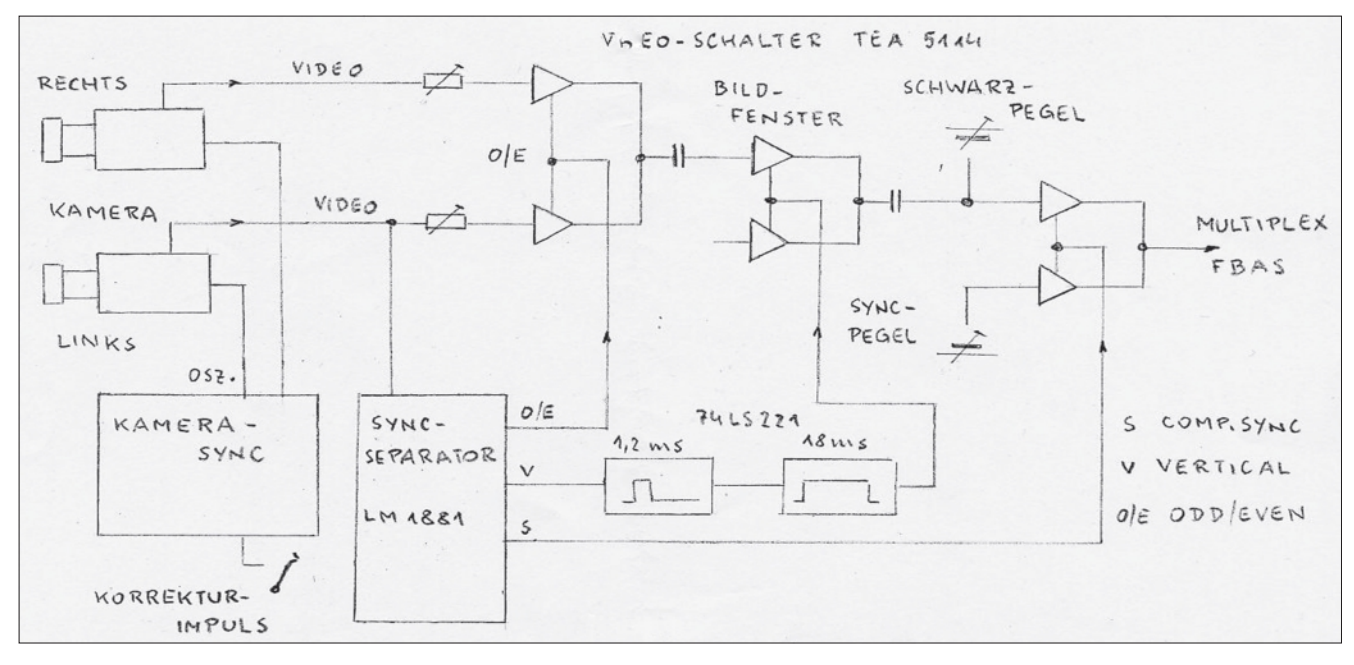

Kameras beschrieben, synchronisiert. Die Steuerfrequenz beträgt 28,375 MHz (die S/W-Kameras hatten 18,9375 MHz). Aus einem der beiden Video-Kanäle werden die Synchronimpulse ausgefiltert mittels Syncseparator-IC LM1881.

**Bild 1** Bildbeginn ca. 1,2 ms nach dem Mit Monoflops (74LS221 oder 123) wird ein Zeitfenster für die effektive Bildhöhe (je 1/2 Bild) geformt: Vertikalimpuls, Bilddauer ca. 18 ms.

3D-Übertragung eine starre Bildzuordnung erreicht.

Die Video- und Sync-Umschaltung erfolgt mit dem Video-Schalter-IC TEA5114. Die in der Kamera-Synchronisierung vorgesehene manuelle Korrektur der Impuls-Phasenlage zwischen beiden Kameras innerhalb einer Zeile dient jetzt auch noch zum Einstellen auf die richtige PAL-Sequenz. Falls keine Farbe übermittelt wird, kann durch einfache Verschiebung um

Schaltung verwendet. Die Links/ Rechts-Umschaltung erfolgt jetzt jedoch mit dem ODD/EVEN-Impuls.

Selbstverständlich wäre ich sehr an einem Erfahrungsaustausch interessiert. Für Rückfragen bzw. Detailschaltungen stehe ich gerne zur Verfügung.

Richard Vondra, OE1RVW, Markowsky-Gasse 7/1, A-1220 Wien Österreich

# **DATV-tauglicher 23-cm-Upconverter**

#### *Mike Collis, WA6SVT*

Als Bestandteil des zweiten DATV-Umsetzers der USA auf dem Mt.Wilson (siehe "Blick USA" in dieser Ausgabe) haben wir diesen Upconverter kon-struiert, der das Digital-TV-Signal des Drake DSE-24 QAM-64-Modulators ins 23-cm-Band umsetzt. Er wurde neben dem Drake im eigenen Gehäuse ins 19- Zoll-Umsetzer-Gestell montiert.

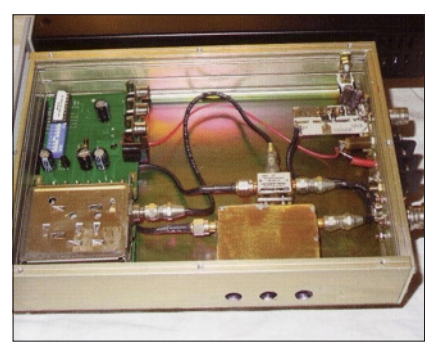

Links im Bild (Frontseite) sieht man den Comtech 900-MHz-Lokal-Oszillator (LO), in der Mitte (mit drei SMA-Schraubverbindungen) den "Mini Circuits"-Mischer, unten das 3-polige Bandpass-Filter und rechts den Ausgangs-Verstärker.

#### **Lokal-Oszillator und Mischer**

Die Comtech-900/1200-MHz-ATV-Transmitter-Platine (erworben bei "Harlan Technologies", **www.hampubs. com**) muss vor dem Einbau etwas verändert werden:

1.) die Hub-Einstellung auf Minimum drehen, 2.) die Leiterbahnen von den Tonunterträger-Oszillatoren auftrennen, 3.) den 7812-Spannungsregler auslöten und durch einen 4,7-Ohm/Halbwatt-Widerstand ersetzen. Die 50 mW am Ausgang passen gut zum "Mini Circuits"-Mischer ZX06-U432HS, ebenfalls mit SMA-Anschlüssen.

#### **3-poliges Bandpass-Filter**

Das selbstgebaute Filter überdeckt das ganze 23-cm-Band von 1240- 1300 MHz, so dass man am Drake-Modulator mehrere Kanäle ohne weitere Änderungen auswählen kann. Es hat natürlich auch SMA-Buchsen und ist mit dicken Kupferdraht-Innenleitern und 0,6-6pF-Johannson-Trimmern aufgebaut. Das Gehäuse

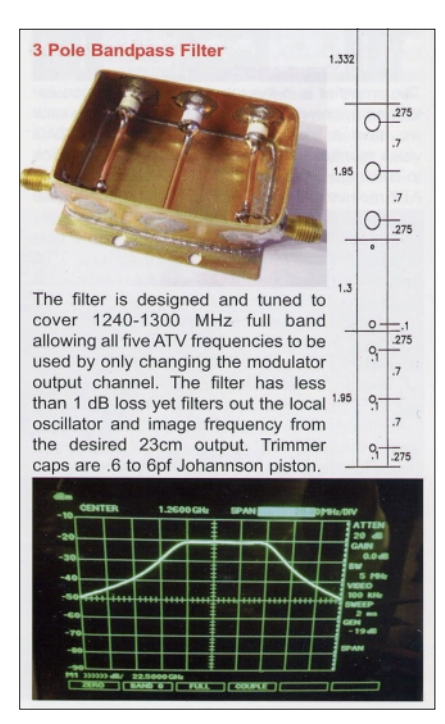

besteht aus 1/32-Zoll-Messingblech. Zum Abgleich werden die Trimmer vom Minimum aus auf einen 1 dB flachen Durchlassbereich zwischen 1238 und 1296 MHz justiert.

#### **Klasse-A-Ausgangsverstärker**

Der einstufige Linear-Verstärker (nach Bob Miller, W6KGE) benutzt ein preiswertes Mini-Circuits-MMIC PHA-1+, der Eingangsabschwächer R1 bis R3 im Schaltbild wird aber nicht verwendet (ein RG-174-Kabel geht vom Bandfilter-Ausgang direkt auf den 12-pF-Eingangskondensator).

Wir montierten noch einen 7805- Spannungsregler mit 4,7-uF-Elkos an Ein- und Ausgang oben rechts auf die Platine, er wird durch einen L-förmigen Messingblech-Winkel vom Chassisrand aus gekühlt. Die BNC-Ausgangsbuchse trägt durch ihre Chassis-Rückseiten-Montage die ganze Platine.

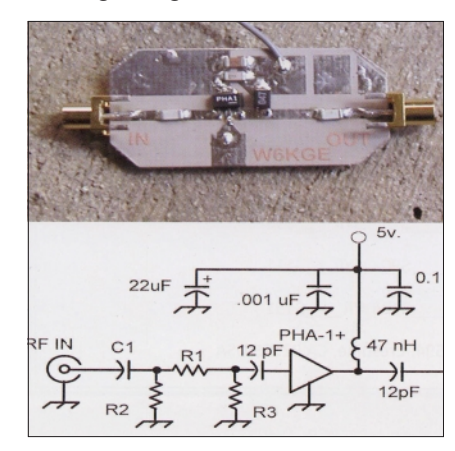

Der Upconverter kann verzerrungsfrei QAM-, COFDM- oder andere komplexe Signale verarbeiten, wenn die Digital-Modulator-Ausgangsleistung unter +45 dBmv bleibt. Dessen Ausgangsleitung wird mit dem "IF"-SMA-Anschluss des Mixers verbunden, der Comtech-LO-Ausgang mit dem Mixer-LO-Eingang, der "RF"-Ausgang des Mixers mit dem Bandpass-Filter-Eingang. Für den Einsatz auf 1240-1246 MHz werden der Drake-Modulator auf CATV-Kanal 43 und die Comtech-Platinen-DIP-Schalter auf 904 MHz eingestellt. Das saubere Spektrum des DATV-Ausgangssignals ist auf dem Bild unten zu sehen.

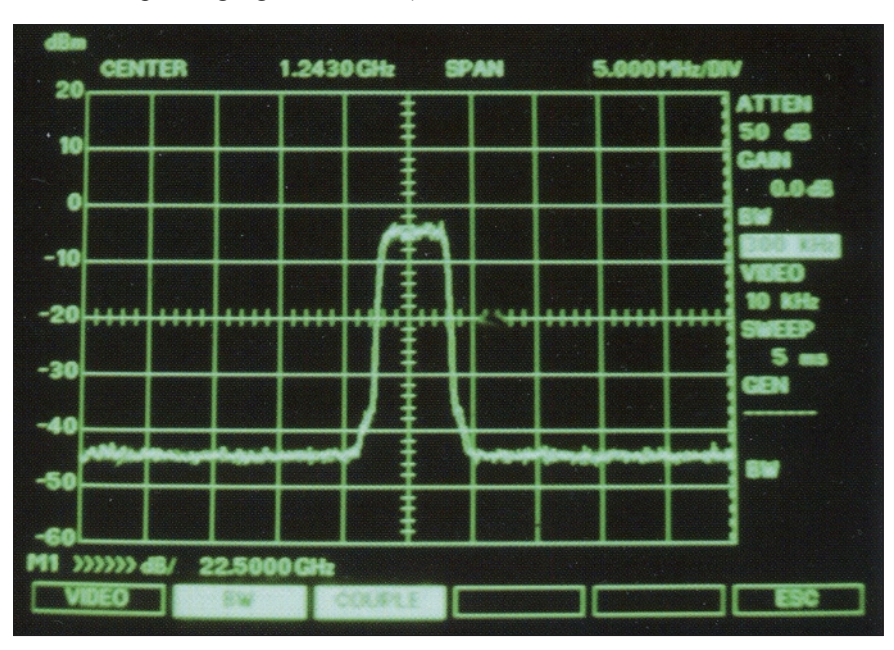

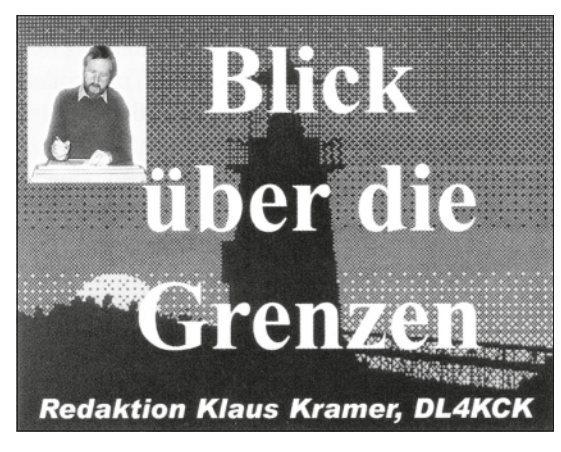

#### **GROSSBRITANNIEN**

#### **Neuer Vorsitzender des BATC**

Wie die BATC-Webseite berichtet, wechselte in zwei Abstimmungen während einer Vorstandssitzung am Sonntag, 21. April 2013, das Amt des 1. Vorsitzenden von Trevor Brown zu Noel **Matthews** 

"Wir möchten uns bei Trevor für all die Arbeit für den BATC während vieler Jahre als Vorstandsmitglied und 25 Jahre als Vorsitzender bedanken – in dieser Zeit wurden wichtige Ziele erreicht, so dass der BATC von einem kleinen Klub nun zu einer Firma mit über 800 Mitgliedern geworden ist. Allerdings sind alle überzeugt, dass der BATC jetzt jemanden mit neuen Ideen für die Zukunft und einem anderen Management-Stil braucht, damit ATV auf ein neues Niveau gehoben werden kann.

**Bild 5** Amateurfunk-Lizenz seit 1972 und Noel Matthews (G8GTZ) hat seine interessierte sich immer für die VHF/ UHF- und Mikrowellen-Bänder und vor allem für ATV. Er hat vielen britischen OM und Relaisverantwortlichen den Schritt zu DATV ermöglicht, sowohl durch entsprechende Ausrüstung als auch durch tatkräftige Unterstützung. Er sorgte dafür, dass GB3AT im Jahre 2001 als erstes britisches ATV-Relais digital sendete, und er organisierte erfolgreich das BATC-Treffen 2012 in Basingstoke.

Trevor erklärte, nicht länger in der Lage zu sein, den BATC-Online-Shop zu betreuen. Wir suchen dafür nach einer anderen Lösung, deshalb könnte es eine Unterbrechung der Verfügbarkeit geben und wir bitten Euch um etwas Geduld." **www.southgatearc.org**

TV-AMATEUR 169

Reaktion im BATC-Forum am 25. April:

#### **Hanging Of Our Chairman**  *(G3RFL)*

Ich dachte, GB wäre eine christlich geprägte Demokratie und hätte genug Kriege hinter sich – aber dieses Wochenende wurde der BATC-Vorsitzende Trevor Brown ohne Verhandlung gehängt! Trevor trat nicht zurück, ihm

wurde im 2013er-Stil in den Rücken gestochen.

Es sieht so aus, dass diese Sitzung nicht satzungsgemäß verlaufen ist, denn nur einer der vier Vorstandmitglieder war persönlich anwesend, es müssen aber mindestens zwei sein. Für den Antrag auf eine außerordentliche Mitgliederversammlung brauchen wir jetzt 20 Unterschriften – helft mir dabei!

von Ian Pawson, online unter **www.cqdatv.mobi** *John Hudson, G3RFL* (ATVer seit 50 Jahren, einer der ersten mit transistorisierten Afu-Transceivern 1962, hat vor 20 Jahren das 10-GHz-ATV-Relais GB3XG errichtet, jetzt pensioniert)

#### **Antwort Trevor Brown am 28.4.:**

Danke für Deine Aufmerksamkeit, John. Ich bin nicht sicher, was da gerade passiert. Seit einigen Wochen versuchte ich, ein Vorstandstreffen zu organisieren, aber am 21. April konnte ich wirklich nicht – lest daraus, was Ihr wollt. Der Sekretär rief mich am Freitag vorher an und überraschte mich mit der Tagesordnung: "1. mehrere Vorstandsmitglieder möchten Trevor um seinen Rücktritt bitten." Noch überraschter war ich von dem Abstimmungsergebnis mit nur einem anwesenden Vorständler, siehe **http://www.batc.org. uk/club\_stuff/const.html**

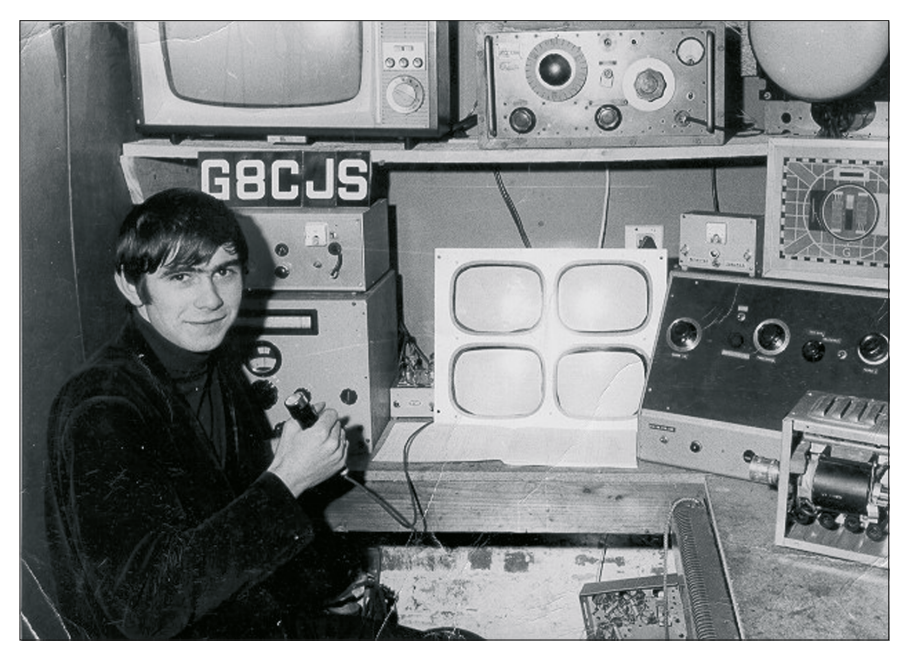

*Der junge Trevor Brown, G8CJS, an seiner AM-ATV-Station.*

 *(Bild aus CQ-DATV, Ausgabe 3)*

Ich habe Trevor selbst gefragt, und danach sieht es so aus: Unabhängig von den Problemen zwischen ihm und den anderen – an diesem Tag konnte er nicht zur Sitzung kommen, weil seine Schwiegermutter 85. Geburtstag feierte, und das wussten die anderen.

Schade, dass so 25 Jahre Erfahrung weggeworfen werden von Leuten, die niemals in seine Fußstapfen treten könnten. Trevor, Du musst Dich wie auf den Müllhaufen geworfen vorkommen. Achtet mal auf das neue E-Book

Ich bin mir nicht sicher, welche Sünden mir zur Last gelegt werden, aber ich war das einzige Vorstandsmitglied, das bei der kürzlichen Abstimmung über die Umwandlung des BATC in eine Firma sich der Stimme enthalten hat. Ich kann einfach die Vorteile für die Mitglieder nicht erkennen, und Chris (G1FEF) sagt selbst, dass Mitglieder keine Anteilseigner wären. Ich bin wohl nicht der einzige Zweifler, denn von 800 Mitgliedern stimmten nur 128 dafür, vier dagegen und 6 enthielten sich.

Ich weiß, dass es das Lieblingsprojekt

von Chris ist, aber ich würde unserem Redakteur empfehlen, sich auf die Erstellung des CQ-TV-Heftes März 2013 zu konzentrieren. Woanders im Forum wird um Hilfe dazu gebeten – ich hatte mich aushilfsweise angeboten, wurde aber abgewiesen.

Es liegt nun an den Mitgliedern – wenn Ihr wollt, dass die Satzung eingehalten wird (Vorstandswahl bei der Jahreshauptversammlung und nicht im Vorstand auf diese Weise ausgetauscht), dann brauchen wir eine außerordentliche Mitgliederversammlung. Der Sekretär könnte m.E. dieses Treffen vom Sonntag nach Satzungs-Punkt 4.7 für Null und Nichtig erklären.

Die jetzige BATC-Satzung ist ganz einfach gestaltet, der Gesellschaftsvertrag der BATC GmbH ist dagegen viel komplizierter - ich bin jetzt Direktor der BATC GmbH und bleibe es, wenn nicht noch dunkle Kräfte an meinem Stuhl sägen. *Trevor, G8CJS*

**Antwort Dave, G8GKQ, am 28.April:** John, es tut mir leid, dass Du das Gefühl hast, Trevor wäre unrechtmäßig als BATC-Vorsitzender ersetzt worden. Ich möchte erläutern, warum das nicht der Fall ist.

Wie Du weiß ich, dass Trevor immer im Interesse der ATV-Gemeinde gearbeitet hat. Aber die Situation im BATC-Vorstand ist in den letzten Jahren unhaltbar geworden, weil die anderen Vorständler das Vertrauen in Trevors Führungskraft verloren haben. Das wurde ihm schon einige Male deutlich gemacht.

Wer bei der letzten Mitgliederversammlung dabei war, kann sich erinnern, dass es trotz Rücktrittsangeboten von mehreren Vorständlern nur einen neuen Freiwilligen für diese Aufgabe gab. Wenn mehr Leute unter Trevors Vorsitz angetreten wären, könnte manches anders aussehen. Seit der Versammlung ist noch ein Vorständler zurückgetreten, und andere wollten ihm folgen, wenn sich nichts ändert.

Es war unglücklich, dass Trevor nicht zum Treffen am 21. April kommen konnte, aber das Ergebnis wäre auch mit seiner Anwesenheit das Gleiche geworden.Trevor wurde vorher von zwei prominenten BATC-Mitgliedern die Lage deutlich gemacht und angeboten, im Vorstand unter einem neuen Vorsitz zu bleiben, aber leider hat er das bisher abgelehnt.

Ich habe selbst das Misstrauensvotum gegen Trevor vorgeschlagen, und alle außer einem (und Trevor) unterstützten es, auch der Sekretär und der Kassierer. Es gab also nur drei Optionen: neuer Vorstand unter Trevor (angesichts fehlender Unterstützung bei der Mitgliederversammlung unmöglich), den BATC auflösen oder einen neuen Vorsitzenden wählen. All das kann Trevor nicht überrascht haben.

Der BATC-Vorstand hat sich jetzt erneuert und arbeitet hart für die Förderung von ATV in Großbritannien – ich möchte Dich bitten, auch weiterhin den BATC zu unterstützen.

 *Danke Dave, G8GKQ* **www.batc.org.uk/forum/**

#### **"CQ-DATV" E-Book-Magazin**

Das Online-Magazin von Ian Pawson, G8IQU, einem früheren CQ-TV-Redakteur, unterstützt drei Reader-Formate: das universelle "ePub" (plugin z.B. für aktuelle Firefox-Browser verfügbar), "MOBI" für Amazon Kindle und "Currents" für div. Android-OS-Geräte. Ende Mai 2013 ist bereits die dritte Ausgabe von CQ-DATV erschienen. Ian plant 6 Ausgaben pro Jahr und freut sich über aktuelle Beiträge aus der ATV-Gemeinde, nicht nur zu DATV... In der ersten Ausgabe wird das britische "DigiLite"-DATV-Projekt ausführlich vorgestellt. Die Ausgabe 2 enthält u.a. die Beschreibung einer einfachen 5-Watt-PA für 70-cm-DATV mit dem Modul MHW2723, aufgebaut von F1DJO. Das für digitale Tetra-Mobilfunkgeräte entwickelte Modul hat 28 dB Gewinn und liefert bei 9 dBm Ansteuerung 5 Watt Ausgangsleistung mit Schultern bei -30 dBc, Frequenzbereich 380 - 470 MHz.

Weiterhin wird der aktuelle Stand des "DATV-Express"-Projekts geschildert - die neu in den USA entwickelte Multimode-Platine liefert auf 23 cm max. 18,6 dBm Ausgangsleistung, lässt sich aber auch zwischen 72,5 und 2480 MHz abstimmen. Die FPGA-Steuerung erzeugt z.B. DVB-S- und DVB-S2-Signale mit HF-Bandbreiten bis zu 8 MHz. An dem "Open-Source"-Projekt beteiligen sich Art Towslee, WA8RMC (Schaltungsentwurf), Charles Brain, G4GUO (Software), Tom Gould, WB6P (Platinen-Layout) und Ken Konechy, W6HHC (Projekt-Management und Internet). Webseite: **http://www.w6ze.org/ DATV/TechTalk109-DATV.pdf**

#### **Persönlicher Dank von Trevor, G8CJS**

In diesen traurigen Zeiten möchte ich allen AGAF-Leuten danken für ihre Hilfe, und ich meine, ich habe in meinen 25 Jahren als BATC-Vorsitzender die beiden Vereine enger miteinander verbunden. Bei mehreren AGAF-Veranstaltungen war ich Gast, besuchte Heinz zu Hause (in Dortmund) und begrüßte im Gegenzug mehrere AGAF-Mitglieder bei BATC-Veranstaltungen – zuletzt Heinz, DC6MR, mit der hübschen Tatjana (als Übersetzerin) bei unserem 60. Vereinsjubiläum. Wir haben auch 1986 die EATWG mitgegründet, davon hängt noch der handbeschriebene Teller bei mir an der Wand, darunter das Redner-Halsband von der Dayton Hamvention 1988 und mein AGAF-Sticker.

Wie soll es jetzt weitergehen? Ich will ATV nicht den Rücken kehren - vielleicht arbeite ich mit Ian Pawson zusammen am "CQ-DATV" E-Book-Magazin, das hoffentlich die Lücke füllen kann, die von den z.Z. fehlenden CQ-TV-Ausgaben gerissen wird. Ich werde Ian bitten, in jeder Ausgabe eine Anzei-

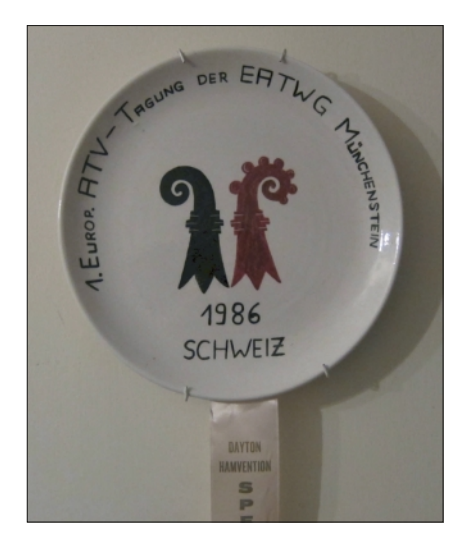

ge der AGAF unterzubringen, und dass im TV-AMATEUR Artikel aus CQ-DATV abgedruckt werden können, siehe **www.cq-datv.mobi**

Vielen Dank, Klaus, für Deine Übersetzungen für CQ-TV, und meine Grüße an Heinz, den ich als persönlichen Freund betrachte und für ein großes Geschenk für Euren Verein halte.

*Trevor, G8CJS*

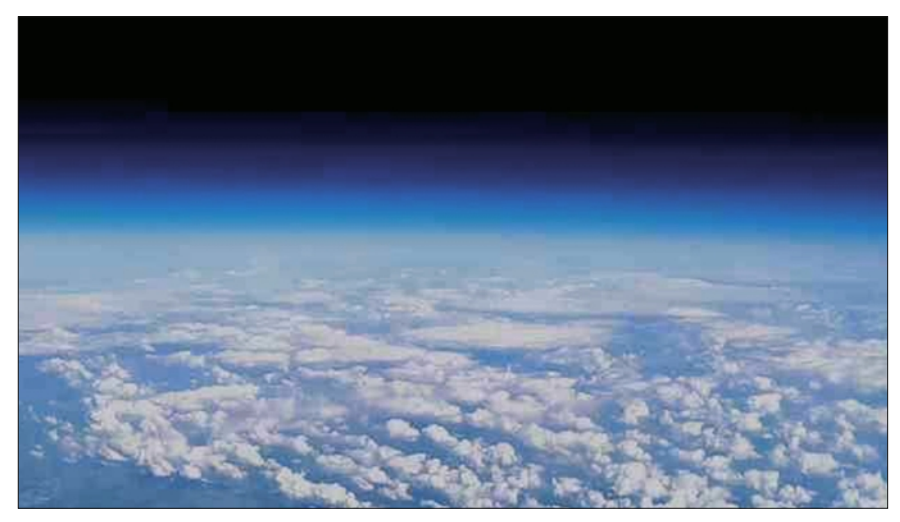

*SSDV-Bild vom Höhenballon aus der Stratosphäre*

In "CQ-DATV"-Ausgabe 3 wird neben einer Stellungnahme zum BATC-Vorstandswechsel, mit Beiträgen von

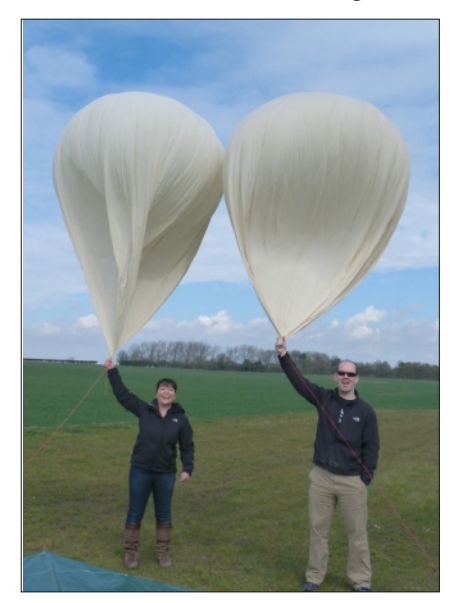

Trevor, G8CJS, und weiteren Einzelheiten des "DATV-Express"-Projekts u.a. ein neuartiges Standbildübertra-

gungs-System namens "SSDV" ausführlich vorgestellt. Der Entwickler Dave Akerman nutzt dazu ein "Raspberry-Pi"-Minicomputer-Board und die Sendeart 8-Bit-RTTY mit 300 Bps und 600 Hz Shift auf 434,650 MHz. Nach dem ersten Erfolg mit dem Höhenballon "PIE1" Mitte 2012 (TV-AMATEUR 167/168) strebte er jetzt einen neuen persönlichen Höhenrekord oberhalb 40 km und einen längeren Flug mit Bildübertragung an. Dafür sorgten dann tatsächlich besser isolierende Nutzlast-Behälter und mehr Batterien an Bord der beiden gleichzeitig in England gestarteten Wetterballons. "PIE5" erreichte laut GPS-Tracker-An-

gaben die Alpen in der Schweiz, blieb aber dann verschollen.

Der zweite Ballon "AVA" schaffte es sogar bis Tschechien und drehte dann nach Österreich ab, wo er auf 1500 m Seehöhe landete.

#### **http://www.daveakerman.com/ ?p=1063**

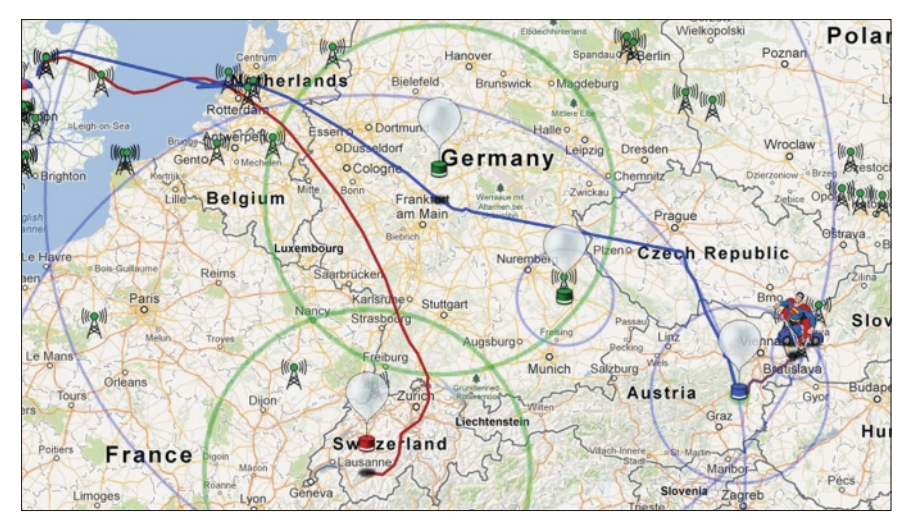

*GPS-Datenspuren der SSDV-Höhenballons PIE5 und AVA*

#### **DATV von der ISS**

Vor etwa 10 Jahren hatte jemand (G3VZV) die verrückte Idee, einen ATV-Sender auf der Internationalen Raumstation ISS zusätzlich zu den Amateurfunk-Sprach- und Datentransceivern unterzubringen.

Als ihm aber das sogen. "Link Budget" (Dämpfungswerte) für FM-ATV auf 2,4 GHz klar wurde, was zum Empfang viele mit 1 Grad pro Sekunde nachgesteuerte 3-m-Parabolspiegel erfordert hätte, ließ er den Gedanken fallen.

Inzwischen haben wir DATV und dadurch ein günstigeres Link Budget, so dass ca. 1 Meter große Nachführspiegel reichen sollten. Innerhalb der nächsten Monate soll nun ein DATV-Sender zur ISS geschickt werden.

Frequenzen und weitere Einzelheiten findet man unter **http://amsat-uk.org/ 2013/05/12/hamtv-from-the-iss/.**

 *Graham, G3VZV (IARU-Reg.1 satellite coordinator)*   **www.batc.org.uk/forum/**

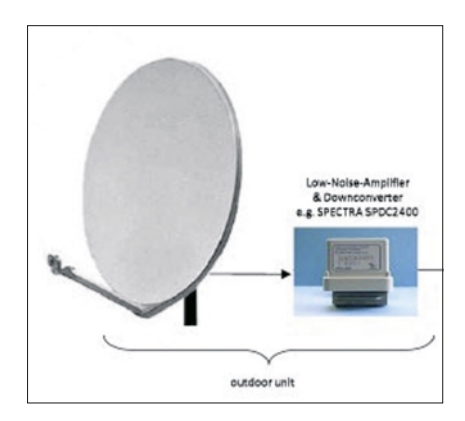

#### **ISS-DATV-System**

Frequenzen: 2422 MHz und 2437 MHz – letztere als Backup.

Modulation: DVB-S mit QPSK, SR 1 Mbaud, FEC 1/2, die HF-Bandbreite beträgt 1,35 MHz.

TX-Leistung: 10 Watt, L-Band- und S-Band-Patch-Antenne, Polarisation rechts-zirkular, der TX-Antennen-Gewinn ist 8 dBi.

Durchmesser des Empfangs-Parabolspiegels ist 0,9 m, ber. Gewinn 24 dBi. Link Budget +6,9 dB (Reserve)

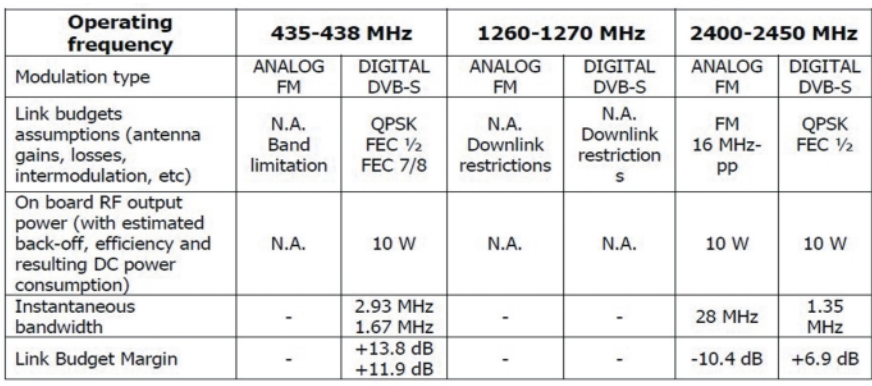

*ISS-HAM-TV: Alternativen im Vergleich*

#### **13-cm-ATV-Bereich unter Druck**

Die britische Fernmeldebehörde "Ofcom" verhandelt momentan mit den derzeitigen Nutzern eine neue Spektrums-Freigabe unterhalb 5 GHz an meistbietende Interessenten.

Einer der Primärnutzer ist das Verteidigungsministerium, und es will etwa 500 MHz freigeben, u.a. zwischen 2350 und 2390 MHz (sekundäre Amateurfunk-Zuweisung).

Deshalb bot der BATC den Ofcom-Beamten eine Besichtigung des davon betroffenen ATV-Relais GB3TZ an, außerdem besuchten am 3. April G8GTZ, G3PYB, G8ADM, G3XTW und G4CPE das Ofcom-Funklabor in Baldock mit 6 verschiedenen ATV-Sendern, vom einfachen Comtech-TX bis zum SR-Systems DATV-Equipment.

Der RSGB-Spektrum-Manager Murray Niman gibt Neuigkeiten zum Thema im Juni auf dem RAL-Mikrowellen-Treffen und im Oktober beim BATC-Treffen "CAT13" bekannt.

In den Ofcom-Veröffentlichungen gibt es neben den schlechten Nachrichten für 13 cm auch eine gute - möglicherweise bekommt der britische Amateurfunk 1 MHz Spektrum zum 2-m-Band hinzu.

Die BATC-Technikgruppe hat bereits ein Papier eingereicht, mit dem Schmalband-DATV (0,5 bis 1 MHz HF-Bandbreite) auf 2 m angeregt wird, ein ganz neues Potential für DX-TV!

 *Noel, G8GTZ (neuer BATC-Vorsitzender).* **www.batc.org.uk/forum/**

#### **VHF Communications Magazine sucht Nachfolger**

Das kleine, aber populäre Heft für VHF-, UHF- und Mikrowellen-Liebhaber wird seit 13 Jahren von Andy Barter, G8ATD, herausgegeben, aber nun will er sich zurückziehen.

Für die Magazin-Ausgaben ab 2014 sucht er einen Nachfolger, der wie bisher Artikel aus den deutschen "UKW-Berichten" übersetzt, zusätzliche Inhalte besorgt und vom Layout bis zum Versand die gesamte Produktion überwacht.

Zur Zeit gibt es 349 Abonnenten, davon 80 in Großbritannien. Bei Interesse erbittet G8ATD eine e-mail an andy@vhfcomm.co.uk. **www.southgatearc.org**

#### **Legendäre Londoner BBC-Studios schließen**

Sie waren Schauplatz des Karrierestarts unzähliger Stars – nach 53 Jahren schließen die Studios im legendären "BBC Television Centre" im Westen von London endgültig ihre Türen.

Von Ostermontag an sollten dann alle Programme aus einem modernen neuen Gebäude im Zentrum Londons kommen, in das in den vergangenen Wochen bereits rund 3500 Mitarbeiter umgezogen sind. Das "Broadcasting House" der BBC befindet sich am Portland Place in unmittelbarer Nähe des Oxford Circus.

Herzstück des neuen "East Wing" ist ohne Zweifel der Newsroom: Hier wird im 24-Stunden-Schichtbetrieb an rund 300 Journalisten-Arbeitsplätzen

redaktionell gearbeitet. Der Newsroom bedient unterschiedlichste Kanäle und Distributionsformate – und der Output wird an rund 350 Millionen Haushalte weltweit gesendet.

Die drei neuen HD-Studios von "BBC World News" im East Wing befinden sich im Kellergeschoss und somit unmittelbar über der Londoner U-Bahn.

Aus diesem Grund mussten die Studios beim Bau mit massiven Federn vom restlichen Gebäude und dem Untergrund entkoppelt werden, um die Übertragung von Schall und anderen Vibrationen zu vermeiden.

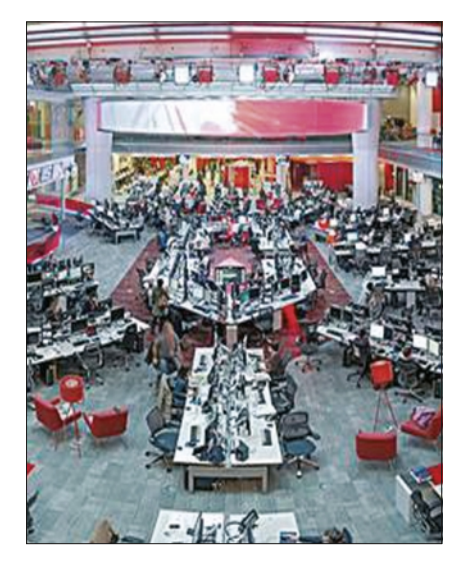

*Der neue BBC-Newsroom*

Zugleich mit dem Neustart beginnt der neue BBC-Generaldirektor Tony Hall seine Arbeit bei der Rundfunkanstalt.

Das alte "Television Centre" wurde am 29. Juni 1960 eröffnet. Unter anderem wurde hier die Musiksendung "Top of the Pops" produziert, die vielen britischen Musikern wie etwa David Bowie den Karrieredurchbruch brachte.

Zudem entstanden hier über Jahre die täglichen Nachrichten. Mehrere neue Formate fanden in den Studios Platz, darunter vor allem Kinderprogramme, aber auch die Talkshow "Friday Night with Jonathan Ross" oder die Tanz-Show "Strictly come Dancing".

In dem alten Gebäude sollen nun Wohnungen, Büros, ein Einkaufszentrum und ein Kino entstehen.

 **www.digitalfernsehen.de** 

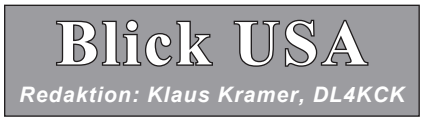

*(ATVQ 26-1 und 26-2)*

#### **W6ATN Mt.Wilson, der zweite DATV-Umsetzer in den USA**

*Mike Collis, WA6SVT*

Im Jahre 2004 begann WR8ATV in Columbus, Ohio, mit DATV-Aussendungen in QPSK und 480 Zeilen Auflösung. Art Towslee, WB8RMC, schaffte mit seinem Team von ATCO diesen für Amerika historischen Schritt. Im vergangenen Jahr stellte Jim Andrews, KH6HTV, seinen 70-cm-DATV-Sender vor, der auf einem Drake DSE-24 QAM-64- Modulator für digitales Kabel-TV basiert. Seine 1080i-HDTV-Auflösung macht einen hervorragenden Eindruck, und jeder HDTV-Empfänger mit QAM-Demodulator kann das Signal wiedergeben.

Bei Mobil-DATV-Tests stellten Don Hill, KE6BXT, und ich fest, dass sowohl QPSK als auch QAM-64 dafür tauglich sind, aber das in Nordamerika terrestrisch genutzte 8VSB-Signal (ATSC) nicht.

Wir planten dann den Umbau eines ATN-Umsetzers in Süd-Kalifornien auf DATV-Empfang und -Sendung. Das Einfachste für die Sendeseite ist die Verwendung des Drake DSE-24-Modulators und eines 23-cm-Upconverters. N6AZV und K6LDK waren sofort begeistert von dem Projekt "Phase 1" und spendeten Geld für einen QAM-64-Modulator, dazu kamen ein Upconverter, eine Klasse-A-Endstufe sowie je ein 70-cm-DATV-Empfänger für W6ATN Mount Wilson

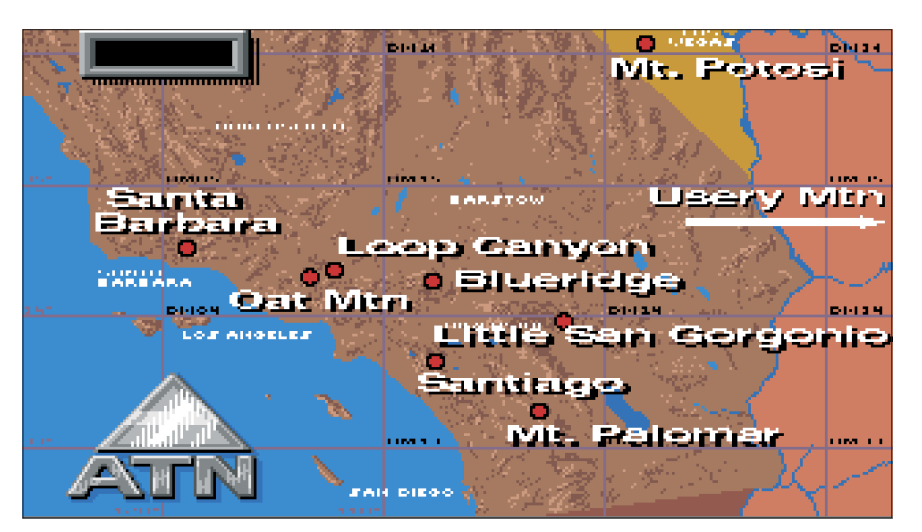

und für Santiago Peak. Letztere sind "Holland"-HD-Receiver mit analogen Audio/Video-Ausgängen, dadurch können jetzt die örtlichen ATVer ihre DATV-Sender ausprobieren. Insgesamt sechs ATV-Relais in Süd-Kalifornien tragen das Club-Rufzeichen W6ATN zusammen mit ihrem jeweiligen Standort. "ATN"-Webseite: http://atntv.org/.

In "Phase 2" kommen noch ein HD-Receiver zur Sendesignal-Kontrolle

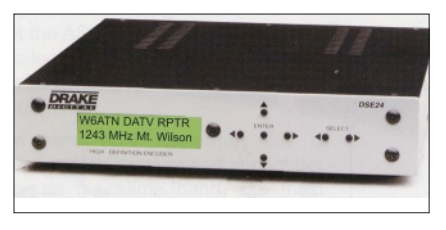

und eine neue Digital-Steuerung auf Mt. Wilson zum Einsatz. Weil wir in Süd-Kalifornien ein großes analog verlinktes ATV-Relais-Netzwerk haben, müssen wir DATV vorsichtig angehen, um die Querverbindungen nicht zu unterbrechen. Unsere FM-ATV-Linkstrecken und die Relais-Empfänger auf 2441,5 MHz haben 5,2 MHz Video-Bandbreite, und diese hohe Qualität

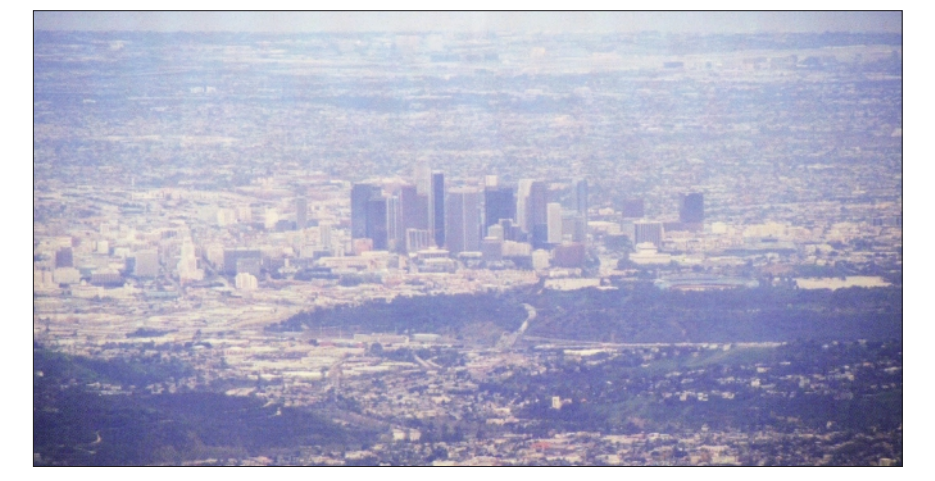

behält ihre DVD-Auflösung auch auf der DATV-Ausgabe auf 1243 MHz in QAM-64. Zum Empfang braucht man einen PC Electronics TVC12s, einen 23-cm-PLL-Downconverter und einen digitalen Kabel-TV-Empfänger.

Bei DATV-Sendern muss die Endstufe mit kleinerer Ausgangsleistung gefahren werden, um sie im linearen Arbeitsbereich zu halten. Ich entwickle gerade einen Linearisierungs-Schaltkreis, der das digitale HF-Signal am

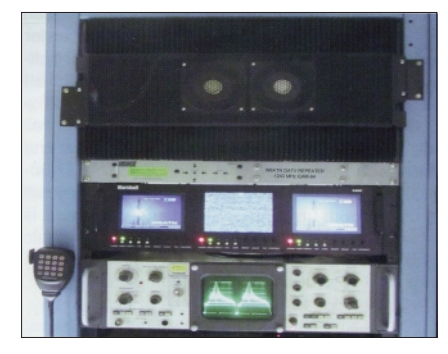

PA-Eingang vorverzerrt, so dass die Ausgangssignal-Spitzen bis zum 1-dB-Kompressionspunkt hochlaufen können und wir noch 2 dB mehr Leistung herausbekommen. Im Mittel sollen es 8 Watt bei –35-dBc-Schultern werden. Letztendlich müssen wir für die eigentlich benötigte Reichweite eine größere Endstufe z.B. mit XRF-286 LDMOS-FETs einsetzen, was dann 40 Watt mittlere Ausgangsleistung bringt. Im Bild des Umsetzer-Gestells ist oben die Endstufe mit dem DATV-Modulator zu sehen, darunter der Upconverter. Dann folgen drei LCD-Monitore und ein Tektronix-Video-Analysator. Nicht zu sehen sind ein 5-GHz-Link nach Santiago Peak, ein 2-m-Funkgerät, analoge ATV-Empfänger, der 70-cm-QAM-64-DATV-Receiver und einige Netzteile.

#### **Was ist MER ?**

*Jim Andrews, KH6HTV*

Als ich mich in Digital-TV-Grundlagen eingearbeitet habe, durchforstete ich oft das Internet. Dabei tauchte als wichtiger Qualitätsmaßstab der Begriff "MER" auf (Modulation Error Ratio). Er zeigt das Signal-Rauschverhältnis im digital modulierten Signal an und wird üblicherweise im IQ-Konstellations-Diagramm gemessen. Das sieht bei QAM-64 idealerweise so aus:

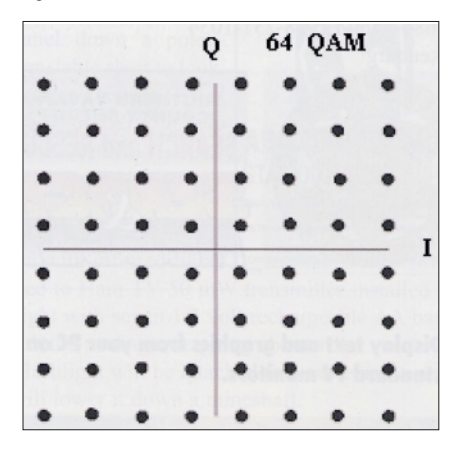

Die einzelnen Punkte können in Amplitude und Phase dynamisch abweichen (rauschen). Die horizontale Achse nennt man In-Phase (I), die vertikale bei 90 Grad die Quadratur (Q). Bei äußeren Einflüssen durch Kanalstörungen, Nichtlinearitäten oder Mehrwegempfang wandern die Punkte weg von ihrer Ruhestellung - im gradlinigen Fall als Amplitudenstörung, im rotierenden Fall als Phasenstörung. Im Internet fand ich keine Aufklärung,

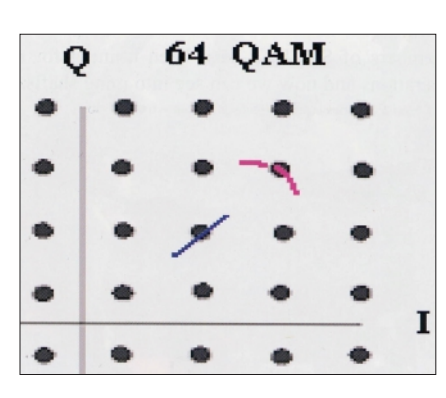

wie diese Messung genau gemacht wird, aber viele teure Messgeräte. Als einfache Lösung für den Funkamateur kam ich auf meinen Spektrumanalysator und schaute mir das Spektrum eines Digital-TV-Signals an. Im Idealfall sitzt das "weiße Rauschen" des Nutzsignals auf einer hohen Säule über dem Grundrauschen.

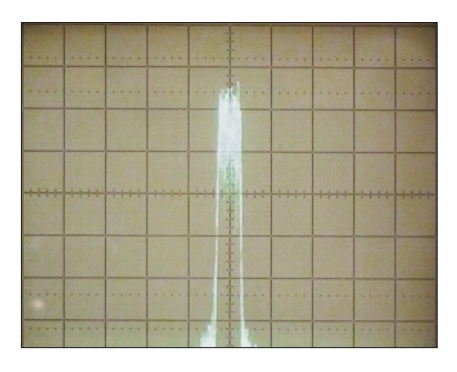

Außerhalb des (in USA) sechs MHz breiten Nutzsignals sollte möglichst wenig Energie auf die Nachbarkanäle übersprechen. Bei einem Versuch mit meinem QAM-64-HDTV-Sender und einer Endstufe übertrieb ich absichtlich die HF-Ansteuerung, so dass die verrauschten Schultern links und rechts des 6-MHz-Nutzsignals anstiegen. Sie sind Intermodulationsprodukte aufgrund von Nichtlinearitäten der Endstufe.

Auf einem 22-Zoll-HDTV-Gerät beobachtete ich die Auswirkungen: wenn die Rausch-Schultern über –28 dBc anstiegen, konnte das Gerät kein Nutzsignal mehr anzeigen. Im Internet fand ich ähnliche Angaben: –27 dB für QAM-64 und –31 dB für QAM-256. Also - meine Spektrums-Messung stimmte gut mit der theoretischen

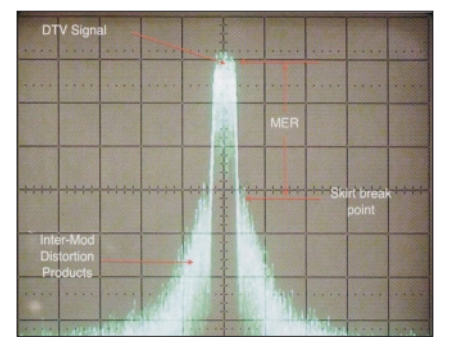

MER-Grenze von –27 dB überein! Die Messbandbreite am "Specki" sollte sinnvollerweise auf etwa 100 bis 500 KHz eingestellt werden.

Die FCC verlangt für ATSC(8VSB)- Aussendungen von kommerziellen TV-Stationen ein MER von max. –37 dB bei 500 KHz Messbandbreite. Alle KH6HTV-DATV-Sender sind deshalb nach der oben gezeigten Spektrumanalysator-Methode auf –40 dB MER eingestellt.

Anmerkung DL4KCK: eine preiswerte Messmethode der Konstellation (MER) haben wir im TV-AMATEUR 162 und 163 vorgestellt: das PC-Programm "Tutioune" von F6DZP, im Internet erreichbar unter http://www.vivadatv. org/viewtopic.php?f=60&t=63

#### **Monatstreffen via ATV weltweit zu sehen**

*Tom Board, WB6HYH*

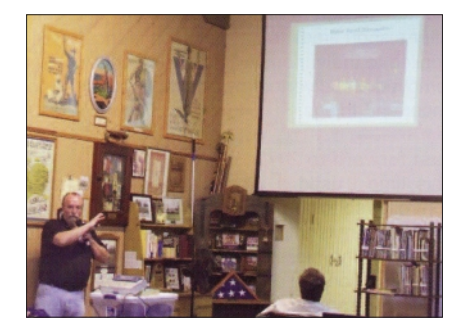

Die "San Bernardino Microwave Society" wurde 1955 gegründet, die meisten ihrer Funkamateure widmen sich Funkkontakten oberhalb 1 GHz. Am ersten Donnerstag jeden Monats um 19 Uhr Ortszeit treffen sie sich in der "American Legion Hall" in Corona, Kalifornien. Zunächst wird der übliche Vereinskram abgehandelt, danach schildert jeder Anwesende kurz, an welchem Funkprojekt er gerade arbeitet - oft wird dabei auch ein Gerät vorgeführt. Im dritten Teil des Abends kommt nach einer kurzen Pause ein

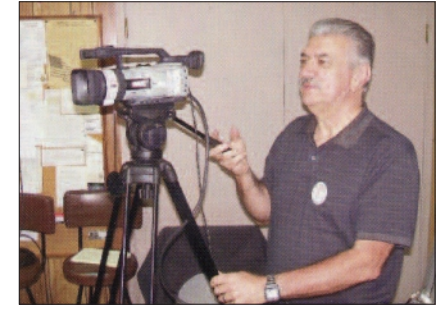

Vortrag zu irgendeinem Thema der Gigahertz-Technik. Webadresse: www. ham-radio.com/sbms/.

Vor einigen Jahren hatte der aktive ATVer Gary Heston, W6KVC, die Idee, diese Treffen via ATV zu übertragen, so dass viel mehr Leute von den interessanten Themen profitieren können. Gary hatte schon öfter bei verschiedenen Gelegenheiten und Gruppen ATV vorgeführt und besitzt dazu eine professionell wirkende Ausrüstung. Mit dem

TV-AMATEUR  $169$   $\frac{1}{2}$  13

tragbaren Video-Mischpult kann er bis zu 4 strategisch verteilte Kameras aufschalten oder einblenden, aber auch per "Bild im Bild" den Vortragenden in einer Bildecke neben den auf eine Leinwand projizierten Darstellungen präsentieren.

Die Kamera 1 mit WB6HYH als Kameramann steht dabei auf einem Stativ links hinten im Raum, Kamera 2 mit WX6DX rechts hinten, so dass der Vorstand am Kopfende des Saals oder ein Vortragender auch bildfüllend gezeigt werden kann. Kamera 3 ist ferngesteuert und sitzt auf dem Tisch des Präsidenten, so dass Gary vom Mischpult aus jeden Besucher im Bild einfangen kann. Mit Kamera 4 wird alle 10 Minuten und während des internen Kassierer-Berichts das Wappen der Vereinigung und das Rufzeichen abgestrahlt.

Das verwendete Antennen-System hat es ebenfalls in sich – auf 2,441 GHz mit 10 Watt HF-Leistung bedient ein Drahtgitter-Spiegel auf einem schweren Dreibein-Stativ die Eingaben der beiden ATV-Relais von "METS" und "ATN" auf dem "Santiago Peak", wo auch ein Spiegel nur für diesen Zweck angebracht ist. "METS"-Webseite: http://www.qsl.net/kc6ccc/.

Direkt am Sendespiegel-Rand ist ein 3,480-GHz-Horn für den Empfang der "METS"-Relais-Ausgabe befestigt, im Brennpunkt des Spiegels ein vertikaler 1,2-GHz-Dipol zum Empfang der "ATN"-Relais-Ausgabe auf der Frequenz 1,253 GHz.

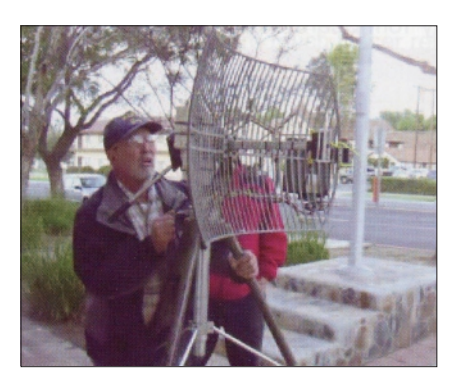

Garys "Black-Box" im Saal ist das Herz des Ganzen, hier steckt der 2,4- GHz-Steuersender mit einem 100 mW-Treiber, der die PA am Spiegel draußen ansteuert. Mehrere Receiver für die ATV-Relais-Ausgaben können auf kleine Monitore und auf einen Videoprojektor im Saal geschaltet werden.

Videoverstärker für die Kamerasignale und ein 12-Volt-Netzteil ergänzen die Ausrüstung, ebenso ein Tonmischpult

für zwei Mikrofone im Saal und ein drahtloses Mikrofon für den Vortragenden.

Zusätzlich zum ATV-Relais-Netzwerk in Süd-Kalifornien ist auch der BATC-Streaming-Server in London via Internet angeschlossen. Dafür sorgt Don Hill, KE6BXT, der das ATN-Signal in seinem Haus in Mission Vejo empfängt und mit einem "Adobe Flash Media Encoder" im PC zum BATC-Server schickt. Das geschieht rund um die Uhr, nicht nur beim SBMS-Treffen, und ist dort weltweit abrufbar unter dem ATV-Relais-Link zu W6ATN: http://www. batc.tv/ch\_live.php?ch=2&id=139.

Nach Anmeldung beim BATC kann jeder ATV-Interessent sein Videosignal so zum Server schicken, er trägt dabei nur seine eigenen Strom- und Internet-Abo-Kosten.

Die weltweite Verteilung wird vom "British Amateur Television Club" finanziert, der neben dem Bildund Tonsignal auch ein Chatfenster dazu anbietet. Jeder Web-Zuschauer bekommt dort automatisch eine Gast-Nummer zugeteilt, bei aktiver Chat-Teilnahme sollte diese über die Funktion "/nick callsign" durch das eigene Rufzeichen ersetzt werden.

#### **Slow-Scan-TV aus dem Weltraum** *Bill Brown, WB8ELK*

Am 7. April starteten Studenten der A&M-Universität in Huntsville, Alabama, zwei Stratosphären-Ballons, um jeweils verschiedene Möglichkeiten zu erproben, die angehängte Nutzlast

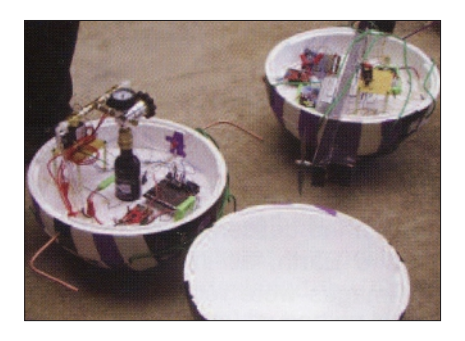

gegen wilde Drehbewegungen zu stabilisieren. Ein Team nutzte Gas-Düsen zur Kontrolle der Bewegung ähnlich wie die ersten Astronauten bei ihren Weltraum-"Spaziergängen". Das andere Team baute ferngesteuerte Elektromotor-Propeller ein für den gleichen Zweck.

Für die APRS-Bahnverfolgung der

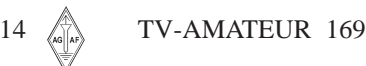

beiden Flüge nutzte ich ATMEL328p-Prozessoren, Cypress-Synthesizer-Chips und 200-mW-Sendestufen. Den ATMEL-APRS-Code von N4TXI (**www.garydion.com**) habe ich so umgeschrieben, dass er mit einem Arduino-Operationssystem funktioniert. Dadurch kann ich eigene Telemetriedaten in die APRS-Ausgabe einfügen, außerdem habe ich eine schaltbare zweite Sendefrequenz neben der überfüllten 144,390 MHz vorgesehen. Nach der üblichen Positionsmeldung auf der APRS-Standard-QRG sendet jetzt der Ballon auf einer freien Nachbarfrequenz (z.B. 144,360 MHz) noch mal APRS-Daten und dann in langsamem 300- Baud-RTTY die Telemetrie-Daten, die deshalb auch bei schwachem Signal noch zu decodieren sind. Die Ortung der Landestelle wird auf dem freien Kanal ebenfalls sehr viel leichter...

Weil für den Starttermin der Ballons schönes Wetter angekündigt wurde,

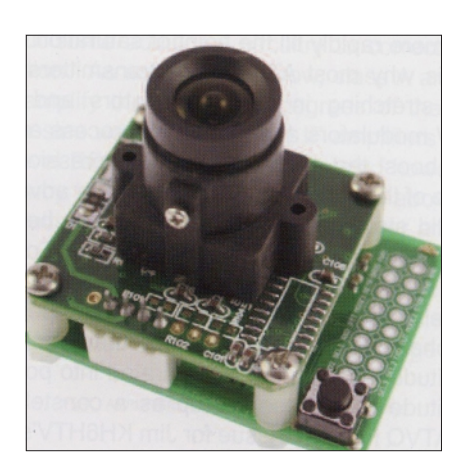

entschloss ich mich kurzfristig, einen SSTV-Downlink bei einem der APRS-Sender einzufügen. Scott Miller, N1VG, von Argent Data (**www.argentdata.com**) bietet eine winzige SSTV-Kameraplatine namens ..SSTVCAM" an. Standbilder aus dem eingebauten Videokamera-Modul werden vom Prozessor der Argent-Data-Platine zu auswählbaren SSTV-Modi umgewandelt, von denen einige recht gute Qualität bringen. Ich nahm den populären "Scottie-S2"-Modus, der

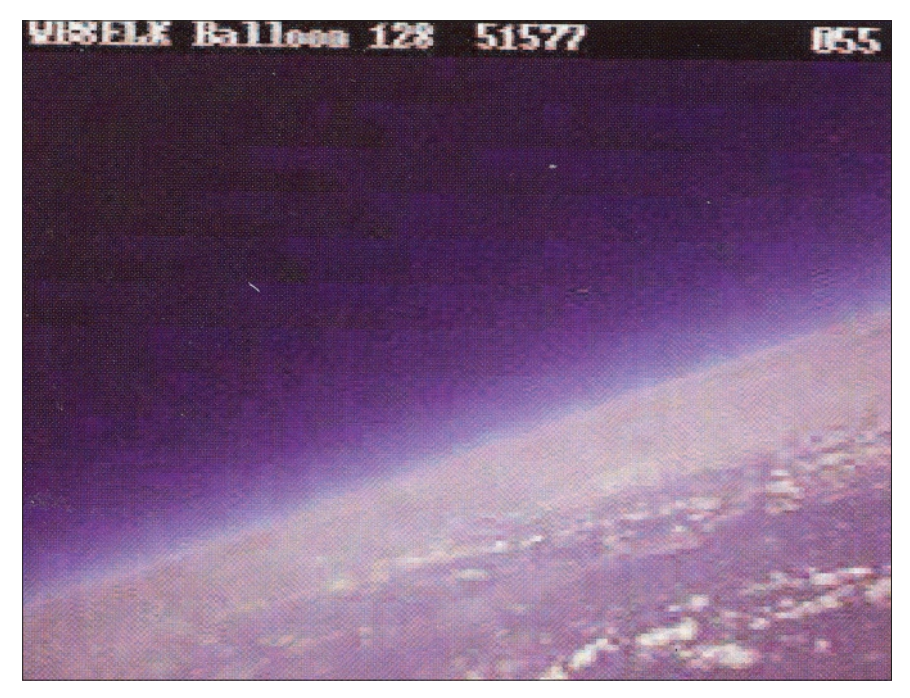

alle 71 Sekunden ein neues Farbbild erzeugt. Sehr nützlich ist dabei auch die Möglichkeit, oberhalb des gesendeten Bildes über den seriellen Portanschluss eine Textzeile einzufügen, die ich für mein Rufzeichen, eine fortlaufende Nummer und die Höhenangabe des Ballons nutze.

Mit Lötbrücken auf der SSTVCAM-Platine stellte ich noch den passenden

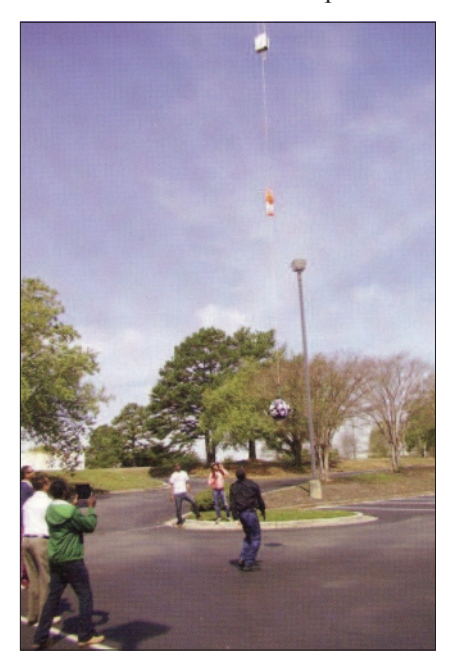

Tonausgangspegel ein, und jetzt wird also nach der APRS- und RTTY-Aussendung auf dem freien Kanal noch ein aktuelles SSTV-Bild abgestrahlt. Das wiederholt sich insgesamt alle zwei Minuten während des ganzen Fluges. Für den SSTV-Empfang gibt es einige PC-Programme, z.B. MMSSTV, DM780,

MultiPSK und MixW und sogar "Apps" für Smart-Phones. Es mag ein tolles Erlebnis sein, nach der Bergung des Ballons ein aufgezeichnetes HD-Video vom Flug zu sehen, aber nichts geht über "Live"-Bilder während des Fluges, vor allem bei großen Zuschauermengen am Startplatz.

Die Ballons starteten mit 36 Minuten Abstand, platzten in etwa 27 km Höhe und landeten am Fallschirm ca. 3 km entfernt - der eine in einem Baum, der andere mitten auf einem Friedhof.

Die SSTV-Übertragung klappte gut, allerdings bedeckte im letzten Teil des Aufstiegs ein Klebeband-Stück die Kameralinse. Durch den Schock beim Platzen des Ballons wurde die Sicht wieder frei, und wir konnten herrliche

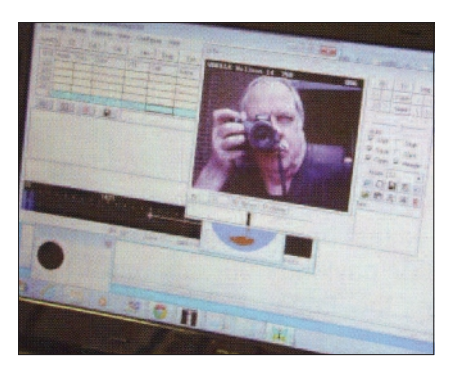

Bilder vom gebogenen Erdhorizont und dem schwarzen Weltraum bewundern. Auch in anderen Landesteilen wurden die SSTV-Bilder empfangen, z.B. bei W8ZCF (550 km entfernt), W4HTB und AL0I. Selbst die Verfolger-Teams konnten in ihren Fahrzeugen auf Laptops die Bilder sehen.

#### **Dayton Hamvention 2013**

Trotz nebligem Wetter kamen schon am Freitag, dem 17. Mai, mehr Besucher als in früheren Jahren zur traditionellen Amateurfunk-Show in der Hara-Arena.

Laut Dave Bell, W6AQ, müssen die Händler diesmal verdammt gute Geschäfte abgewickelt haben. Wie üblich seit schon 11 Jahren übertrug Tom, W5KUB, seine Autofahrt von Memphis nach Dayton und dann Live-Bilder von seinem Hamvention-Stand in einem Online-Stream via Internet.

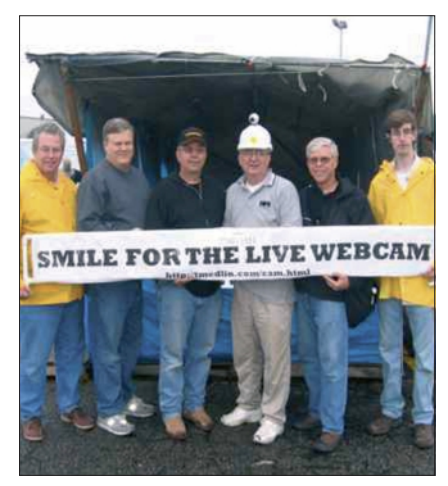

Nach der Flohmarkt-Atmosphäre im Außengelände in den letzten Jahren kamen sie jetzt aus der großen Halle und Standbesucher konnten vor der Kamera ihre Eindrücke am Mikrofon schildern.

Einige Glückliche gewannen eines der zur Verlosung ausgesetzten Amateurfunk-Geräte im Online-Chatroom, und wahrscheinlich waren es diesmal mehr

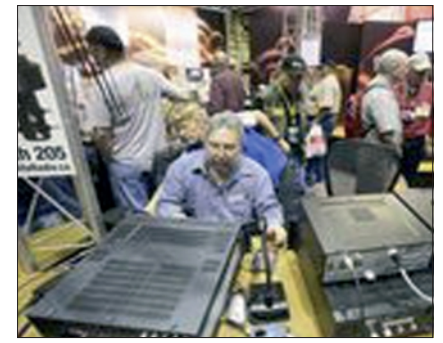

als die letztjährigen 47.300 Internet-Zuschauer. Wer nicht sicher ist, in welchem Land Dayton liegt, merkt es spätestens an diesem auffällig markierten Text auf der Hamvention-Homepage: Reminder - No Firearms Are Permitted at Hamvention (Waffen tragen im Hamvention-Gelände ist verboten).

TV-AMATEUR  $169$  15

*Das war unser diesjähriges ATV-Treffen auf Dahses Erbhof in Glövzin:*

# **Und der Frühling kam dann doch !**

Bis Mitte April sah es bei uns hier im Norden ganz und gar nicht nach Frühling aus. Zu unserer großen Freude hatte sich der Winter dann doch noch rechtzeitig verabschiedet und so konnten wir bei schönstem Wetter nahezu 70 Gäste aus fast allen Teilen Deutschlands zwischen Berlin und Wilhelmshaven, Bautzen und Kiel auf unserem ATV-Treffen auf Dahses Erbhof in Glövzin begrüßen.

Bereits am Freitag füllte sich der große Parkplatz am Tagungsgebäude. Sehr früh am Sonnabend begann die Installation der umfangreichen Technik, die für einen reibungslosen Ablauf unserer Veranstaltung erforderlich war. Mit einem Grußwort der AGAF wurde das Treffen von Heinz, DC6MR, dann pünktlich eröffnet.

Auf dem umfangreichen Programm standen drei hochinteressante Technik-Beiträge, die von hervorragenden Refe-

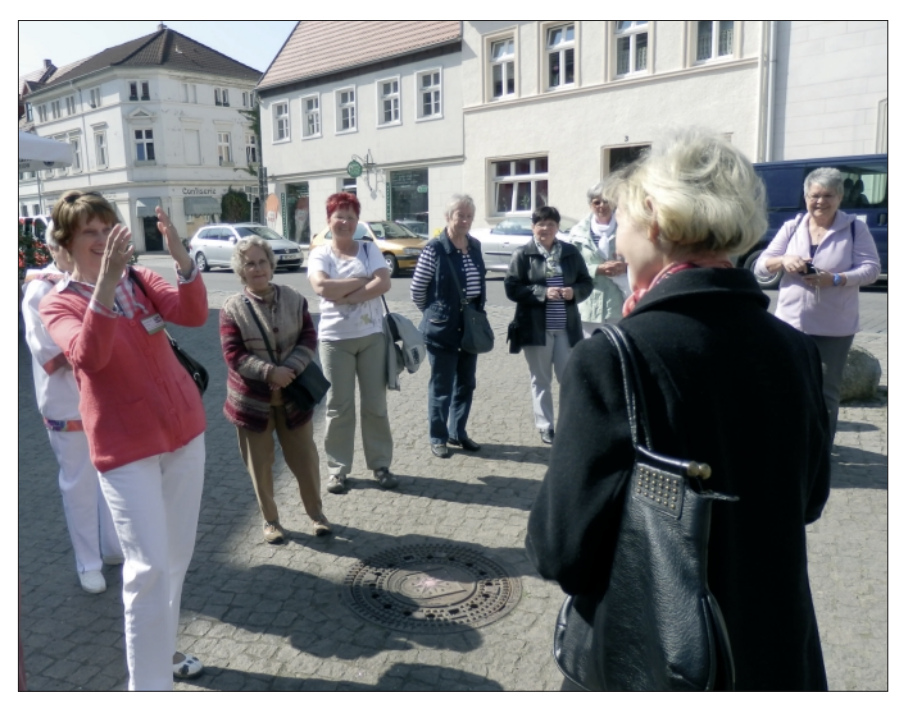

*Frühling auf dem Marktplatz in Perleberg: Bei diesem herrlichen Wetter machte ein Spaziergang durch die gepflegte Altstadt allen viel Spaß. Foto: DM2EYL* 

stadt von Perleberg bei herrlichem Frühlingswetter, verbunden mit einem Besuch des Stadtmuseums.

An dieser Stelle muss ich einmal deutlich sagen: die Durchführung einer solchen umfangreichen Veranstaltung ist nur mit sehr engagierten "Mitstreitern" möglich. Das sind in erster Linie die Referenten, die viele Wochen vorher beginnen, sich auf ihr Vortrags-Thema vorzubereiten. Und dann benötigt

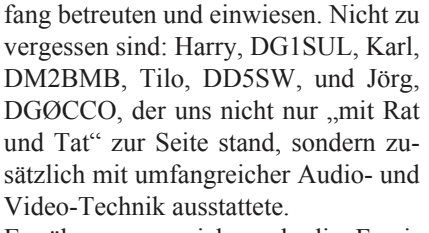

Erwähnen muss ich auch die Fami-

Anfang Mai 2014: Norddeutsches ATV-Treffen auf Dahses Erbhof in Glövzin *Info: www.DJ9XF.de*

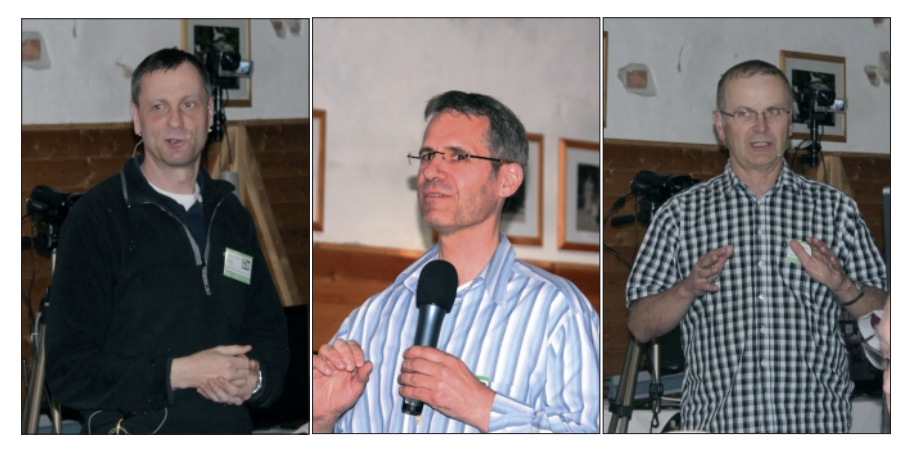

*Die Referenten des ATV-Treffens 2013 in Glövzin: (von links) Jörg, DGØCCO, der zusammen mit Sirko, DGØCDC (von dem ich kein Foto habe), referierte, in der Mitte Udo, DO6UJ, und rechts im Bild Herbert, DL4AWK. Fotos: DJ5TR*

renten moderiert wurden. Und wieder einmal reichte die Zeit nicht aus, um auf alle Fragen einzugehen.

Spaziergang durch die historische Alt-Für alle, die sich weniger für diese technischen Themen begeistern konnten, bot meine XYL Marita ein "Alternativ-Programm" an: einen unterhaltsamen man ein Team, das sich um tausend sogenannte "Kleinigkeiten" kümmert und dafür sorgt, dass dann schließlich alles reibungslos abläuft.

Genannt hatte ich schon Marita, die sich um die XYLs kümmerte, weiter sind zu nennen Renate, DG2SUG, und Margarete Neef, die unsere Gäste am Emp-

lie Dahse mit ihren Mitarbeitern, die uns sehr unterstützt hat und sich darum kümmerte, dass wir uns in Glövzin wohlfühlten und mit Essen und Trinken gut versorgt wurden.

Ja, wie heißt es so schön: nach dem Fest ist vor dem Fest! So gibt es bereits jetzt Vorbereitungen für unsere nächste Veranstaltung im kommenden Jahr.

Auch für uns gilt: nichts ist so gut, als dass es sich nicht verbessern ließe. Wer also beim nächsten Mal als Referent mitmachen möchte oder Verbesserungs-Vorschläge zum Programmablauf hat, sollte sich rechtzeitig mit mir in Verbindung setzen.

Denn bereits heute steht für uns fest, auch im nächsten Jahr wird es wieder ein ATV-Treffen auf Dahses Erbhof in Glövzin geben.

*Rolf Rehm, DJ9XF, M727*

#### **AKTUELLE SPALTE**

#### **In eigener Sache**

Nach allgemeiner Lebenserfahrung fallen langjährige Mitarbeiter, wenn plötzlich, dann durch Unfall mit Todesfolge aus (in Memoriam: Manfred, DJ1KF), seltener durch Verlust an Lust, der gemeinsamen Sache weiterhin zu dienen. Bestimmte Schlüsselerlebnisse gehen bisweilen voraus, manche sind bleibend in Erinnerungung. Ich hatte deren zwei. Beruflich legte mir mal eine Kundin ein Schaltbild eines elektronischen Gerätes vor, und ich merkte an: "Das ist zu klein und zu schlecht gedruckt, da kann man nichts drauf lesen". Da fragte die Kundin: "Welche Stelle meinen Sie?" Ich wies auf ein Widerstandskästchen. Die Kundin: "Da steht R56 1.5 K, es ist zu lesen und deutlich zu sehen. Sie brauchen ein Brille!"

Alsbald hatte ich meine erste Brille auf der Nase. Diese Brille inklusive einiger Reparaturen ist noch die gleiche, durch die ich sah, als ich jetzt die Texte von Klaus für "Blick über die Grenzen" USA, Heft 169 per e-mail erhielt. Da geschah es. Meine Astrid, die beste Frau der Welt, um mit Kishons Worten zu sprechen, sagte plötzlich: "Du klickst daneben, bitte geh mal weiter links."

Und dann, weit netter als die Kundin, fragte sie: "Soll ich doch den Termin bei unserem Augenarzt machen?" Was dann auch geschah. Ich brauche eine Augenoperation, die wir nach der HAM RA-DIO machen wollen. Somit breche ich mit der Tradition, seit 1974 Standdienst für die AGAF auf der HAM RADIO zu leisten. Nur jetzt gibt es bis dahin noch das Problem mit der Hefterstellung TV-AMATEUR 169. Jetzt wäre eine Arbeitsgemeinschaft, wie wir es sind, arm dran, wenn wir daran scheitern würden. Astrid, meine Frau, Klaus, DL4KCK, und Rolf, DJ9XF, der in der Vergangenheit bereits Seiten im TV-AMATEUR layoutet hatte, waren so freundlich und haben zugesagt, die Aufgaben zu übernehmen. Und bei den anderen Autoren möchte ich mich auch bedanken. Ich hoffe, dass ich nach der OP mit alter Sehkraft wieder der AGAF zur Verfügung stehe. V*y 73, Heinz, DC6MR*

Am 10. Juni wurde AGAF-Urgestein Heinz Venhaus, DC6MR, mit Verdacht auf einen leichten Schlaganfall ins Krankenhaus transportiert. Die nachfolgenden Herz- und Halsschlagader-Operationen hat er gut überstanden, die geplante Augenoperation fällt erst mal ins Wasser... *Klaus, DL4KCK*

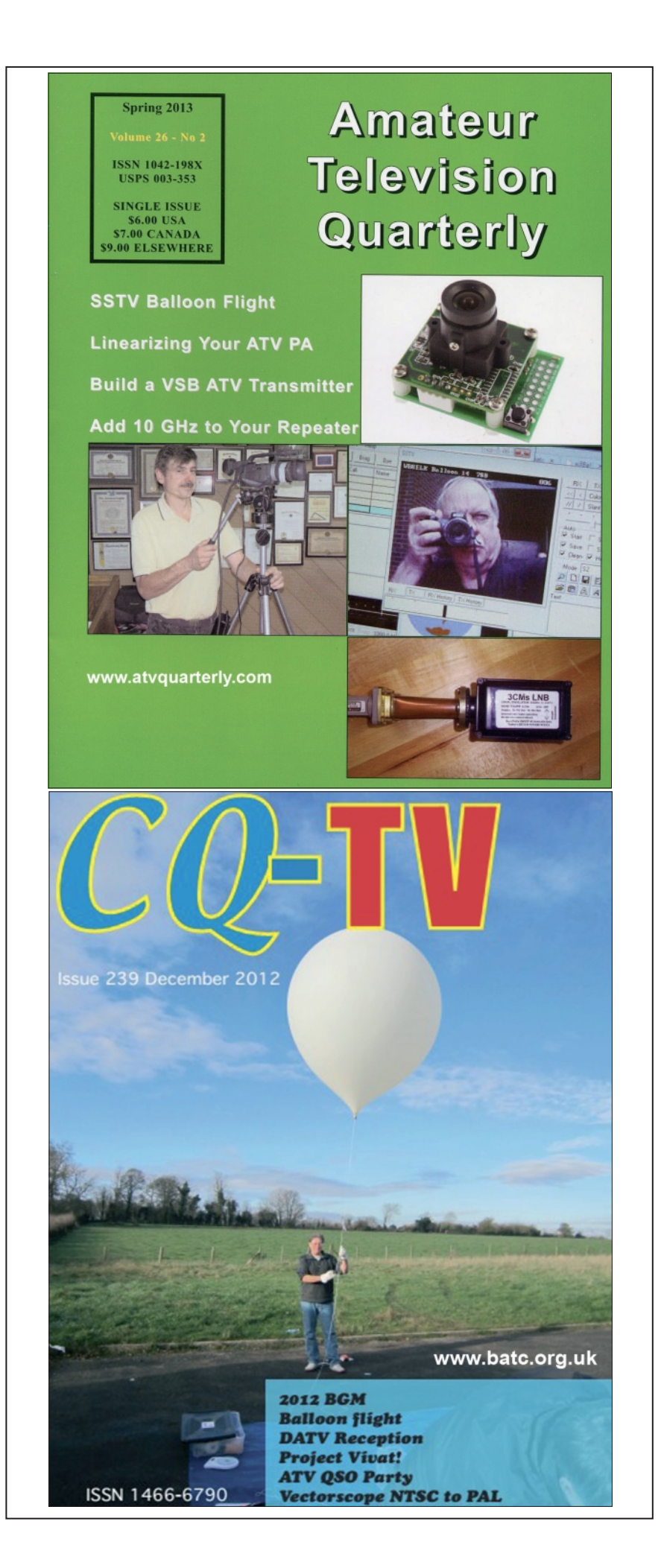

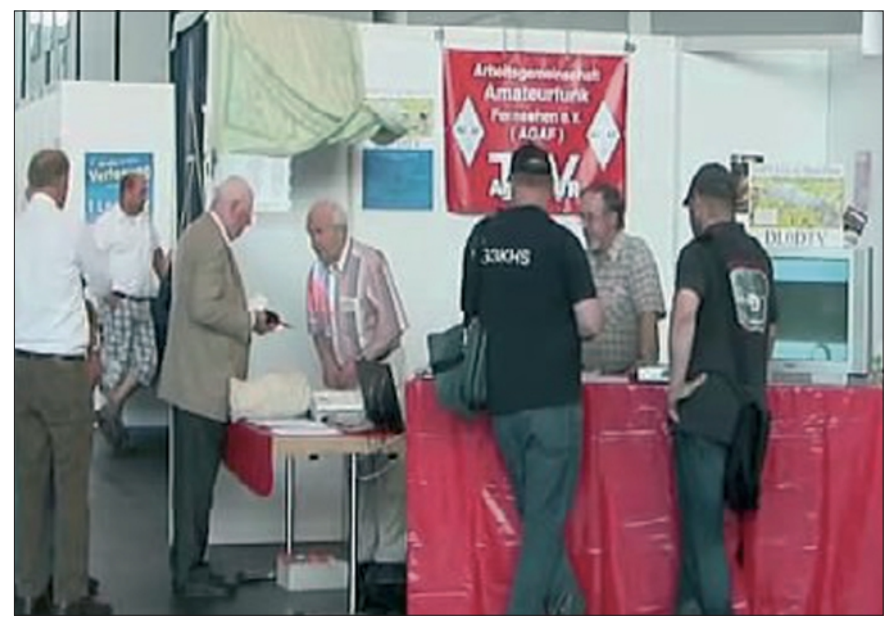

*Messestand der AGAF in Halle A1 auf der HAMRADIO 2012 in Friedrichshafen*

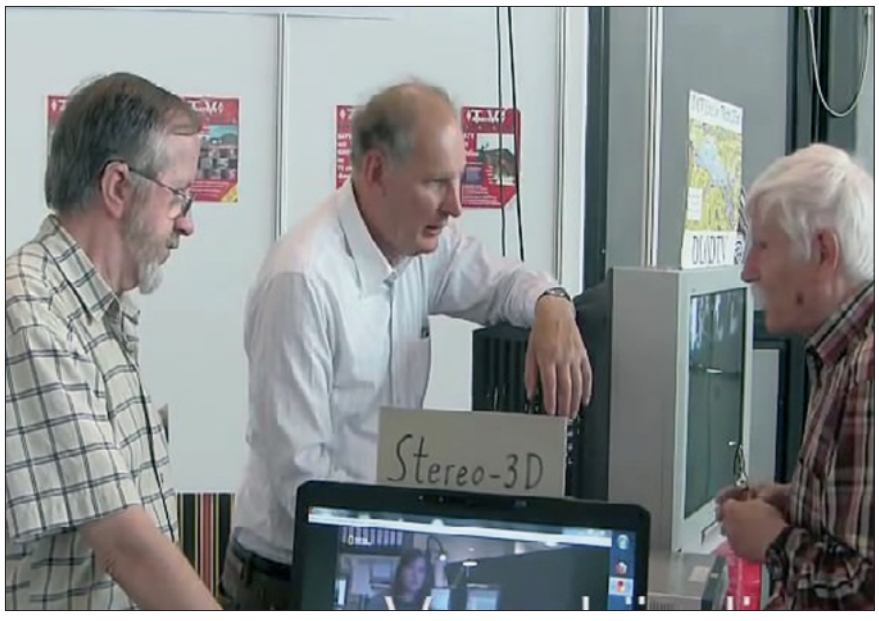

Bild oben: Klaus, DL4KCK, Uwe, DJ8DW, Klaus, DL9KAS beim, Fachsimpeln" *Bild unten: Kritische Blicke: GF Karl-Heinz Pruski und Heinz Venhaus, DC6MR*

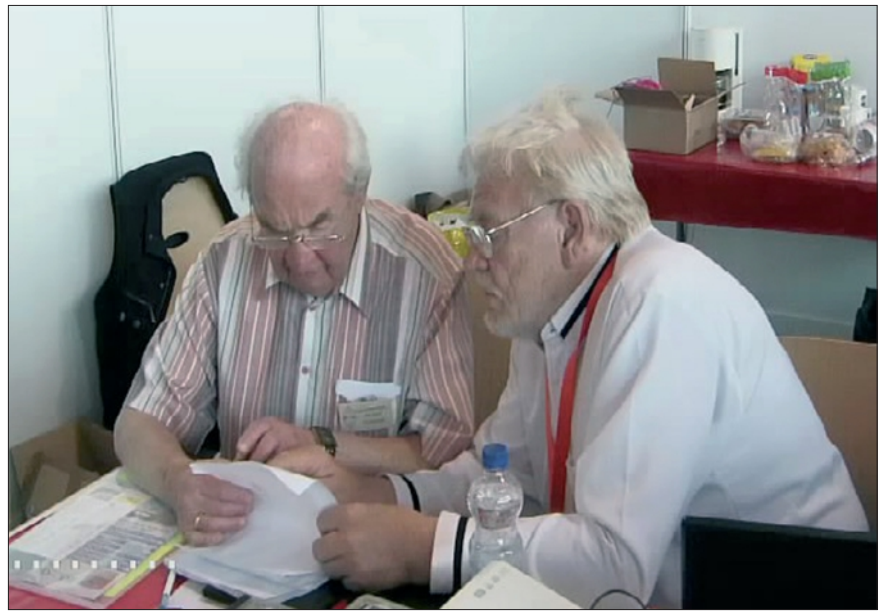

## **LETZTE MELDUNG**

#### **IARU-Empfehlungen für DATV**

#### **DATV auch weiterhin auf 70 cm**

Auf der Interimssitzung der IARU-Region 1 wurde über einen Antrag aus England zur Empfehlung von technischen Standards bei DATV diskutiert. Grundsätzlich gab es einen breiten Konsens darüber, dass man möglichst keine Beschränkungen wie z.B. den Bezug auf DVB-S oder ETSI empfehlen möchte.

Wichtig war für alle Teilnehmer die Kompatibilität der Stationen untereinander und die entsprechende Verfügbarkeit von Konsumerprodukten, um digitalen ATV-Empfang möglichst einfach zu ermöglichen. Während man sich bei vorläufigen Standards in den Mikrowellenbändern schnell einig wurde, sah man bei 70 cm wesentlich mehr Diskussionsbedarf.

So ist die vorgeschlagene Mittenfrequenz von 437 MHz als nicht praktikabel angesehen worden, auch müssen die unterschiedlichen Bandpläne und Frequenzzuweisungen der einzelnen Länder berücksichtigt werden. Aus diesem Grund wurde eine Empfehlung für 70 cm vorerst ausgeklammert.

Zur nächsten IARU-Konferenz 2014 in Bulgarien wird der DARC hierzu in Zusammenarbeit mit der AGAF einen entsprechenden Antrag einbringen.

*Vy 73,*

*Christian Entsfellner, DL3MBG, Vorstandsmitglied des DARC e.V.*

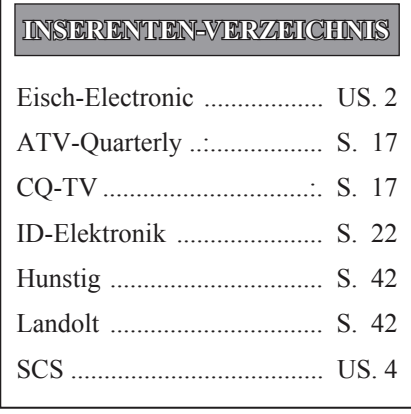

# **Vom Print zum Display**

*Von den Möglichkeiten, Literatur elektronisch zu lesen*

*Klaus Welter, DH6MAV, Hofstetten-Hagenheim*

-  - leben gerade die Zeit eines medialen Soll ich jetzt mit einem Tablet rumrennen, nur weil Zeitungen, Zeitschriften und Bücher nicht mehr vernünftig gedruckt werden? Das wird sich in diesem Jahr so mancher gefragt haben. Wir er-Umbruchs.

Fakt ist, dass alle gedruckte Medien immer weniger Leser finden und in der Konsequenz in den Druckereien die Rotationsmaschinen immer unwirtschaftlicher laufen. Da gleichzeitig die Inserate auch weniger werden und die Portokosten steigen, bleibt den Verlagen zum Überleben nichts anderes übrig, als auf Online-Ausgaben ("E-Paper") umzustellen. So geht es quer in der ganzen "Branche".

Im Folgenden soll aufgezeigt werden, mit welchen alten und neuen Geräten Online-Literatur gelesen werden kann.

#### **Der Desktop**

Wer hat den Dinosaurier der Computerwelt nicht? Ach Sie meinen, der steht bei jedem zuhause? Weit gefehlt. Und hier soll nicht die Rede von den 20 Prozent deutscher Haushaltungen sein, die überhaupt keinen Computer haben. Nein, Otto-Normal-Verbraucher ersetzt seit diesem Jahrzehnt seinen alten Rechner bevorzugt durch einen Laptop.

Aber um beim Punkt zu bleiben: Natürlich war und ist es gängig, Text- und Bildseiten auf dem Monitor aufzurufen und in mehr oder weniger glücklich gekrümmter Haltung am Schreibtisch zu lesen, aber auch auszudrucken, kopieren, markieren und schließlich auf einer der Harddisks (oder HDD im Server) abzuspeichern.

In der Regel ist der Desktop über LAN am DSL angeschlossen. Und der Monitor ist inzwischen auch kein Röhrengerät mehr, sondern gern ein bis 68 Zentimeter in der Diagonale messender LCD-Flachbildschirm. Die jüngste Generation der Monitore hat noch einen vom PC unabhängigen TV-Tuner eingebaut. (Aber eigentlich wollten wir hier lesen und nicht etwa Fernsehen gucken.)

#### **Der Laptop**

 ne und wogen dreieinhalb Kilogramm. Als die Portablen vor 25 Jahren eingeführt wurden, waren sie nur wenig flacher als eine Reiseschreibmaschi-Darum auch ihr Spitzname: Schlepp-Top. (Oh, die Jüngeren unter uns wissen gar nicht, was eine Schreibmaschine ist?)

> Laptops sind heutzutage typischerweise kaum schwerer als zwei Kilo, trotz eingebautem DVD- oder Blu-ray-Disc-Brenner. Der Benutzer ist per WLAN vernetzt. An der Oberkante des Displays ist eine Kamera eingebaut. Und so kann man mit dem Rechner auf dem Schoß im Wohnzimmer sitzen – oder in der Küche – oder im ICE durch die Lande fahren.

> Das Display hat ein manierliches 16:9 oder 16:10-Format. Falls die Batterien von neuerer Technologie sind, sollte der Portable bis zu fünf Stunden vom Stromnetz unabhängig funktionieren.

> In den gehobenen Waggons der Bahn gibt es eine Stromnetzdose am Platz und sogar WLAN – und wie jüngst zu vernehmen ist – dies sogar an Bord moderner Überlandbusse. Wer durch die Reihen geht, sieht allerdings viele Fahrgäste zum Zeitvertreib Spielfilme von DVDs gucken.

> Theoretisch könnte auch per USB-Stick DVB-T-Fernsehen geschaut werden. (Aber eigentlich wollten wir hier lesen und nicht Fernsehen gucken.)

> Geschäftsleute nutzen die Zeit unterwegs dienstlich: Mit dem Laptop haben sie ihr Büro immer dabei.

#### **Das Netbook**

Es ist flacher, kleiner und leichter als der Laptop. Mit einer Display-Diagonalen von typisch 25 Zentimeter passt es noch in jede volle Aktentasche, meist auch in eine Damenhandtasche. Zwar ohne integrierten Player, aber mit vollwertiger Tastatur, macht es den Usern Freude, die kein Touchscreen mögen. So lassen sich wie vom heimischen PC gewohnt, die wichtigen Office-Programme bedienen. Doch ist das Netbook auf dem Rückzug. Es tritt als erstes den Rang an die Tablets ab.

#### **Der Tablet-Computer**

Oder auch nur Tablet genannt. Er ist leichter und – da ohne Tastatur – flacher als der Laptop oder das Netbook. Sein Bildschirm hat aber immer noch ordentliche 18 bis 21 Zentimeter Diagonale. Zum Vergleich: Ein Textfeld innerhalb DIN A4 ist mit 30 Zentimeter zu veranschlagen. Hält man den Tablet

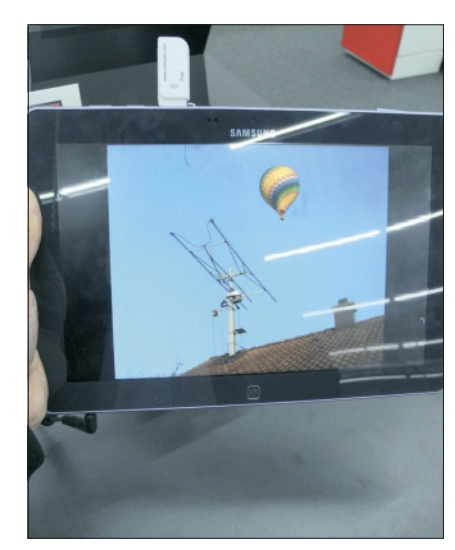

*In Farbe, aber spiegelnd*

**4** auf das Display fallen. quer, ist die Displaybreite durchaus einer Textseitenbreite entsprechend. Seiten aus Büchern sind typischerweise kleiner. Dass gezoomt werden kann, sollte nicht ganz neu sein. Man könnte das Zoom aber auch "Lupen-Funktion" nennen. Und damit gelingt das Lesen auch denen, die schwächere Augen haben. Nur Sonnenlicht darf nicht direkt

Beim Tablet wurde bisher, wie erwähnt, auf einen dicken Unterbau mit klassischer Tastatur verzichtet. Touchscreen heißt die Lösung. Doch bieten die ganz neu auf den Markt kommenden Microsoft Tablet "Surface" eine Schutzhülle (Cover) mit integrierter Gummitastatur. Dass ein Tablet kein integriertes Laufwerk hat, macht es nicht nur leicht, sondern auch relativ robust, jedenfalls gilt das für solche mit Aluminium-Chassis. Daten werden über portable Peripherie-Geräte, über einen Speicher-

TV-AMATEUR  $169$   $\binom{4}{10}$  19

chip (SD, USB) oder über WLAN oder die Mobilfunknetze geladen.

Ein eingebauter Akku lässt das Gerät sechs bis acht Stunden werkeln. Wer keine allzu komplizierten Programme ausführen will, der kann ohne weiteres E-Mails abarbeiten, Skypen oder z. B. die Mediatheken der TV-Sender aufrufen. Stichwort "Second Screen". (Aber eigentlich wollten wir hier lesen und nicht Fernsehen gucken.)

Kommerzieller Hinweis: Bekannt sind die iPad von Apple mit ihrem proprietären\* Betriebssystem iOS. Wer lieber von einem solchen unabhängig sein will, der findet zahlreiche Konkurrenzfabrikate mit dem vielseitigen Android-Betriebssystem oder anderen.

Lebensmittel-Discounter boten im Mai 2013 Tablet-PCs mit Farbbildschirm für unglaubliche 99 EUR an. Dabei sollte man auf die Performance, speziell auch auf die Auflösung achten. 800x480 Pixel bei Penny sind wenig, 1024x600 bei Netto sind schon besser. Verbunden mit einem Provider-Vertrag der Telekom gibt es ein leistungsfähiges Samsung-Gerät für 49 EUR mit der gesteigerten Auflösung von 1280x800 Pixel, Bildbearbeitungssoftware und 5 Megapixel-Kamera.

Das kann bereits der Ersatz für einen Laptop sein. Mit Skype über WLAN lässt sich so ein eigenes "portables Fernsehen" gestalten – bis dem Partner am anderen Ende schwindlig wird.

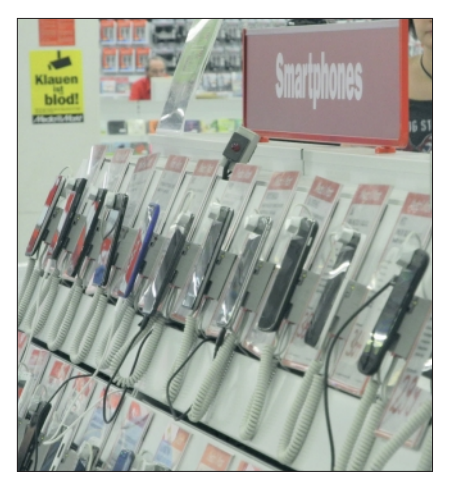

*Endloses Angebot an Smartphones.*

#### **Das Smartphone Der E-Reader**

O.k., es war einmal ein Mobiltelefon. Doch telefonieren erscheint heute fast Nebensache. Aus jeder Jeanshose oder Jacke purzeln diese Computer im Hemdentaschenformat. Selbst wenn das Smartphone gerade mal nicht zum Chatten, Surfen, Mailen, Spielen, Recherchieren, Fotografieren, Navigieren, Filmen oder Telefonieren benutzt wird,

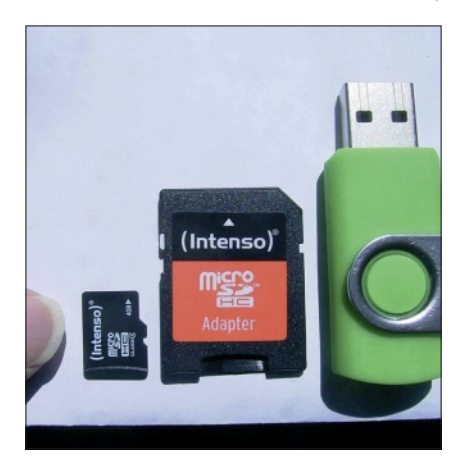

*microSD – SD – USB oder Daten per Funk. Für Laufwerke ist kein Platz.*

so sind bestimmt zwei Stöpsel im Ohr des Besitzers. Dann ist der MP3-Player in Aktion.

Vorteil der Smartphone: Man hat sie als "Handy" ohnehin dabei. Lesegelegenheit wäre also immer. Wenn, ja wenn da die neueste Generation nicht noch mit Full-HD-Videokamera und bestem OLED-Breitbild-Display ausgerüstet wäre. Und über breitbandige Funknetze, z.B. über LTE, wird sogar Fernsehen empfangen. Das Smartphone ersetzt quasi den TV-Tuner. (Aber eigentlich wollten wir hier lesen und nicht Fernsehen gucken.)

Die Schlagworte neuer TV-Technologien heißen OTT, Second Screen und HbbTV. Die beiden Gerätetypen Tablet-PC und Smartphone – das muss der Vollständigkeit wegen in diesem Magazin gesagt werden – kommunizieren mit dem ebenfalls vernetzten, heimischen Großbildschirm. (Wir haben verschiedentlich darüber berichtet.) Jüngster Link zu mehr Informationen dieser kommerziellen Dienste:

**www.tv-plattform.de/de/oeffentlichkeitsarbeit/medien-downloads.html**

Wie nah wir doch an der Zukunft sind... Dabei startete die Geschichte der E-Book-Reader, Tablets und ähnlichen bereits vor über 20 Jahren. Doch erst vor wenigen Jahren ist mit Amazons "Kindle" ein leichtes, tragbares Display in der Größe zwischen Tablet und Smartphone auf den Markt gekommen; in Deutschland erst 2011. Dieses "elektronische Lesebuch" ist in der Lage mit einer Akku-Ladung seinem Leser sagenhafte sechs und mehr Wochen

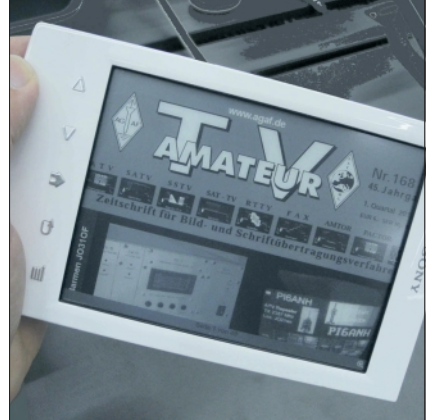

*E-Reader arbeiten zu langsam für Bewegtbilder. Fotos nur in Graustufen.*

Freunde zu bereiten. Amazon verkauft daher in den USA mehr E-Books (Online-Dateien) als Print-Ausgaben.

Inzwischen gibt es mehrere Anbieter ähnlicher E-Reader. Die Display-Diagonalen liegen zwischen 12 und 18 Zentimeter bei Gewichten von 150 bis 300 Gramm. Ihre Technik wird mit E-Ink\*- oder E-Paper-Technologie bezeichnet und arbeitet ähnlich statisch, wie LCD-Displays in Taschenrechnern, allerdings mit geladenen schwarzen und weißen Pigmenten.

Die Auflösung ist mit 200 dpi überragend gut. Zusätzlich gibt es noch die Lupenfunktion.

Nachteil: E-Reader können derzeit nur Schwarzweiß bzw. Graustufen wiedergeben. Grafiken und Bilder bleiben also unbunt, Fachausdruck: monochrom.

Auch ist eine Beleuchtung nötig, was aber heißt, dass Texte und Grafiken umso besser lesbar sind, je mehr Licht, auch Sonnenlicht, aufs Display fällt. Also das richtige Gerät für die Parkbank oder das Strandbad; wie eben bei gedrucktem Papier.

Inzwischen werden auch selbstleuchtende Geräte fürs Lesen im Dunkeln angeboten. So ist es möglich, im Bett zu schmökern oder, sagen wir, unter engen Platzverhältnissen, etwa stehend in der Straßenbahn.

E-Reader gibt es ab 80 EUR, solche mit Beleuchtung ab 130 EUR. Fa. PC-SPE-ZIALIST in Landsberg offeriert für nur

<sup>\*)</sup> proprietär = nicht kompatibel zu Fremd systemen

<sup>\*)</sup> E-Ink, japanische Markenbezeichnung

49 EUR ein einfaches Gerät. Eigentlich billiger als ein Bücherregal? Die Daten, also ein E-Book oder eine digitale Zeitschrift, erhält der einfache E-Reader per microSD-Card. Das ist Standard bei allen. Teurere lassen sich per WLAN oder USB-Leitung vernetzen.

Außer den proprietären E-Books vom Buchhändler können auch andere Da-

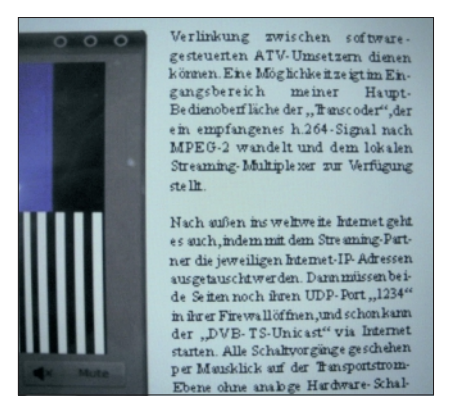

*PDF-Textwiedergabe war auf einem der Tablet "mangelhaft".*

ten, etwa PDF, WORD oder JPG, dargestellt werden. Mitunter sind doc-Dateien erst in txt-Dateien zu verwandeln. Wer bisher gern Eselsohren, Markierungen oder Unterstreichungen in seinen papierenen Büchern vorgenommen hat, der sei beruhigt. Das kann er im E-Reader auch. Und wenn überraschend plötzlich das E-Book ausgeschaltet werden muss, so öffnet sich beim nächsten Einschalten sofort wieder die letzte gelesene Seite.

So ein E-Reader spart übrigens jede Menge Platz. Im E-Reader lassen sich 1000 Bücher und mehr speichern. Oder – falls der Buchhändler das anbietet – dann hat man seine Bücher ohnehin in die Cloud zurückgestellt (mit allen persönlichen Markierungen!) und downloadet sie nur zeitweise.

Tipp: Bei der Anschaffung von Geräten mit kleinen Displays sollte man darauf achten, dass die Darstellung sowohl horizontal als auch vertikal erfolgen kann. Das vereinfacht das Lesen bei unterschiedlichen Seiten- oder Spaltenbreiten.

#### **Und ganz ohne?**

Geht eigentlich nichts. Was kann ein Internet-"Abstinenter" tun, der diese, allein elektronisch vorliegende Ausgabe der Zeitschrift "TV-AMATEUR" lesen möchte? Er kann die Datei von der Geschäftsstelle der AGAF auf CD oder DVD erhalten. Die kopiert er sich dann auf einen passenden Speicherchip, z.B. microSD, und lädt daraus eines seiner oben genannten Geräte. Oder sein portables Gerät lässt ein direktes Andocken per USB an seinen Groß-Computer zu. Gegebenenfalls greift er auf nachbarschaftliche Unterstützung zurück, wenn er selbst keine Möglichkeit zum Umkopieren hat.

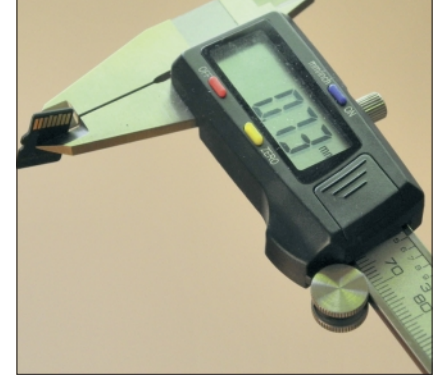

*Die microSD ist tatsächlich unglaubliche 0,73 Millimeter dick.*

Auch hier sei der Vollständigkeit wegen erwähnt, dass E-Books nicht automatisch auf allen PC, Tablet, Smartphone und E-Reader laufen. Die Anbieter wie Amazon, Sony und Thalia haben es erst mal so eingerichtet, dass nur die über sie bezogenen Bücher unmittelbar wiedergegeben werden können.

In den sog. App-Stores werden zum Teil Konvertierungsprogramme zum Downloaden angeboten (auch über Google sind Quellen auffindbar). Dateien, wie etwa PDF, sollen dagegen kein Problem darstellen. Vorsichtshalber sei empfohlen, vor dem Erwerb z.B. eines E-Readers die Wiedergabe der interessierenden Dateiformate auszuprobieren. Auch ein Update sollte der E-Reader zulassen. Man weiß ja nicht, was die Zukunft noch so alles bringt. (Aber eines ist sicher: Mit E-Reader kann gelesen und nicht auch noch fern geguckt werden!)

#### Hier das "Kleingedruckte":

Die aufgezählten Eigenschaften sollen vom Grundsatz her in den Geräten enthalten sein. Sie können vom Verfasser des Artikels aber nicht garantiert werden. Nach der Erfahrung ist es am zweckmäßigsten, das persönlich Wichtige in einem Fachgeschäft noch vor dem Kauf selbst auszuprobieren. Der Interessent bringe daher seine Muster-Files auf microSD/CD-Card mit in das Ladengeschäft. Calibre, ein freies Windows-Programm, kann auch PDFs in andere Formate wandeln, um sie auf E-Book-Readern zu lesen, Download (50 MB): **http://www.heise. de/download/calibre.html** 

### *Der Artikel war geschrieben…*

Wegen Fotos sollte noch mal ein Ladengeschäft aufgesucht werden. Diesmal ein Elektrogroßmarkt. Da passierte es:

Ein erster E-Reader öffnete die mit 8 MB umfangreiche PDF des TV-AMATEUR relativ langsam, doch dann ließen sich mit "Fingerwisch" die Seiten flott weiterblättern. Die Auflösung und die Konvertierung der Farben in Graustufen funktionierten zufriedenstellend. Per Zoom konnte jeweils eine der drei Spalten Display füllend und ganz den Erwartungen gemäß gut lesbar dargestellt werden.

Jetzt heraus mit dem microSD-Chip und in ein zweites Gerät gesteckt. Oh nein! Der Fingernagel große, nur 0,73mm dicken Chip fiel irgendwohin nach unten – und war nie mehr gesehen (trotz Taschenlampe, etc.).

"Ja, so ist das bei den Kleingeräten", meinte der Verkäufer. Nur die Windows-Geräte hätten einen Eingang für USB-Sticks. Doch fand ich am Ende des Regals in sehr gehobener Preisklasse ein Tablet mit sehr großem Bildschirm, vor allem aber mit "echtem" USB-Steckplatz. Schön die Farbwiedergabe. Jedoch waren die Texte meiner Muster-PDF mehr schlecht als recht lesbar. Auch Weiterblättern war umständlich.

Da fiel mir zum Vergleich ein kürzliches Erlebnis ein. Nicht alle meine JPG-Fotos wurden von Bluray-Playern wiedergegeben, wohl aber von DVD- und CD-Playern. Der Verkäufer dazu: "Blu-ray-Player sind für die Filmwiedergabe optimiert, nicht für Stehbilder."

Vielleicht trifft das auch für die E-Reader zu. Sie sind für die Text-Wiedergabe optimiert. Auf jeden Fall gilt: Muster-Files laden und testen. *njw, 12.6.2013*

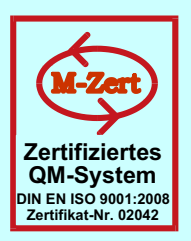

# **ID - Elektronik GmbH**

DK2DB **DC6ID** Wingertgasse 20 76228 Karlsruhe Telefon: 0721-9453468 FAX: 0721-9453469 e-mail: info@ID-Elektronik.de

Internet:www.ID-Elektronik.de

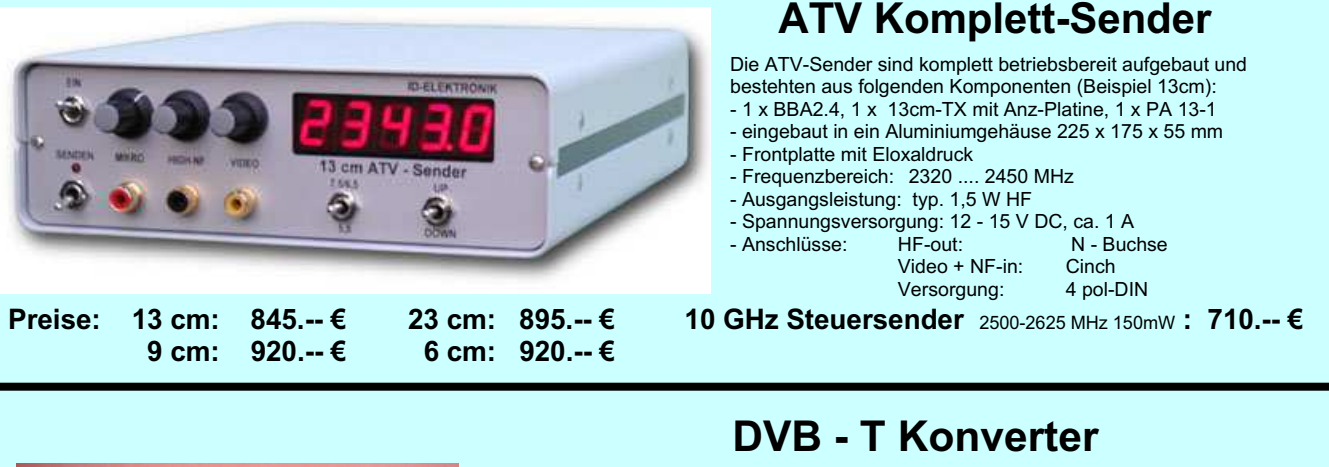

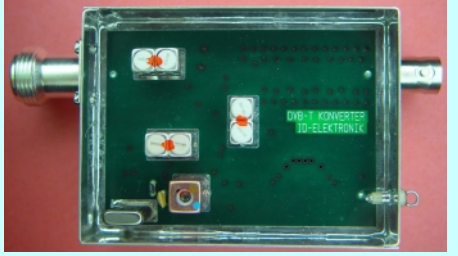

Preis: 160.-- €

Bislang wurden die ATV-Relais meist in DVB-S aufgebaut, so daß ein Empfang mittels digitalem SAT-Receivers mit einem externen Vorverstärker möglich war. Im Zeitalter des digitalen terrestrischen Fernsehens wurde nun das erste ATV-Relais mit einer DVB-T Ausgabe in Betrieb genommen. Da diese DVB-T Receiver nur bis zu einer Frequenz von 858 MHz (Kanal 69) funktionieren, wird ein Konverter notwendig.

Eingangsfrequenz: Ausgangsfrequenz:

Verstärkung: Rauschzahl: Abmessungen: Versorgungsspannung:

1288 MHz DVB-T Kanal 27 (522 MHz)<br>auch für Kanal 25 und 26 lieferbar je nach Quarzbestückung (bitte bei Bestellung angeben) ca. 12 dB typ. 5 dB<br>55 x 74 x 30 mm 11 - 15 V DC, ca. 80 mA

## **POWER + SWR Meter**

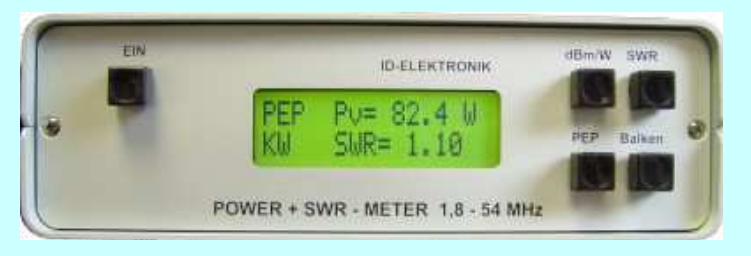

Version1: 1.8 ... 54 MHz 410.- € Version2: 2m + 70cm  $510 - \epsilon$ Version3: 2m + 70cm + 23cm + 13cm 560.- €

Unsere POWER + SWR Meter sind komplett betriebsbereit aufgebaut. Ein Präzisionsrichtkoppler für Leistungen bis in den Kilowattbereich (frequenzabhängig) ist eingebaut. Zur Leistungsmessung werden logarithmische Verstärker mit großem<br>Dynamikbereich für Vor- und Rücklauf eingesetzt. Bei der Leistungsmessung kann die Anzeige zwischen "dBm" und "Watt" umgeschaltet werden. Eine "PEP"-Funktion erlaubt eine Spitzenleistungsanzeige während dem Sprechen bzw. auch bei Telegrafie. Durch eine zuschaltbare Balkenanzeige, die jeweils automatisch umgeschaltet eine Dekade anzeigt (z.B. 10 W 100 W oder 40 dBm ... 50 dBm) wird der Abstimmvorgang von PA's wesentlich vereinfacht.

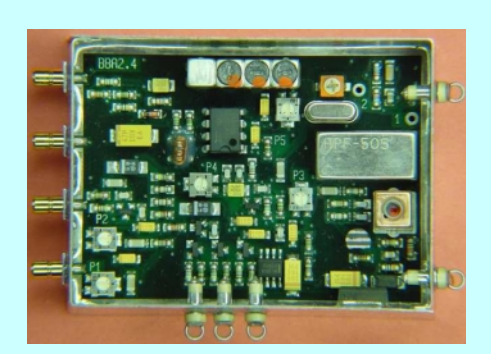

### **Basisbandaufbereitung BBA 2.5**

- PLL-gelockter Ton 5,5 / 6,5 / 7,5 MHz als Standardfrequenzen 5,75 / 6,0 / 6,25 / 6,75 / 7,0 MHz zusätzlich über DuKos schaltbar
- TOKO Videoblockfilter
- alle Anschlüsse SMB, Videopolarität umschaltbar
- getrennter Eingang für Mikrofon und High-Level NF (Videorecorder) - Aufbau überwiegend in SMD
- Abmessungen 55 x 74 x 30 mm
- Spannungsversorgung 11 15 V DC, Stromaufnahme 190 mA

Preis Euro 168.-

benötigen Sie weitere Informationen? Dann besuchen Sie uns im Internet unter: www.ID-Elektronik.de... Hier finden Sie u.a. : GPS-Frequenznormal, Dinge für den Kurzwellenfunk und vieles mehr !

# **DATV in GMSK**

*Rainer Müller, DM2CMB, M2626*

Für die digitale Übertragung von Amateurfunk-Fernsehsignalen (DATV) werden zur Zeit drei verschiedene Modulationsarten genutzt. QPSK in Anlehnung an die digitale Fernsehsatelliten-Übertragung (DVB-S), die aus dem Mobilfunk bekannte Modulationsart GMSK und OFDM, die für die terrestrische Fernsehübertragung (DVB-T) genutzt wird.

Das DATV-Team der AGAF führt seit 1999 jedes Jahr zur HAM RADIO DATV-Sendungen vor, auf 70 cm, 23 cm und 13 cm teils in GMSK und QPSK auch mobil von Standorten weit außerhalb von Friedrichshafen. Auf der HAM RADIO 2002 berichtete Uwe, DJ8DW, über DATV-Versuche im 70 und 23-cm-Band.

Vom Hotel Schönblick in Eichenberg am Pfänder/OE wurde damals im 23 cm-Band ein DATV-Signal in QPSK zur Messehalle nach Friedrichshafen übertragen und in der Halle lief eine Versuchsverbindung im 70-cm-Band in GMSK. 2003 wurde live aus dem Zeppelin und 2004 von einem Ausflugsschiff auf dem Bodensee in DATV gesendet.

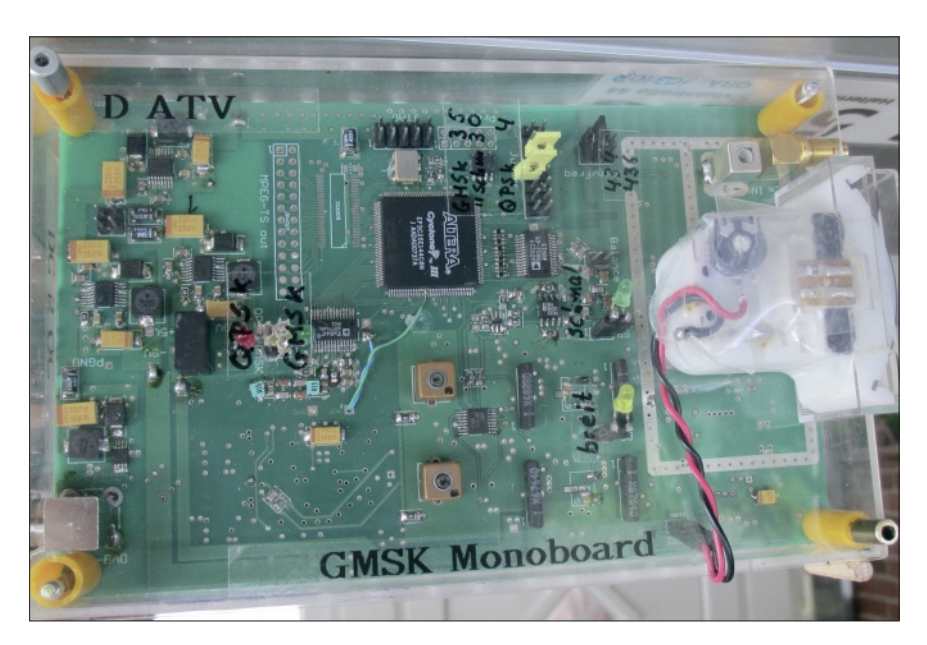

*Bild 1: Prototyp des GMSK/QPSK-Monoboards nach DJ8DW, Oberseite* 

an der Bergischen Universität Wuppertal durchgeführt; hierfür verlieh der DARC dem Team den Horkheimer-Preis 2002.

2003/2004 wurde unter der Schirmherrschaft der AGAF in Kooperation mit der Bergischen Universität ein Projekt zum Bau von 100 DATV-Sendern (MPEG-2-Coder und -Exciter) ausgeführt, an dem sich sehr viele Funkamateure aktiv beteiligten. Es entstand ein 70-cm-Sender für die Betriebsarten GMSK und QPSK. Die Platinen wurden zum Materialpreis weltweit abgesetzt und haben entscheidend zur

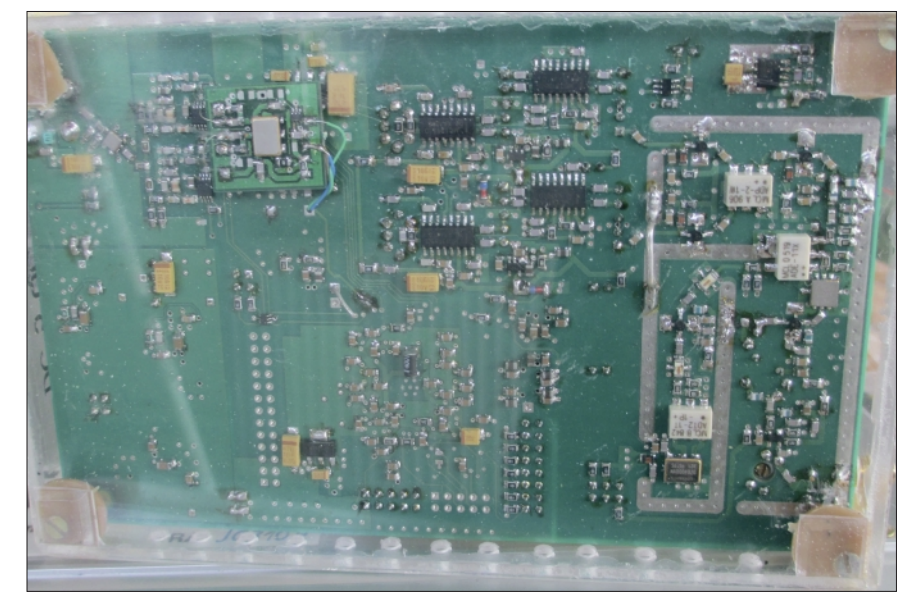

*Bild 2: Prototyp des GMSK/QPSK- Monoboards, Unterseite Fotos: DM2CMB*

Die Pionierarbeiten zu DATV wurden, unterstützt von AGAF, DARC und vier Distrikten in NRW, ab 1995 am damaligen Lehrstuhl für Nachrichtentechnik

Verbreitung von DATV beigetragen. Ferner wurden Umsetzer von 70 cm nach 23 cm und 13 cm entwickelt. Seitdem sind viele Versuche und Tests, auch in der Betriebsart GMSK, durchgeführt worden. Im 70-cm-Band wurden in der Betriebsart GMSK schon über 100 km überbrückt und die Vorteile der GMSK-Modulation deutlich gemacht.

Auf 70 cm beträgt die Brutto-Datenrate 2 Mbit/s; bei GMSK entsteht ein etwa glockenförmiges Sendespektrum mit ca. 20 dB Dämpfung im Abstand von +/– 1 MHz von der Mittenfrequenz.

Auf 23 cm und höher können 5 Mbit/s gesendet werden mit entsprechend höherer Bandbreite; beim Einsatz von MPEG-4 verringern sich die Bandbreiten bei etwa gleicher Bildqualität nochmals um die Hälfte.

Das 70-cm-Band ist das niedrigste Band für Amateurfunkfernsehen und ATV ist der wesentliche Grund für die Zuweisung eines so großen Frequenzbereiches durch die IARU (GE76/3) und deshalb sollten wir es auch mit DATV nutzen, nicht zuletzt auch wegen der hervorragenden terrestrischen Ausbreitungsbedingungen, die DATV-DX mit vergleichsweise geringem Leistungsund Antennenaufwand erlauben.

Im Gegensatz zur QPSK und OFDM-Modulation verbreitert sich das Spektrum des GMSK-Signals bei nichtlinearer Verstärkung nicht; dies liegt an der kontinuierlichen Phasenmodulation wobei die Hüllkurve des Sendesignals konstant bleibt. Für die Leistungsverstärkung kann deshalb ein preiswerter FM-Verstärker eingesetzt werden. Dies kommt nicht nur dem Geldbeutel, sondern vor allem dem Akku bei Portabel-Betrieb zu Gute.

TV-AMATEUR  $169$   $\binom{23}{10}$  23

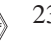

Der Nachteil ist, dass es für GMSK keinen preiswerten kommerziellen Empfänger gibt. Zur ATV-Tagung nach Glövzin, am 4. Mai 2013, hatte Willi, DC5QC, einen QPSK/GMSK Monoboard-Empfänger für das 70-cm-Band mitgebracht.

Es handelte sich hierbei um einen von Uwe, DJ8DW, entwickelten Prototyp V4, der auf der diesjährigen HAM RA-DIO am Messestand der AGAF vorgestellt wird; V3 wurde bereits im vergangenen Jahr gezeigt.

Auf der Platine können vier Festfrequenzen im 70-cm-Band eingestellt werden. Die Signalbandbreite des GMSK/QPSK-Monoboards kann zwischen 2 MHz und 6 MHz umgeschaltet werden, so dass es, nach Frequenzumsetzung, auch für den GHz-Bereich als Nachsetzer genutzt werden kann.

Ein empfangenes GMSK-Signal wird in einem FPGA in ein normgerechtes DVB-S Signal umgewandelt und auf

1084 MHz mit ca. –40 dBm Leistung an einer F-Buchse bereitgestellt; ein empfangenes QPSK-Signal wird aus dem 44 MHz ZF-Bereich ebenfalls auf 1084 MHz umgesetzt. Eine preisgünstige digitale Satelliten-TV-Set-Top-Box erledigt die Demodulation, die Fehlerschutzdecodierung und die MPEG-Decodierung, ferner stellt sie via LNB-Anschluss die Betriebsspannung zur Verfügung.

Die Empfängerplatine liefert ein analoges S-Meter-Signal zur Vereinfachung der Antennenausrichtung, sowie das GMSK-Augendiagramm an einem 50-Ohm-Ausgang. Ein normgerechter MPEG-Signalausgang ist bereits hardwaremäßig vorgesehen, kann aber erst nach einer entsprechenden Erweiterung der FPGA-Software genutzt werden.

Der Aufbau des GMSK/QPSK- Monoboards erfolgte auf einer vierlagigen Platine im Europa-Format. Die Abbildungen zeigen einen der in Glövzin vorgeführten Prototypen. Erkennbar sind noch einige Korrekturen und Ergänzungen der Hardware; das Redesign der Platine ist inzwischen erfolgt und die Bestückung in Vorbereitung.

Die Entwicklung solch hochkomplexer Baugruppen, wie sie die digitalen Betriebsarten nun mal erfordern, und auch die dazugehörige Software-Entwicklung ist nur noch von Spezialisten möglich.

Schön, dass Funkamateure, die die Fähigkeit dazu haben, ihre Zeit und Kraft in solche Projekte investieren. Aber davon lebt der Amateurfunk. Alle Funkamateure sind Spezialisten, jeder auf seinem Gebiet. Die gegenseitige Hilfe und Unterstützung steht im Vordergrund und so können alle von den unzähligen neuen Möglichkeiten der digitalen Betriebsarten profitieren.

*Der Abdruck dieses Beitrags erfolgte mit Genehmigung der FA-Redaktion.*

## **Die ATV-Arbeitsgemeinschaft München auf der HAMRADIO**

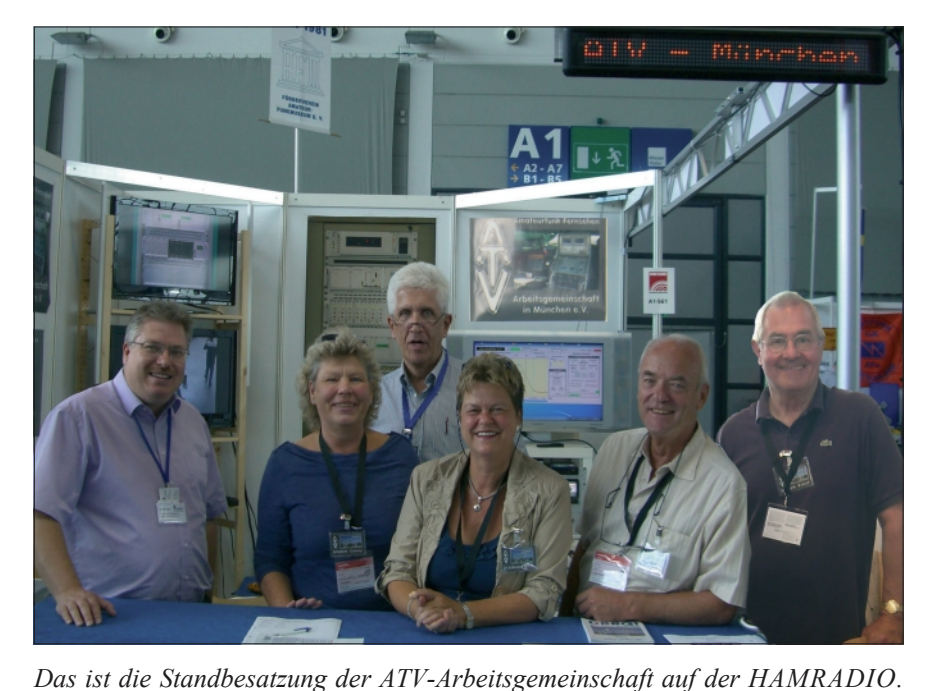

schen Raum. Zusammengeschaltet sind dann DBØQI – DBØZU – OE7XZR und DB0UTZ.

Über eine neu entwickelte Fernsteuerung (IQIST) kann das komplette ATV-Relais DBØQI in München bedient werden.

Alle Sendungen, die während der HAMRADIO dort auflaufen, können so vom Ausstellungsstand gesteuert an alle angeschlossene ATV-Relais verteilt werden.

Die notwendige Hard- und Software wird am Stand der ATV-Arbeitsgemeinschaft allen interessierten Besuchern vorgestellt.

Die Standbesatzung freut sich auf zahlreichen Besuch.

> *Herwig, DH1MMT, ATV-Arbeitsgemeinschaft in München e.V.*

DB0QI - Steuerung übers Internet (DJ7DA / Mai 2013) HamRadio 2013 in Friedrichshafen Basisstation bei DJ7DA mit DSL-Router und D-Star-TRX Relaisstandort / DB0QI URL: di7da.dyndns.tv .<br>/lZnet  $D-Sta$  $\ddot{\bullet}$  $\blacklozenge$ **ATV-Messetand** D-Sta DV TRX DV TRX Server **DB0QI** LAN LAN GSM-Ne Hotspot<br>Surfstick  $\ddot{\circ}$  $\circ$ 5020 - Ports "IQIST" GSM GSM  $\overline{\phantom{a}}$ GSM **GSM WIZnet** PC-Client Provide Client **DSL Standard Router** 

Die ATV-Arbeitsgemeinschaft in München e.V. hat auch in diesem Jahr auf der HAMRADIO wieder einen Stand. Zu finden sind wir in der Halle A1 am Stand 551.

Wir werden versuchen, Live-ATV-Betrieb am Stand vorzuführen. Das ATV-Relais DBØUTZ dient hierbei als Relaisstation.

Wir erwarten Sendungen aus Österreich, der Schweiz und dem süddeut-

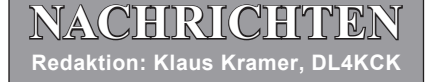

#### **DATV-System der ISS**

Auf den Frequenzen 2422 MHz und 2437 MHz – letztere als Backup – soll künftig einmal das DATV-System der Internationalen Raumstation ISS arbeiten. Dies hat Pierluigi, IW4BLG, in der Frühlingsausgabe der AMSAT-UK OSCAR-News geschrieben, berichtet Thomas Frey, HB9SKA, wiederum in seinen OSCAR-News.

Das DATV-System wurde in Italien entwickelt. Die Frequenzen basieren auf einem Papier, welches auf dem IARU-Region-1 Interim-Treffen in Wien zugrunde lag. **www.darc.de**

Technische Einzelheiten des ISS-DATV-Systems sind auch unter "Blick über die Grenzen, Großbritannien", "DATV von der ISS" in dieser Ausgabe zu finden.

#### **Computer-Betriebssystemwechsel**

Liefen die Desktop-Computer und Notebooks der Internationalen Raumstation ISS bis dato mit Windows, werden die Rechner nun umgestellt, wie ZDNet berichtet.

Laut NASA gab es Stabilitätsprobleme, weshalb eine Alternative zum Microsoft-System gesucht wurde. Auch habe man bei Linux mehr Kontrolle. Die Wahl fiel auf Linux, da die bereits andere System auf der ISS mit dem Open-

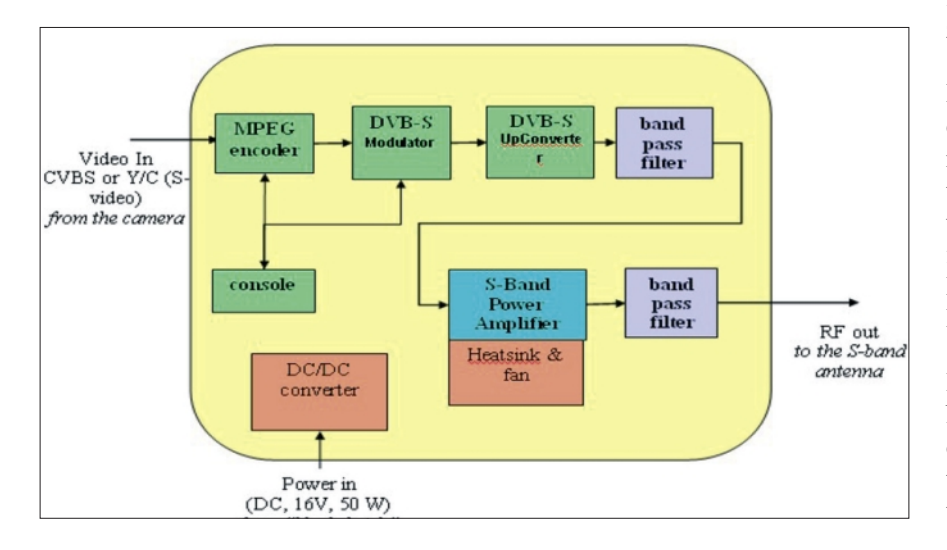

Sofern alles klappt, kann ab August 2013 mit DATV (Digitales Amateurfernsehen) von der ISS gerechnet werden. Für den Empfang ist klassisches DATV-Equipment (DVB-S) auf 13 cm mit einem voll nachsteuerbaren 90 cm-Parabolspiegel und links-zirkularen Feed notwendig. Details zum Projekt sind hier zu finden:

**http://amsat-uk.org/2013/05/12/ hamtv-from-the-iss/ und http://www. amsat.it/Amsat-Italia\_HamTV.pdf**  (ausführliche Signal-Daten im Vergleich)

Der italienische Astronaut Luca Parmitano, KF5KDP, ist am 28. Mai von Baikonur in Kazhakstan zur ISS gestartet. Das HamTV-Equipment wird voraussichtlich am 4. August mit der japanischen HTV-4-Rakete zur ISS geschickt.

Source-System laufen. Zum Einsatz kommt Debian 6. Die Linux Foundation wird nun Astronauten und NASA-Experten für die bevorstehende Umstellung schulen.

Die Rechner sind Teil eines Netzwerkes namens "OpsLAN", das unter anderem den Aufenthaltsort der Astronauten protokolliert, diese mit technischen Daten zu ihrer Ausstattung versorgt und eine Schnittstelle zu den Bordkameras bildet. **www.heise.de**

#### **Neues eBook-Magazin aus GB für DATV**

Von Ian Pwason, G8IQU, einem früheren CQ-TV-Redakteur, wird ein neues englisch-sprachiges eBook-Magazin zu ATV-Themen kostenlos online angeboten. In der ersten Ausgabe wird das "DigiLite"-DATV-Projekt ausführlich vorgestellt. Weitere Inhalte siehe "Blick GB" in dieser TV-AMA-TEUR-Ausgabe. Das Magazin unterstützt drei Reader-Formate: das universelle "ePub" (plugin z.B. für aktuelle Firefox-Browser verfügbar), "MOBI" für Amazon Kindle und "Currents" für div. Android-OS-Geräte. CQ-DATV-Webseite **http://www.cq-datv.mobi/** 

#### **HAMNET-Workshop 2013 in Aachen**

Der HAMNET-Workshop zum Frühjahr 2013 wurde am 11.5. in Aachen durchgeführt. Dank Ralf, DH3WR, konnte die Veranstaltung in einem sehr gut ausgestatteten Hörsaal der RWTH Aachen stattfinden. Dieses Arrangement wurde getroffen, um aus den Erfahrungen des letzten Workshops 2012 in einem Restaurant bei Dormagen Nutzen zu ziehen.

Mit 39 interessierten Funkamateuren, die auch längere Anfahrten in Kauf genommen hatten, konnte eine sehr interessante Veranstaltung durchgeführt werden. Dieses Jahr konnten vier Referenten gewonnen werden, Andreas, DG1KWA, Ralf, DH3WR, Helmut, DG3KHS und Michael, DJ5KP.

Es wurden Wissen und Einblicke für Neueinsteiger vermittelt, die sowohl die Grundlagen, den Netzaufbau, Routing im Netz, Hardware für Digipeater und User, Antennen und auch den Ausbaustand des HAMNET in Westdeutschland umfassten. Fragen an die Referenten wurden kompetent beantwortet und oftmals entwickelte sich daraus eine Diskussion mit allen Anwesenden.

Das gemeinsame Mittagessen gab den Rahmen für persönliche Gespräche und fachliche Absprachen zwischen den Betreibern der HAMNET-Stationen. Im Anschluss wurden einige typische Anwendungsfälle vorgestellt und soweit möglich auch demonstriert.

Helmut und Michael führten die vielfältigen Anwendungsmöglichkeiten durch HAMNET beim ATV-Relais DB0KO live vor. Hierbei gingen die Vortragenden besonders auf die Benutzung von ATV und VoiceOverIP ein. Allen Besuchern hat diese Veranstaltung sehr gefallen, was sich im Dank an die Referenten und in der anschließenden Dis-

TV-AMATEUR  $169$   $\mathbb{A}$  25

kussion widerspiegelte. Als Schluss-Highlight bot Ralf im Anschluss noch eine Führung durch die Antennenmesskammer des Instituts für Hochfrequenztechnik an.

Die Präsentationen und Vorträge können unter **http://www.afu.rwth-** **aachen.de/index.php/downloads/vortraege** heruntergeladen werden.

*vy 73 de Frank-Oliver Kessebrock, DD3JI, VUS-Referat Distrikt Köln-Aachen (KA-Rundspruch)*

#### **DBØKO – ATV-Relais mit HAMNET-Multimedia-Anwendungen**

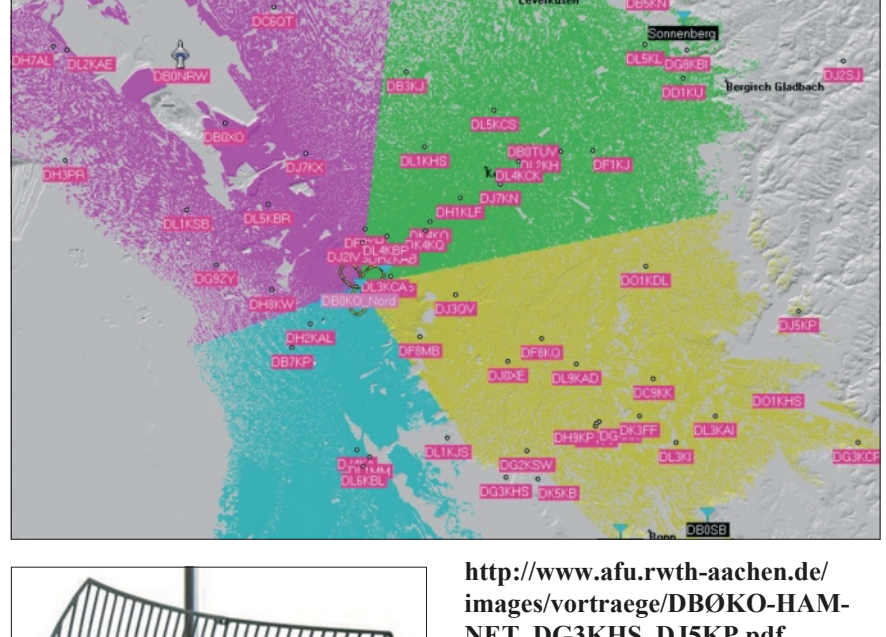

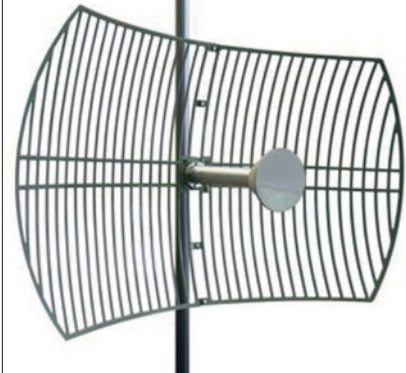

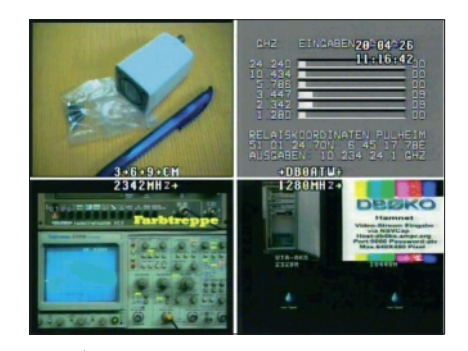

**Diskussion über das HAMNET**

#### *DO1PBL hat Folgendes geschrieben:*

"Über das Internet ins HAMNET widerspricht dem Sinn. Soweit mein Kentnissstand ist, auch gar nicht gewünscht."

Hallo, für den Zugang zum HAMNET sollte natürlich möglichst eine HF-Verbindung angestrebt werden. Da es derzeit aber noch nicht so sehr viele HF-Benutzerzugänge gibt, sehe ich die vorübergehende Benutzung des Internets als "letzte Meile" vom Benutzer bis zum nächsten Zugangsknoten im Moment aber noch nicht als großes Problem an.

Ich denke nicht, dass damit dem Sinn des HAMNET großartig widersprochen wird. Zudem habe ich bisher auch noch an keiner Stelle gehört, dass dies nicht erwünscht ist. Denn so einige HAM-NET-Knoten bieten diesen Dienst als zusätzliches Feature an (z.B. DBØFHN, DBØRES, DBØSDA, DBØTV).

Da bei den Internetzugängen die Bandbreite durch die verwendeten DSL-Leitungen (vor allem im Uplink) gegenüber einem "echten" HF-Zugang meistens deutlich begrenzt ist, macht es ohnehin über eine Funkverbindung viel mehr Spaß.

Von daher ist der Reiz, einen Zugang per Antenne anzustreben, immer noch gegeben. Man kann natürlich – genauso wie bei Echolink und Co. – hierüber sehr unterschiedlicher Meinung sein, ob dies denn dann noch "richtiger" Ama-

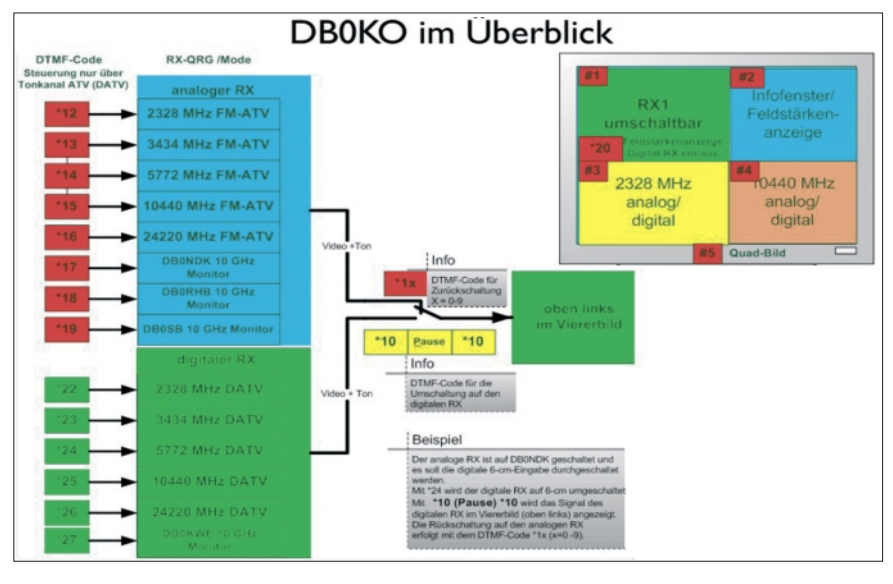

**NET\_DG3KHS\_DJ5KP.pdf**

*Fotos u. Zeichnungen von Uli, DD1KU (Software und Webmaster DBØKO*)

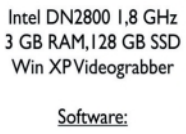

ATV-Video-Stream PC

FTP-Server NSV-Cap-Videostreame Videostreamplayer div. Monitoring Programm teurfunk ist, oder nicht. Wenn man aber auf diese Weise interessierte OM für die Technik begeistern kann und damit vielleicht einen zukünftigen HF-Nutzer oder sogar späteren Sysop gewinnen kann, hilft uns dies doch eigentlich schon ganz gut weiter:

Ein überwiegend funkbasiertes, TCP/ IP-gestütztes Hochgeschwindigkeits-Intranet für Funkamateure aufzubauen und sich dabei mit modernster Technik zu beschäftigen. Vielleicht können wir ja damit später sogar einmal erreichen, möglichst viele Amateurfunkinhalte wieder auf Amateurfunkfrequenzen – nämlich ins HAMNET – zurückzuholen. Denn auch z.B. ein Amateurfunkforum kann man prima im HAMNET und damit "auf Funk" betreiben.

Und damit wären wir dann wieder ein ganz kleines Stück näher am "echten" Amateurfunk dran…

> *Schönen Gruß, Frank, DL3DCW, Wuppertal forum.db3om.de*

#### **IARU-Region 1-Zwischen-Konferenz April 2013 in Wien**

Da sich herausgestellt hatte, dass der Antrag des DARC im Hinblick auf die CTCSS-Nutzung für Relaisfunkstellen nicht mehrheitsfähig war, wurde eine ad-hoc-Arbeitsgruppe einberufen, in der über den Antrag weiter verhandelt wurde. Laut dem gefundenen Kompromiss sollen Relais weiterhin mit 1750 Hz oder CTCSS geöffnet werden können. **www.darc.de**

Ergänzung 20.5.: Punkt 2 im VHF-Manager-Handbuch lautet jetzt (übersetzt): "Die Verwendung von CTCSS wird für VHF- und UHF-FM-Umsetzer in Region 1 ausdrücklich empfohlen mit dem Ziel, unbeabsichtigte Störungen durch Nutzer von Relais, die denselben Empfangskanal benutzen, zu minimieren. Zur Minimierung gegenseitiger, unerwünschter Störungen sollten alle neuen FM-Repeater ab 1. Jan. 2015 CTCSS-Töne bei Empfänger sowie Sender verwenden."

> *Christian, DL3MBG, Vorstandsmitglied des DARC e.V.*

Dieser Kompromiss wurde Anfang Mai 2013 vom IARU-Vorstand genehmigt. Der DARC vertritt die Auffassung, dass es sich auch bei den jetzt geplanten Änderungen nur um Empfehlungen handelt, deren Umsetzung im Ermessen der Relaisstellenbetreiber liegt. Viele Betreiber von Relaisfunkstellen befürchten dagegen nach wie vor, dass sich die Bundesnetzagentur den (rechtlich unverbindlichen) Empfehlungen der IARU anschließt und ab Januar 2015 bei Neuerteilungen von Genehmigungen für Relaisfunkstellen CTCSS zur Pflicht machen könnte. **www.funkmagazin.de**

#### **DATV-Bandbreite**

. Ebenfalls im C5 wurde intensiv über die neue Definition der Bandbreiten für DATV diskutiert. Hier brauchte es einige Überzeugungskraft, um den Vertreter des RSGB davon abzubringen, nur den derzeitigen Standard DVB-S in die Regelung aufzunehmen und die Definition entsprechend offener zu gestalten." **www.uska.ch**

Kommentar: Was die beteiligten IARU-Funktionäre unter "offener gestalten" verstehen, kann man in der inoffiziell verbreiteten neuen Tabelle der DATV-Bandbreiten-Empfehlung ablesen:

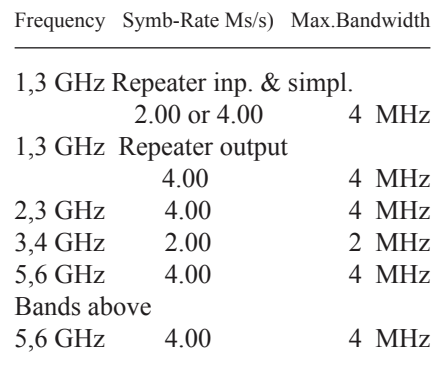

Vermisst jemand das 70-cm-Band ? Jaaaa, ich  $\cdots$  *Klaus, DL4KCK* 

#### **ATV-Relais DB0FTV qrt**

Mit dieser E-Mail möchte ich Ihnen/Dir mitteilen, dass ich als Relaisverantwortlicher für das ATV-Relais DB0FTV (qth: JN48FB) das Relais mit heutigem Tage (15.5.2013) komplett abgeschaltet habe.

Die Lizenz wurde gestern mit entsprechendem Schreiben an die Bundesnetzagentur zurückgegeben. Gründe: 1. Es sind seit Monaten keine nennenswerten Verbindungen mehr getätigt worden.

2. Es sind immer wieder Probleme mit ATV-Relais aus der nahen Schweiz aufgetreten (zeitweise ist die Relais-Eingabefrequenz 2343MHz durch Ausstrahlungen Schweizer Relais blockiert worden).

Dieser Zustand ist nicht mehr tragbar und DB0FTV musste abgeschaltet werden. Auch wurde mir von OM mitgeteilt, dass sich Schweizer Funkamateure schon beschwert haben.

Mit der Bitte um Löschung des Eintrages in der ATV-Liste und freundliche Grüße

> *Hans-Wilfried Adamus, DF5GY, Relaisverantwortlicher DB0FTV*

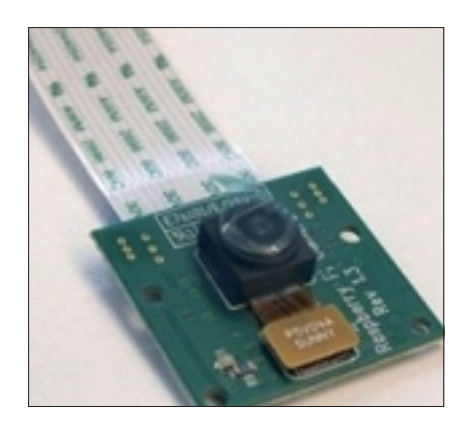

#### **Raspberry Pi lässt sich nun mit Kamera-Modul aufrüsten**

Die maximale Auflösung der 5-Megapixel-Kamera beträgt 2592 mal 1944 Pixel bei Fotografien und 1080p mit 30 fps bei Videos. Über ein Mikrofon verfügt das Modul nicht. Bedienen lässt es sich im OS Raspbian über Kommandozeile. Zum Preis von rund 20 Euro ist sie also nur wenig billiger als der Rechner und wie dieser bei den beiden offiziellen Distributoren Element14 sowie RS Components erhältlich.

Das Kameramodul misst 2,5 mal 2,0 mal 0,9 Zentimeter und wiegt 3 Gramm. Es ist zu beiden Pi-Versionen kompatibel und wird inklusive Flachbandkabel für den Anschluss an den CSI-2-Port des Raspberry Pi ausgeliefert.

Die Programmierung können Anwender – wie bei allen Pi-Funktionen – selbst übernehmen. Einen erleichterten Zugang bietet jedoch Raspbian, ine Debian-Linux-Variante für den Raspberry Pi, das die Kamera in seiner jüngsten Version bereits unterstützt.

Nutzer geben zunächst eine Sequenz von Befehlen ein, die sie dem Raspberry-Pi-Blog entnehmen können, um die Kamera zu aktivieren. Anschließend

TV-AMATEUR  $169$   $\mathbb{A}$  27

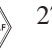

lassen sich per Befehlen in der Kommandozeile Fotos machen oder Videos aufzeichnen. Die jeweils verwendeten Anwendungen sind "raspivid" für Video und "raspi-still" für Fotos.

Anfänger-Hilfe: Für den Raspberry Pi steht jetzt die Einsteigersoftware "Noobs" zur Verfügung. Noobs steht für "New Out of Box Software", ist aber gleichzeitig auch ein englisches Wort für "Anfänger". Ziel des Programms ist es, den kleinen Linux-Rechner für Laien und neue Nutzer leichter bedienbar zu machen.

Die Software lässt sich herunterladen, auf einer 2-GByte-SD-Karte speichern und entpacken. Der Anwender kann unter anderem das zu installierende Betriebssystem wählen. "Wenn Sie das erste Mal booten, bekommen Sie ein Menü zu sehen, mit dem Sie eines von mehreren Betriebssystemen im freien Bereich der Karte installieren können. Das heißt, dass Sie den Pi mit einem normalen Betriebssystem wie Raspbian booten können oder mit einem mehr für Medien ausgelegten OS wie RaspBMC."

#### **An alle Testbildliebhaber unter den DXern!**

Das erste Testbild habe ich im Mai 1955 von meinem "Rembrandt" mit einer "Pouva Start" geschossen. In diesen Wochen nimmt dieses lebenslange Hobby noch einmal in einem letzten Höhepunkt Gestalt an. Genau vor 10 Jahren schon wurde ein Filmemacher auf einen Beitrag in der Zeitschrift DIGITALFERNSEHEN April 2003, Seite 80, aufmerksam, in dem u.a. auch auf eine DVD hingewiesen wird, die meine damalige 50jährige Testbildjagd dokumentiert.

Inzwischen ist noch ein 10jähriges HDTV-Zeitalter vergangen. Ich bin jetzt gebeten worden, in einem Filmprojekt mit dem Arbeitstitel "1000hz – Der Testbildfilm" mitzuwirken, in dem dann auch noch neueste HDTV- und sogar 3DTV-Testbilder zu sehen sein werden. Hier ein Link für alle, die mehr zu diesem Projekt erfahren möchten: **http://www.startnext.de/1000-hz**

> *"Scholli" in forum.digitalfernsehen.de*

Ab sofort ist die Außenstelle der Bundesnetzagentur in Dortmund verantwortlich für den Verwaltungsbereich Amateurfunk. Bisher war das die Außenstelle in Mülheim. Wenn es darum geht, ein Ausbildungsrufzeichen zu beantragen, eine Kurzzeitzulassung zu beantragen oder wenn Gebührenbescheide verschickt wurden, gelten nun also neue Kontaktadressen.

In Dortmund ist das Dienstleistungszentrum 10, Amateurfunk, der Bundesnetzagentur unter der Leitung von Ralf Bürger zuständig. Allgemeine Anfragen können per E-Mail an die Außenstelle geschickt werden. Dafür ist nun folgende neue E-Mail-Adresse zu verwenden:

#### **dort10-postfach@bnetza.de.**

Anträge – z.B. für die Zuteilung von Rufzeichen für Ausbildungsfunkbetrieb, Erteilung von Kurzzeitzulassungen etc. – müssen allerdings per Post oder Fax an die Bundesnetzagentur geschickt werden.

Die Adresse der Bundesnetzagentur-Außenstelle in Dortmund ist Alter Hellweg 56, 44379 Dortmund, Tel. (02 31) 99 55-260, Fax (02 31) 99 55-180.

Dortmund ist bisher allerdings selbst kein Amateurfunk-Prüfungsstandort. Die bisherigen Prüfungsstandorte bleiben bestehen. Einzige Ausnahme ist Mülheim. Dort werden keine Amateurfunkprüfungen mehr stattfinden.

Prüfungsinteressenten können sich alternativ direkt bei der BNetzA-Außenstelle Köln anmelden in der Stolberger Straße 112, 50933 Köln, Tel. (02 21) 9 45 00-0, Fax (02 21) 94500-180.

Aktuell sind also folgende Außenstellen als Prüfungsstandorte offiziell vorgesehen: Berlin, Dresden, Erfurt Bremen, Eschborn, Hamburg, Hannover, Köln, Saarbrücken, Nürnberg, Reutlingen, München. Die Amateurfunkprüfung auf der HAM RADIO in Friedrichshafen wird die Bundesnetzagentur auch in diesem Jahr erneut anbieten.

Weiterhin ist die BNetzA-Außenstelle in Mülheim allerdings zuständig für die Zuteilung von Rufzeichen für fernbediente oder automatisch arbeitende Amateurfunkstellen gemäß § 13 Abs. 1 AFuV.

Die Adresse der Außenstelle in Mülheim lautet: Aktienstraße 1–7 in 45473 Mülheim, Tel. (02 08) 45 07-0.

**www.darc.de**

#### **Funkstörungs-Hotline**

Funkstörungen oder Probleme beim Radio- und Fernsehempfang können deutsche Bürger der Bundesnetzagentur ab sofort unter einer neuen Telefonnummer melden. Die kostenlose Hotline ist täglich zwischen 8.00 und 24.00 Uhr unter 04821/89 55 55 erreichbar, wie die Behörde mitteilt.

Alternativ lassen sich Störungen auch mit einer Mail an funkstoerung@bnetza.de melden. Die bisher genutzte Service-Rufnummer, eine 0180er-Nummer, wird zum 1. Juni auf eine für den Anrufer kostenlose Ansage umgestellt und zum Jahresende außer Betrieb genommen.

Die Funkstörungsannahme steht allen offen, die Fragen zum Thema haben oder eine Funkstörung feststellen und Hilfe benötigen. Die Mitarbeiter der Bundesnetzagentur beraten und klären, ob gegebenenfalls ein Ortstermin erforderlich ist. Auch die Suche nach der Störquelle ist für den Betroffenen kostenfrei. **www.funkmagazin.de**

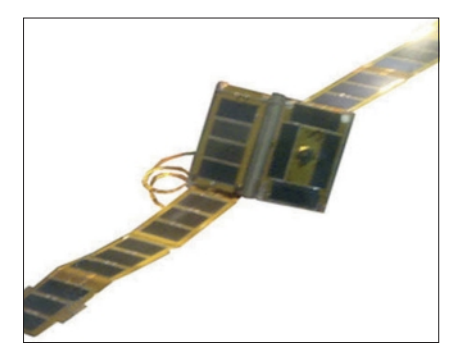

#### **HDTV-Cubesat aus Ecuador**

Der erste von zwei Mini-Satelliten aus dem kleinen südamerikanischen Land (wir berichteten im vorigen Heft) wurde am 26. April 2013 vom chinesischen Weltraumbahnhof "Jiuquan" aus als Beipack in die Umlaufbahn auf 650 km Höhe gebracht. Der Kubus (10x10x10 cm) wog 1,2 Kg und sendete

TV-AMATEUR 169

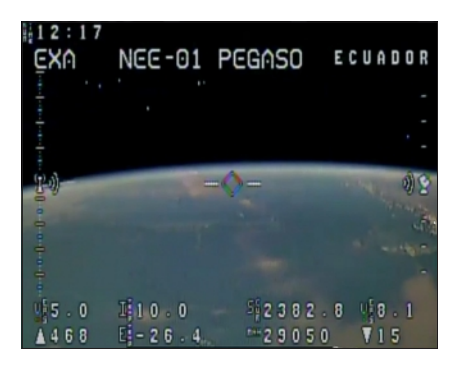

mit knapp 1 Watt HF auf 910 MHz (in einigen amerikanischen Staaten ein Amateurfunk-Bereich) Livebilder in 720p-HDTV.

Am 24. Mai verlor die Raumfahrtbehörde von Ecuador das Sendesignal des Cubesat, nachdem er offenbar über dem Indischen Ozean mit einem Trümmerteil einer alten russischen Rakete kollidiert war. Die internationale Weltraumüberwachung hat mehr als 22.000 Objekte im Erdumlauf registriert, davon sind 87 Prozent Trümmerteile und ausgediente Satelliten.

**www.bbc.co.uk**

#### **DRM-Vereinsauflösung**

Die DRM-Webseite präsentierte von 1998 bis 2013 fast 90 Jahre Rundfunkgeschichte in Deutschland in Wort und Bild. Angefangen bei den ersten Detektoren und Lautsprechern, über den Volksempfänger, das Kofferradio bis zum Autoradio, vom ersten Fernsehgerät bis zum Farbfernseher, vom Grammophon, dem Plattenspieler, der HiFi-Anlage bis zum Multimedia-Gerät zeigten wir Ihnen in der Rubrik 'Ausstellung' ein in Deutschland einmaliges Bild- und Textarchiv mit Datenbank.

Die außerordentliche Mitgliederversammlung hat am 6.12.2012 mehrheitlich die Auflösung des Vereins zum 30.6.2013 beschlossen. Die Mitgliederversammlung vom 16.03.2013 hat beschlossen, die Mittel und Sachwerte des Vereins an das Deutsche Rundfunkarchiv (DRA) zu übergeben.

Sie können in kleinem Rahmen Hinweise auf das dann ehemalige Deutsche Rundfunk-Museum e.V. auf den Seiten unseres Vereinsmitgliedes Rainer Steinführ finden:

**http://www.welt-der-alten-radios.de/ geschichte-deutsches-rundfunkmuseum-322.html**

#### **DrDish-TV renoviert**

Nach dem Wegfall der Computerclub2- Sendungen auf dem einzigen technikorientierten TV-Kanal aus Deutschland kommt seit Mai 2013 ersatzweise eine Eigenproduktion des Münchner Senders: "TecTime", Folge 1 mit Jörg Bueroße und Kinga Szentesi.

Die Themen sind diesmal: NAS-Server + TV, Internet via LTE und Windows-XP-Benutzerkonten. Weitere neue Info-Magazine sind "Hands on" und "Check" sowie ein engagierter aktueller Kommentar (wie schon früher mal mit anderer Besetzung).

#### **www.drdish-tv.com**

#### **Internet-Pioniere**

In der WDR5-"Redezeit" mit der Intendantin des WDR zum Thema "Der neue Rundfunkbeitrag" wies die Intendantin Frau Piel im November 2012 auf die Pionierleistung des "WDR-Computer-Club" in Sachen Internetpräsenz des WDR hin (ab 23:40, aber schon ab 20:00 ist das Internet Thema):

#### **http://www.wdr5.de/sendungen/neugier-genuegt/s/d/22.11.2012-10.05/b/ redezeit-121122.html**

"Wir haben das (Internet) sicher ein bischen eher entdeckt. Bei uns war's der Computerclub übrigens. Es ist viele viele Jahre her, da wusste außer beim Militär noch niemand, was Internet ist, da haben die schon angefangen...". Schön, dass man sich an höchster Stelle im WDR noch heute daran erinnert! **www.cczwei-forum.de**

*PS: die AGAF hat auch von der Vorreiter-Rolle der Computerclub-Redaktion unter Wolfgang Back profitiert, denn Manfred May, DJ1KF, brachte schon Mitte der 90er-Jahre mit deren Hilfe eine frühe Amateurfunk-Homepage mit ATV-Anteilen ins Netz!*

#### **Koax-Kabel-Tipp:**

Bei Sat-TV-Koaxkabeln gibt es Biegeradien, die nicht unterschritten werden sollten, da sich ansonsten die Geometrie des Kabels und mit ihr die elektrischen Eigenschaften zu stark ändern. An diesen Knickstellen können Reflexionen auftreten, die sich als Störung einiger

Transponder manifestieren, während andere Transponder scheinbar nicht beeinträchtigt zu sein scheinen.

**de.rec.tv.technik**

#### **DW-TV auch auf Astra 23 Grad Ost**

Der deutsche Auslandsrundfunk "Deutsche Welle" ist ab sofort auch über die Satellitenposition 23,5 Grad Ost zu empfangen. Am 12.6.2013 wurden der

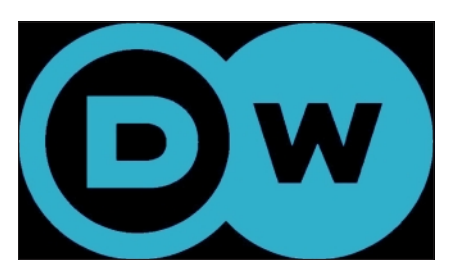

TV-Sender DW-TV und mehrere Radiosender aufgeschaltet, alle Programme sind frei empfangbar. Die auf der Orbitalposition stationierten Satelliten Astra 3A und Astra 3B decken vor allem Mittel- und Osteuropa ab. Aufgeschaltet sind die Sender über die Frequenz 11 973 MHz vertikal (DVB-S, Symbolrate SR 27 500, Fehlerkorrektur 5/6). In Mitteleuropa wird der Sender DW-TV auch über Eutelsat Hotbird auf 13,0 Grad Ost verbreitet (11604 MHz hor., DVB-S, SR 27500, FEC 5/6).

 **www.digitalfernsehen.de**

#### **BBC-Digitalisierung gescheitert**

Die britische öffentlich-rechtliche Sendergruppe BBC hat ein ambitioniertes Digitalisierungsprojekt nach fünf Jahren Entwicklung und Kosten von rund 100 Millionen Pfund aufgegeben. Viel herausgekommen ist bei der Digital Media Initiative (DMI) bisher nicht, kritisiert der BBC Trust. Das Projekt sei eine "totale Katastrophe", zitiert BBC News ein Mitglied des Aufsichtsgremiums der Sendergruppe. Ein externer Prüfer soll das Desaster nun aufarbeiten.

Im Rahmen der DMI sollten alle TVund Radiosender der BBC auf eine gemeinsame digitale Produktionsplattform umgestellt werden. Alle Arbeitsabläufe des Sendebetriebs sollten vollständig digitalisiert werden, Archivierung, Verarbeitung, Übertragung und Verteilung der Sendungen über

TV-AMATEUR  $169$   $\mathbb{Z}$  29

neue Systeme und IT-Infrastruktur laufen. Zudem sollte im Rahmen der DMI das komplette Archivmaterial digitalisiert werden.

Mit dem Aufbau der Systeme und der Infrastruktur hatte die BBC im Frühjahr 2008 das deutsche Unternehmen Siemens IT Solutions and Services (SIS) beauftragt. Nachdem das Projekt in Verzug geraten und der ursprünglich vereinbarte Fertigstellungstermin Mai 2009 geplatzt war, einigten sich beide Seiten im Sommer 2009 darauf, den Vertrag aufzulösen. SIS wurde später von Atos Origin übernommen.

Nach dem Ausstieg von Siemens hatte die BBC das Projekt ab 2010 in Eigenregie weitergeführt. Seither sind Kosten von 98 Millionen Pfund (115 Millionen Euro) aufgelaufen. Dennoch steht die BBC jetzt mit ziemlich leeren Händen da. Nachdem der BBC Trust und die politischen Aufsichtsgremien auf die anhaltenden Probleme aufmerksam gemacht wurden, wurde das Projekt im Herbst 2012 zunächst gestoppt und Ende Mai 2013 ganz eingestellt. Der Technikchef der BBC musste inzwischen seinen Hut nehmen.

 **www.heise.de** 

#### **DVB-C2-Feldversuch**

Im Rahmen eines Feldversuchs verbreitet "Kabel Deutschland" in Berlin, Hamburg und München auf Kanal D 794 (794 MHz Mittenfrequenz) TV-Programme im neuen DVB-C2-Standard.

Dabei wird die 1024-QAM-Modulation bei einer 3/4-FEC-Rate verwendet, die gegenüber DVB-C eine um 46 % höhere Spektrumseffizienz bei unverändertem Sendesignalpegel bietet. Sobald eine nennenswerte Verfügbarkeit an kompatiblen Endgeräten für Endkunden gewährleistet ist, wird der erweiterte Feldversuch in den Regelbetrieb überführt werden. www.kabeldeutschland.de

#### **DVB-T2-Erfahrung in OE**

Ich habe mir eine simplytv-box 2112 geholt, weil mich interessiert, ob DVB-T2 an meinem Wohnort, ca. 20 km außerhalb von St. Pölten, funktioniert. DVB-T klappte seit Beginn, allerdings nur mit Außenantenne – ich habe so ein

30 TV-AMATEUR 169

Exemplar, ca. 20 Jahre alt, also sicher nicht speziell für DVB-T geeignet.

Der Empfangscheck auf der simplytv-Seite ergab, dass ich eine Außenantenne benötige. Ich habe die Box in Betrieb genommen, das gestaltete sich einfach, nach einer Viertelstunde waren alle Programme – bis auf Playboy TV – freigeschaltet. Auf 620 MHz – ORF1/2 HD und ServusTV HD – habe ich eine Signalstärke von 88, eine Signalqualität von 83, auf den höheren Frequenzen 746 und 770 MHz sinken diese Werte auf 50/47, also schon deutlich im roten Bereich.

Trotzdem bin ich von der Bildqualität überrascht, es ist nicht ganz so wie über Sat, aber doch zufriedenstellend, zu meiner Überraschung auch auf den höheren Frequenzen, obwohl dort ja Stärke/Qualität schon kritisch ist.

**forum.digitalfernsehen.de**

#### **Hochwasser-Notfunk**

Mich würde interessieren, ob in der derzeitigen Hochwasserkatastrophe (und das war es, offiziell "Katastrophenalarm" in mehreren Regionen) irgendwo in irgendeiner Form Notfunk stattgefunden hat?

Nein, die Leute haben über Facebook kommuniziert.

Aber nicht die, die mitten drin saßen. Ohne Strom war nach wenigen Stunden mit dem Smartphone Schluß, Internet per Kabel sowieso "abgesoffen". Die hoch gelobten sozialen Netzwerke funktionierten nur bei den Trockengebliebenen.

Meiner Meinung nach ein fataler Trugschluß, dass diese Technologien endlich das Nonplusultra der Katastrophenbewältigung sind, wie es teilweise in den Medien verbreitet wurde. Bei der Organisation der Hilfe von außen mögen sie aber ihre Berechtigung haben.

*73, DL2HSC*

Nicht umsonst werden regelmäßig große Stabsrahmen- und auch "echte" Übungen veranstaltet, damit man im Einsatzfall "eine Sprache spricht". Ein "Notfunker", der MIT DEN BOS zusammen arbeiten will, muss erst einmal Verständnis der Einsatzabläufe haben.

Mag das für den Einzelnen noch möglich sein (Mitglied in einer Organisation), so ist es das mit Sicherheit in der Masse nicht. Wenn es dann im Funk erst einmal zu Nachfragen kommt, "was ein Rüstwagen Gefahrgut" sei, was die Bedeutung des "HTLF" (Tanklöschfahrzeug mit Hilfeleistungssatz) sei (Selbst, wenn man ihm das denn in Klartext sagt, dann kennt er immer noch nicht den Einsatzwert), dann kann man(n) es knicken. *Klaus, DL8OL*

Der "Notfunker" selbst soll weder etwas entscheiden, etwas anordnen oder etwas steuern/lenken – lediglich hinter der Funkstation sitzen und die Meldung des THWlers, Feuerwehrmannes oder ähnlichen Einsatzkräften WORTGE-TREU an die Stelle weiterleiten, für die es bestimmt ist – das war´s dann auch schon wieder... *73, Mike, DO1MDE, forum.db3om.de*

#### **ERT dank EBU wieder auf Sendung**

Der griechische Staatsrundfunk ERT, der eigentlich in der Nacht von Dienstag zu Mittwoch, 12.6., von der Regierung abgeschaltet wurde, ist zwischenzeitlich wieder über Satellit zu empfangen.

Verantwortlich dafür ist die Europäische Rundfunkunion (EBU), die einen nach wie vor ausgestrahlten Livestream des Senders ERT.NET aus der Sendezetrale in Tessaloniki via Uplink aus Athen auf mehreren Satelliten ausstrahlt.

Darunter ist der in Deutschland und weiten Teilen Europas (darunter Griechenland) empfangbare Eutelsat Hotbird auf 13,0 Grad Ost. Der Feed zu ERT.NET ist dort zu finden auf der bisherigen Frequenz des internationalen griechischen Rundfunks ERT World, welcher ebenfalls am Dienstagabend abgeschaltet wurde.

Unterdessen hat sich die Rundfunkunion mit einem Schreiben an den Präsidenten der Europäischen Kommision gewandt und diesen um Unterstützung für den abgeschalteten Rundfunk gebeten. Laut EBU-Präsident Jean-Paul Philippot müsse die Europäische Union in dieser Sache klar Position für die europäischen Werte beziehen.

**www.digitalfernsehen.de**

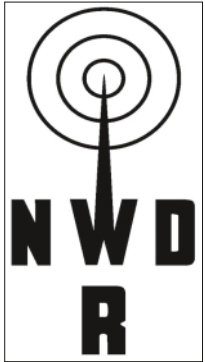

# *Historie: Klaus Kramer, DL4KCK, M1712* **Radio- und Fernseh-Neustart 1948**

Der "Nordwestdeutsche Rundfunk" NWDR wurde Anfang 1948 als erster deutscher Nachkriegssender zur

"Anstalt öffentlichen Rechts" erklärt, Intendant war der Brite H.C. Greene. Ihm folgte nach der Gründung der "Bundesrepublik Deutschland" Adolf Grimme im November 48, in der Zeit danach gründeten sich die weiteren Landesrundfunkanstalten. Die "Alliierte Hohe Kommission" der Besatzungsmächte behielt sich aber bis zur politischen Souveränität der BRD 1955 die technische und inhaltliche Kontrolle vor.

Der NWDR (mit den Funkhäusern Hamburg, Berlin und Köln) war aufgrund des größten Gebühreneinkommens als einzige Anstalt in der Lage, die nötigen Vorbereitungen für die Wiedereinführung des Fernsehens in Deutschland zu treffen. Bis Mitte 1950 wurden 600.000 DM für die technische Ent-

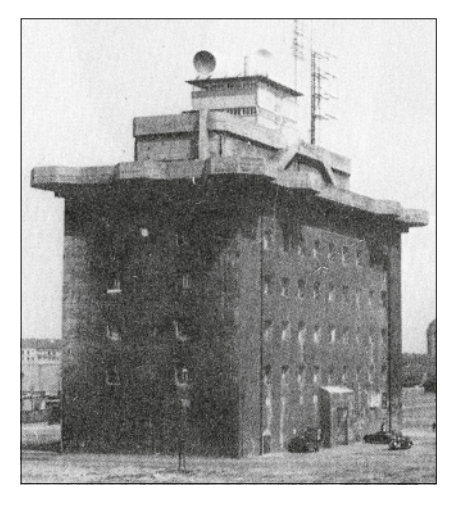

*Hochbunker auf dem Heiligengeistfeld*

wicklung ausgegeben. Zum Teil flossen diese Gelder in einen Luftschutzhochbunker, der in Hamburg auf dem "Heiligengeistfeld" stand.

Zwei Etagen dieses Bunkers wurden von 10 Fernseh-Spezialisten der ehemaligen Reichspost als Arbeitsstätte eingerichtet. Das TV-Studio war ein 20 qm großer Raum, und die einzige Kamera, die man besaß, war eine Amateurkamera. Sie war noch vor

1945 von Horst Hewel in Berlin gebaut worden und noch für 441 Zeilen pro Bild ausgelegt.

Jetzt musste sie erst auf die 625-Zeilen-Norm umgerüstet werden, auf die sich der Technische Direktor Werner Nestel mit Fachleuten der deutschen Industrie geeinigt hatte. Hewel hatte gleich

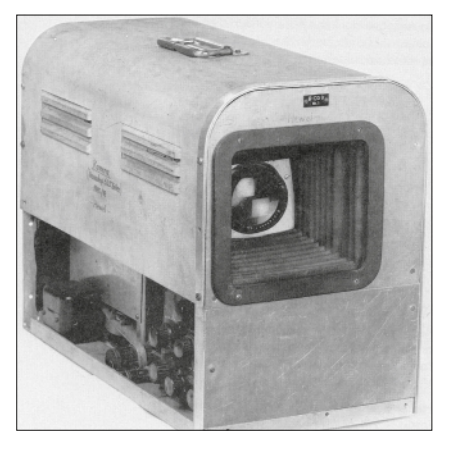

einen ganzen "Kamerazug" gebaut aus vier Koffern mit Impulsgeber, Bildfängerkamera mit Ikonoskop, Kontrolleinheit und Mischeinrichtung. Der Netzstromverbrauch lag bei 450 Watt, es wurden bis auf wenige Spezialtypen normale Röhren der Eund U-Stahlserie verwendet.

Im März 1950 kamen zwei Filmgeber für 35-mm-Kinofilme dazu, außerdem wurden einige 35-mm-Filmkameras beschafft. Diese erste Aurüstung diente vor allem der Heranbildung künftiger Fernsehtechniker, im Kurzschlussverfahren wurden die Fernsehbilder aus dem Studio in das darunter liegende Stockwerk übertragen. Der erste nach dem Krieg in Deutschland gebaute neue UKW-Bildsender hatte eine Leistung von 1 kW, mit ihm konnte am 12. Juli 1950 das erste Testbild

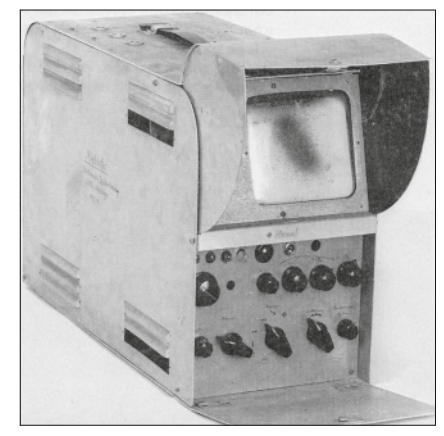

*Eigenbau-Ikonoskop-Kamera Eigenbau-Mischer-Kontrollmonitor*

nach außen gesendet werden. Ab Ende November ging der NWDR zu regelmäßigen Versuchssendungen über. In Hamburg gab es zu der Zeit knapp 40 TV-Empfangsgeräte, z.T. noch Vorkriegsmodelle.

Am 27. Mai 1951 fand anlässlich der Landwirtschaftsausstellung auf dem Heiligengeistfeld (vor der Haustür) die erste Außenübertragung statt mit einem provisorisch ausgerüsteten LKW als Ü-Wagen. Ein "richtiger" Übertragungswagen, ein 10 m langer

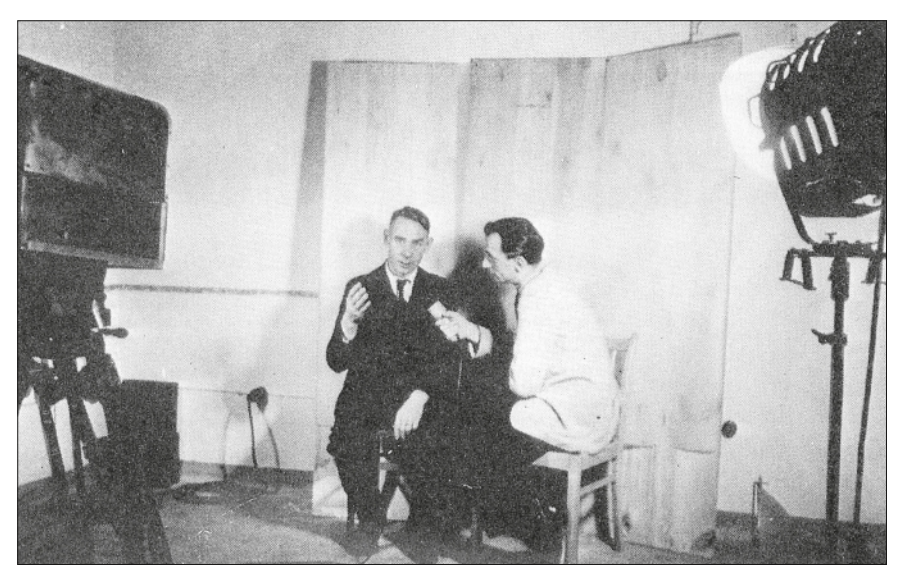

*TV-Studio im Hochbunker auf dem Heiligengeistfeld*

Bus, kam drei Monate später von der "Fernseh GmbH", die Ende der 40er-Jahre von Berlin nach Darmstadt umgesiedelt war. Für die Aufnahmen standen jetzt drei Kameras mit Revolver-Objektiven zur Verfügung, von denen

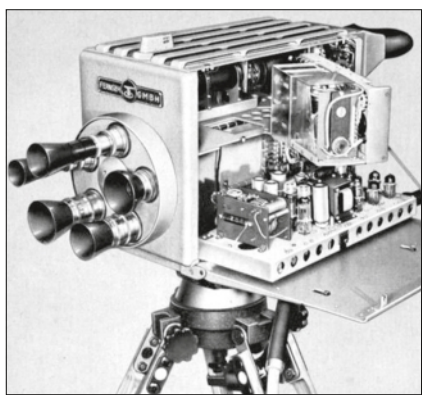

*18-Röhren-TV-Kamera*

jede bis zu 150 m vom Wagen entfernt arbeiten konnte. Am Bildmischpult hatte der Regisseur seinen Platz, daneben saß der Toningenieur.

Bild und Ton gingen dann über einen Dezimeterwellen-Sender mit max. 5 km Reichweite zur Fernsehzentrale. Ende 1951 konnte im zweiten Hochbunker am Heiligengeistfeld ein großes TV-Studio mit 450 qm in Betrieb genommen werden.

Wenig später als in Hamburg, im Dezember 1950, richteten Mitarbeiter des ehemaligen Berliner Fernsehsenders "Paul Nipkow" im nicht zerstörten ehemaligen Reichspostzentralamt in Tempelhof ein Versuchsstudio ein. Gerettet hatten sie einen Dia- und einen Filmgeber sowie eine Superikonoskop-Kamera.

Über einen 200-Watt-Sender, dessen Antenne auf dem Turmdach angebracht war, strahlten sie ab Juni 1951 die ersten Testbilder ab. Bundespost und NWDR einigten sich hier auf enge Zusammenarbeit: die Post war für die Technik und der NWDR fürs Programm zuständig.

Die Post stellte ihr Studio im RPZ zur Verfügung, und im Oktober 1951 installierte der NWDR auf dem Funkturm einen 1-kW-Sender.

Am 25. Oktober eröffnete dann Bundeskanzler Konrad Adenauer die Berliner Industrieausstellung, die erste nach dem Krieg. In der "Fernsehstraße" stellten 14 Industriefirmen rund 40 Fernsehempfänger aus, sie hatten eine Bildschirm-Diagonale von 36 cm und kosteten zwischen 800 und 1200 DM.

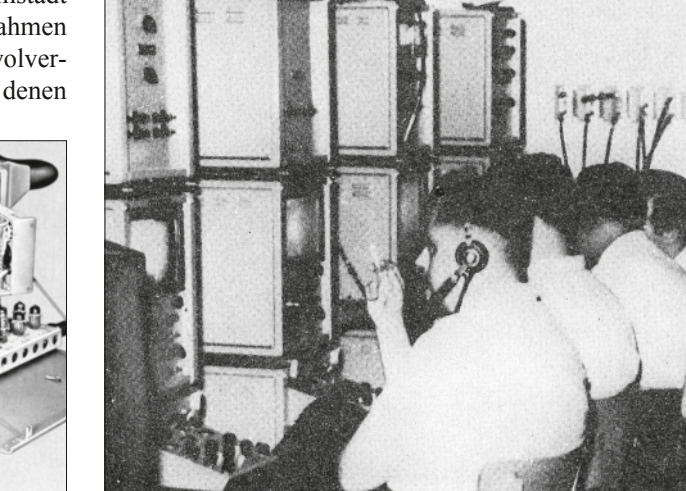

*Bildregie im Reichspostzentralamt in Tempelhof*

Schon im Juni 1950 hatten die Intendanten der Landesrundfunkanstalten die Bildung der "Arbeitsgemeinschaft der öffentlichrechtlichen Rundfunkanstalten der Bundesrepublik Deutschland" (ARD) beschlossen.

Es sollte ein gemeinsames Fernsehprogramm angestrebt werden mit 10–25 Prozent lokalem Anteil. Der NWDR legte für sein Sendegebiet den 25. Dezember 1952 als offiziellen Beginn des Fernsehprogrammdienstes fest. Bis zum 31. Dezember lieferten aber die drei Studios Hamburg, Berlin und

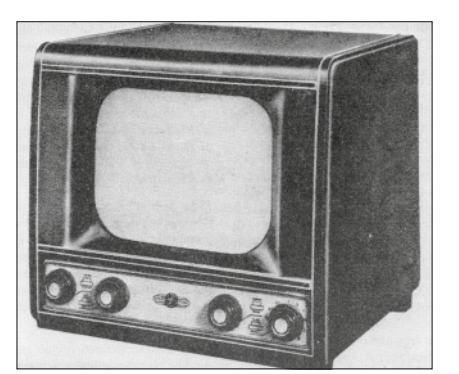

*Weltfunk TD5436 von Firma Krefft*

Köln noch drei verschiedene Programme, da die Richtfunkstrecke Hamburg–Köln nicht rechtzeitig fertiggestellt worden war.

Am 21. Juni 1952 war das Kölner Funkhaus am Wallrafplatz eröffnet worden, aus dem ab dem 25. Dezember 1952 das erste Fernsehprogramm ausgestrahlt wurde – für geschätzte 200 Fernsehzuschauer. Gegen eine monatliche Teilnehmergebühr von 5 DM konnten die Zuschauer mit ihren inzwischen bundesweit 1500 registrierten Geräten dann ein tägliches Programmangebot von zwei Stunden von 20–22 Uhr empfangen.

Ab 26. Dezember 1952 erschien die "Tagesschau" aus Hamburg regelmäßig montags, mittwochs und freitags und wurde eine der beliebtesten Fernsehsendungen.

Bis Ende 1954 wurden 14 Fernsehsender in der BRD errichtet, aber erst als alle an die Richtfunkstrecken der Bundespost angeschlossen waren, konnte das geplante Gemeinschaftsprogramm "Deutsches Fernsehen" beginnen.

Daran beteiligt waren der NWDR, der Hessische, der Süddeutsche und der Bayrische Rundfunk, der Südwestfunk und der "Sender Freies Berlin".

Jeder TV-Sender hatte damals nur eine Richtfunkstrecke, d.h. bei der Umschaltung vom Sternpunkt Frankfurt aus auf das jeweilige Programm einer anderen Rundfunkanstalt entstanden lange Pausen, da die Richtfunkstrecken erst umgedreht werden mussten. Das dauerte fünf bis zehn Minuten und führte dazu, dass man sich bemühte, ein ganzes Abendprogramm nur von einer Anstalt produzieren zu lassen.

Das Pausenproblem löste sich, als die Bundespost jeden TV-Sender mit einer doppelten Richtfunkstrecke versah. Der Durchbruch zum Massenmedium

gelang jedoch erst 1959 mit einer täglichen Verkaufsziffer von 5000 TV-Empfängern.

Literatur: *Heide Riedel, "Fernsehen – Von der Vision zum Programm", Deutsches Rundfunk-Museum 1985.* 

32 **ALL TV-AMATEUR** 169

# **Zum 60. Kronenjubiläum der Königin von England**

#### *Wie die Queen in unsere Wohnzimmer kam Klaus Hirschelmann, DJ7OO*

Wir schreiben den 2. Juni 1953. Vor dem Schaufenster eines Radiogeschäftes einer norddeutschen Stadt hat sich eine beachtliche Menschenmenge angesammelt und blickt wie gebannt auf einen hinter dem Fenster aufgebauten kleinen Kasten.

 Auf seinem Bildschirm sind Bilder von den im gleichen Moment in London stattfindenden Feierlichkeiten anlässlich der Krönung der jungen englischen Königin Elisabeth II. zu verfolgen. Da es bisher noch nie möglich gewesen war, ein Ereignis wie dieses über eine vergleichbare Entfernung direkt verfolgen zu können, sind die Zuschauer von diesem Spektakel erkennbar beeindruckt.

Um auch etwas mitzubekommen, haben wir Kinder uns in die vorderen Zu-

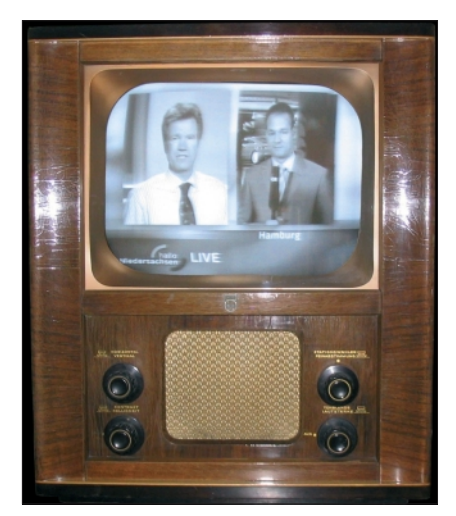

schauerreihen gedrängt – und so erlebte auch ich die erste Fernsehübertragung meines Lebens.

In Deutschland waren zu diesem Zeitpunkt etwa 5000 Fernsehgeräte registriert. Der obige Titel, wonach die Queen damals in unsere Wohnzimmer kam, ist somit mehr als übertrieben. Die meisten der Geräte dürften sich seinerzeit in den Händen von Industrie und Handel befunden haben, und auch während der etwa ein Jahr später 1954 in der Schweiz stattfindenden Fussballweltmeisterschaft spielten die Fernsehübertragungen noch keine wesentliche Rolle.

Zur Abdeckung der Krönungsfeierlichkeiten hatte die britische Radio- und

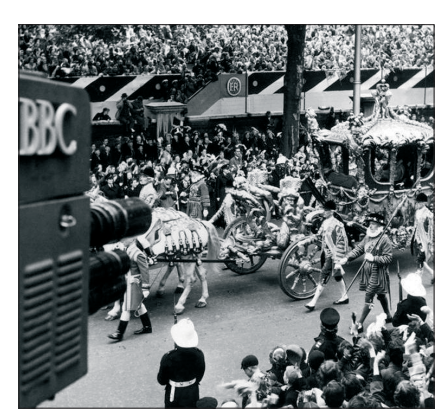

*Livekamera der BBC von 1953*

Fernsehgesellchaft "BBC" 21 Live-Kameras an den wichtigsten mit dem Geschehen in Verbindung stehenden Schauplätzen Londons installiert. Für die damalige Zeit war das eine beachtliche Anzahl. Nachdem man das natio-

hinausgingen, wurden üblicherweise Filmkameras benutzt. Das belichtete Material wurde dann in das nächstgelegene Kopierwerk transportiert und nach seiner Entwicklung auf dem schnellstmöglichen Weg zum abspielenden Sender befördert. Transporte per Hubschrauber oder Linienflugzeug waren dabei durchaus an der Tagesordnung. Zur schnellen Beförderung des Filmmaterials von den Krönungsfeierlichkeiten in das ebenfalls zum britischen Commonwealth gehörende Kanada hatte man dann sogar Bomber der RoyalAirForce bemüht.

Für TV-Liveübertragungen blieb somit nur der Weg über terrestrische Richtfunkstrecken, aber hier stand man noch am Anfang.

Nach entsprechender Streckeninstalla-

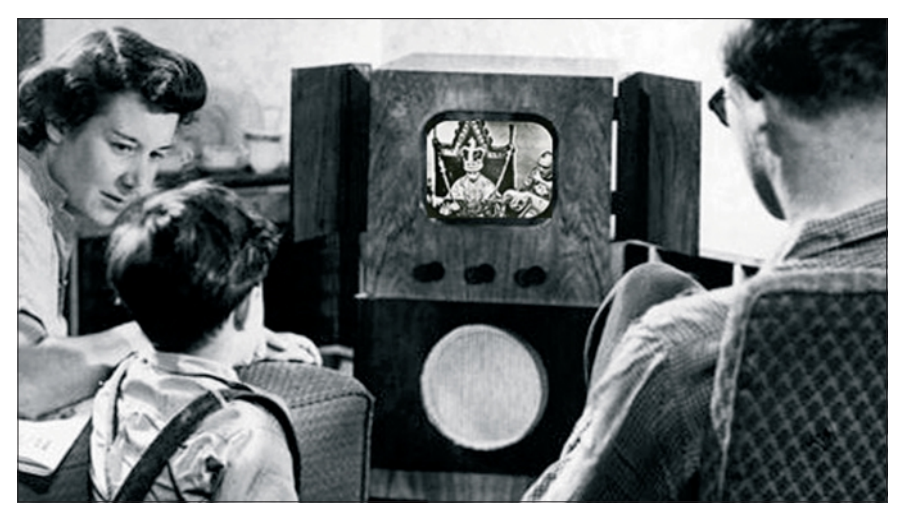

*Philips-TV-Empfänger von 1952 Britisches Wohnzimmer während der Livesendung von der Krönung*

nale Übertragungsnetz ständig erweitert hatte, war auch dafür gesorgt, dass die Ereignisse nicht nur in der Hauptstadt selbst, sondern auch in vielen anderen Landesteilen direkt am Bildschirm verfolgbar sein würden.

Schon in der vorausgegangenen Planungsphase hatte man zudem festgestellt, dass auch länderübergreifendes Interesse an einer Liveübertragung bestand und daraufhin die entsprechenden technischen Möglichkeiten ausgelotet. 1953 gab es noch keine Satellitenübertragungen und elektronische Bildaufzeichnungsanlagen.

Zur Erstellung aktueller Fernsehbeiträge, die über die nur in begrenztem Umfang mögliche Live-Berichterstattung tion hatte es bereits im Jahre 1952 eine erste Fernseh-Liveübertragung zwischen London und Paris gegeben. Ein Problem ergab sich dabei durch die Nutzung unterschiedlicher Fernsehstandards.

Während in England zu jener Zeit noch die alte 405-Zeilen-Norm zum Einsatz kam, hatten sich die Franzosen für eine deutlich bessere Bildauflöung mit 819 Zeilen entschieden. Eine elektronische Normwandlung, wie wir sie aus späteren Jahren kennen, gab es zu dieser Zeit noch nicht, so dass zur Signalanpassung nur die Möglichkeit einer optischen Normwandlung blieb.

Hierbei handelt es sich um die etwas verklausulierte Umschreibung ei-

TV-AMATEUR  $169$   $\otimes$  33

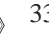

ner Geräteanordnung, bei der lediglich eine mit Norm "A" abtastende Kamera auf den Bildschirm eines mit Norm "B" wiedergebenden Empfängers gerichtet wird. Qualitätsverluste mussten dabei selbstverständlich einkalkuliert werden.

Die seinerzeitigen technischen Gegebenheiten erlaubten letztendlich nur

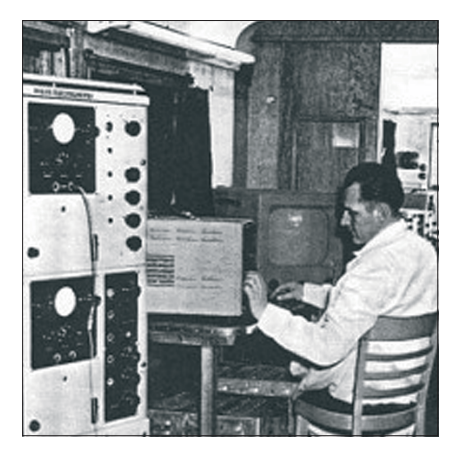

*Normwandler-Bus in Breda*

drei Ländern eine Live-Übernahme der BBC-Programme von den Krönungsfeierlichkeiten.

Neben Frankreich waren es die Nieder-

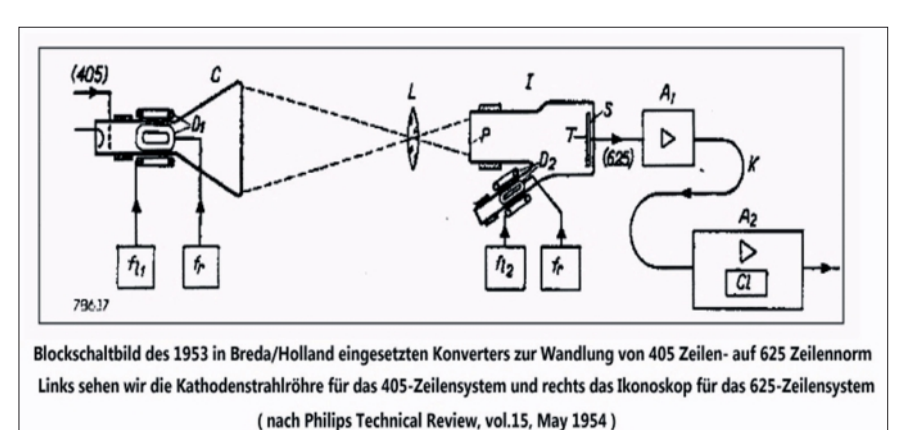

noch keinen regulären Fernsehrundfunkdienst. Da die britische 50-Hz-Netzfrequenz nicht mit dem kontinentalen Netz verkoppelt war, musste zur sicheren Synchronisation der 405-Zeilen-Monitore in den Normwandlerstationen ein 50-Hz-Pilotsignal parallel zum Bild verteilt werden.

Zu diesem Zeitpunkt hatte man sich sowohl in den Niederlanden als auch in Deutschland auf die später in Europa nahezu ausschließlich benutzte sogenannte Gerber- oder auch CCIR-Norm als Fernseh-Standard festgelegt.

Die nach dem Schweizer Ingenieur Ger-

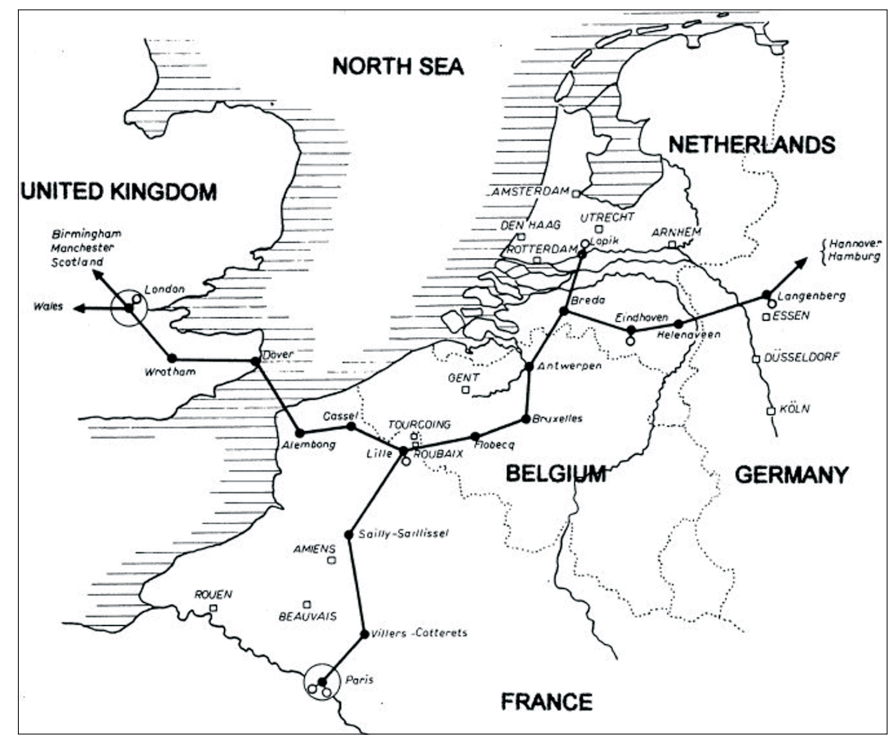

*GHz-Linkstrecken-Karte der Krönungs-Livesendung*

lande und Deutschland, die eine noch nie zuvor dagewesene internationale TV-Verlinkung praktizierten. Die 9- GHz-Richtfunkstrecke zur Programmverteilung führte zwar auch durch Belgien, aber hier gab es im Sommer 1953 ber benannte Festlegung arbeitete mit 625 Zeilen pro Bild mit 25 Bildwechseln pro Sekunde. Neben der schon erwähnten Anordnung zur Umsetzung von der englischen 405- auf die 819- Zeilen-Norm Frankreichs in Paris war

damit eine weitere ähnliche Anlage erforderlich.

Für die Übertragung von den Krönungsfeierlichkeiten wurde sie in der niederländischen Stadt Breda in einem Bus am Fuß eines Kirchturms mit den Richtfunkantennen installiert, und auch hierbei konnte nur die optische Abtastmethode zur Anwendung kommen.

In Köln trafen die aus London über die Niederlande kommenden Fernsehsignale auf die einzige seinerzeit in Deutschland zur Fernsehprogrammverteilung existierende Richtfunkstrecke und verzweigten von dort in je eine Nord- und eine Südschiene.

Als Geräte wurden die im 2 GHz-Bereich arbeitenden und auch unter dem Namen "Freda" bekannten Telefunken-Richtfunkanlagen "FM TV/1900" verwendet.

Die Südschiene versorgte im Sommer 1953 lediglich die beiden Sender für die Großräume Frankfurt (Feldberg-Taunus) und Mannheim/Heidelberg (Weinbiet).

Die Streckenweiterführung in die Schweiz und nach Italien (bis nach Rom) wurde erst im Frühjahr 1954 fertiggestellt, wobei die im gleichen Sommer in der Schweiz durchgeführte Fußballweltmeisterschaft beschleunigend gewirkt haben mag. Bis Ende 1954 und damit auch noch mehr als ein Jahr nach der Krönung lagen wichtige deutsche Ballungsräume wie z.B. Stuttgart, München und Nürnberg aber immer noch ausserhalb des Programmverteilungsnetzes.

Sender dieser Regionen wie z.B. "Wendelstein" und "Dillberg" nahmen erst im November 1954 ihren Betrieb auf. Zum Zeitpunkt der Krönungsübertragung waren die TV-Sender "Köln" und "Langenberg" sowie "Hannover" und "Hamburg" über die Nord-Schiene angebunden.

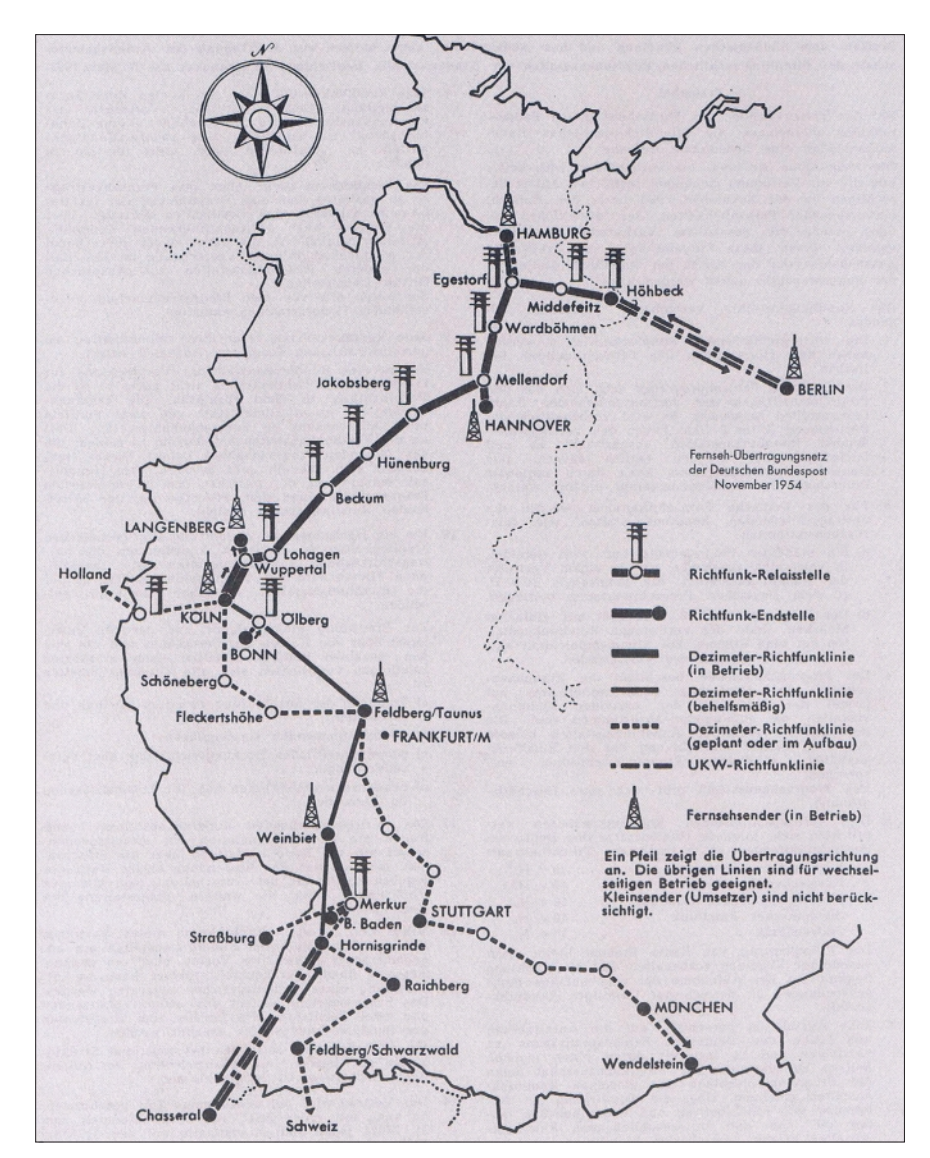

*Bundespost-Richtfunkstrecken für die ARD im Jahre 1954. Die gepunktet eingezeichneten Strecken existierten im Sommer 1953 noch nicht.*

Da die Streckenweiterführung nach Kopenhagen erst 1954 fertiggestellt werden konnte, ließen sich die Londoner

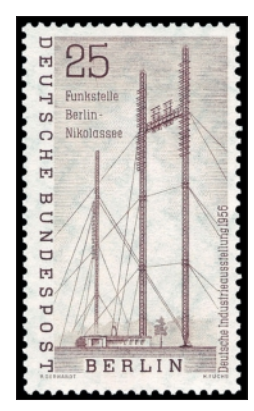

in der dänischen Hauptstadt noch nicht live verfolgen. Eine Besonderheit stellte die

Feierlichkeiten

seit Dezember 1952 existierende Fernsehverbindungsstrecke von und nach Berlin dar.

Die für West-Berlin zuständige Fernsehanstalt war zu dieser Zeit noch der hier erst später im Jahr 1953 durch den "SFB" abgelöste "NWDR" (Nordwestdeutscher Rundfunk).

Über im heutigen Kreis Lüchow-Dannenberg (Höhbeck an der Elbe, jetzt Standort von ATV-Relais DB0EUF) und in Berlin-Nikolassee errichtete hohe Masten ließen sich die ca. 130 km über

das Gebiet der DDR fernsehmäßig überbrücken.

Gearbeitet wurde dabei mit jeweils 10 KW Sendeleistung und Amplitudenmodulation im 250-MHz-Bereich (Geräte: AM-TV/250). Anzumerken ist an dieser Stelle noch, dass Fernsehverbindungen von und nach Berlin seinerzeit immer nur in eine Richtung möglich waren und beim Wechsel jeweils Umschaltzeiten von einigen Minuten entstanden.

Ältere Leser mögen sich noch an Dias mit Aufschriften wie "Wir schalten um nach Berlin" erinnern.

#### Literatur:

*EBU Dossiers-2004/1, "50 Years of Eurovision", EBU Review, technical, nr.220, dec. 1986 "50 Years of Television";*

*Riedel, Heide, "Fernsehen - Von der Vision zum Programm", Deutsches Rundfunk-Museum 1985.*

#### Weblinks:

**http://www.bbc.co.uk/programmes/ b025t5zb**

**http://www.apts.org.uk/coronaton.htm http://news.bbc.co.uk/onthisday/hi/dates/ stories/june/2/newsid\_2654000/2654501. stm**

**http://www.wired.com/thisdayin**

**tech/2009/06/dayintech\_0602/ http://www.bbctv-ap.co.uk/coron.htm http://projectvivat.co.uk/Vivat/Home.html http://www.vtoldboys.com/pdf/Coronaton. pdf**

**http://dokumentix.ub.uni-siegen.de/opus/ volltexte/2005/4/pdf/degenhardt.pdf (S.90-95)**

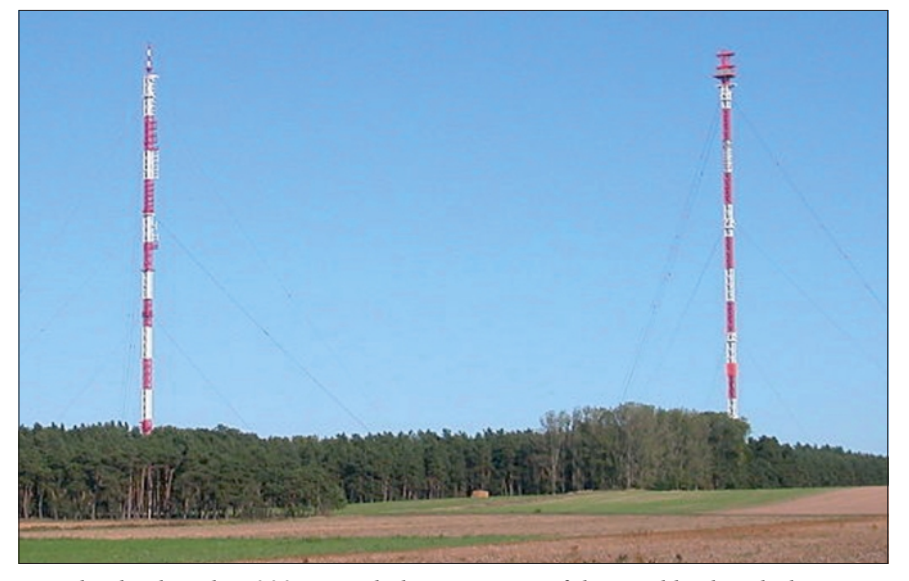

*Von den beiden über 300 Meter hohen Masten auf dem Höhbeck steht heute nur noch der rechte, auf dem sich jetzt das Digital-ATV-Relais DB Ø EUF befindet.*

# $HDDTV-NE$

**Redaktion: Klaus Kramer, DL4KCK**

#### **HD-Umbau des ZDF-Sendezentrums verzögert**

Bereczky (Produktionsdirektor ZDF): "Derzeit können leider noch nicht alle Studiosendungen in HD produziert werden, da nicht alle Komponenten der Produktionskette/Studiobereiche bereits HD-fähig sind. Der Umbau der Sende- und Produktionsinfrastruktur des ZDF benötigt mehrere Jahre. Wir ersetzten nur dort technische Komponenten, wo diese bereits am Ende des Lebenszyklus angekommen sind. Komponenten, die funktionstüchtig sind, werden nicht ersetzt.

Diese Vorgehensweise ist aus wirtschaftlichen Gründen der richtige Weg. Aus diesem Grund ergeben sich unterschiedliche Startzeiten einzelner Sendungen, die in HD produziert werden können. Obwohl beispielsweise das Studio, in dem das Sportstudio produziert wird, oder auch die Freifläche/ Spielstätte des Fernsehgartens mit HD-Equipment ausgestattet sind, ist die für die Produktion einer Sportstudiosendung notwendige Regie noch im Umbau, der in Kürze angeschlossen wird. Darüber hinaus müssen auch weitere Sendeabwicklungen und Landesstudios, die Programmanteile oder auch ganze Sendungen nach Mainz zuliefern, für eine lückenlose Produktionskette HD-fähig sein." 3sat-HD ist seit Anfang Juni 2013 in der Lage, nHD-Beiträge in 720p-Auflösung auszustrahlen.

Die Echt-HD-Ausstrahlungen von hr/ MDR/rbb und EinsFestival/EinsPlus/ tagesschau24 sollen inoffiziell etwas früher als geplant starten. Vorgesehen ist der 5.12.2013 – damit man schon im Weihnachtsgeschäft zu sehen ist... **www.digitalfernsehen.de**

#### **HD-Nachrichtenkanal Arise TV**

Der internationale Nachrichtensender Arise TV ist ab sofort unverschlüsselt über Eutelsat Hotbird 13,0 Grad Ost zu empfangen. Der englischsprachige Kanal sendet aus London, New York, Johannesburg und Lagos (Nigeria) und wird über Astra 28,2 Grad Ost sogar in HD aufgeschaltet.

Über Hotbird ist Arise TV auf der Frequenz 11 623 MHz vertikal (DVB-S, Symbolrate SR 27 500, Fehlerkorrektur 3/4) zu empfangen. Bislang war der Sender in Europa bereits über Astra 28,2 Grad Ost zu empfangen und wird dort auch weiterhin verbreitet – sowohl in SD als auch in HD.

Die Empfangsparameter für die SD-Variante lauten: 12 560 MHz horizontal (DVB-S, Symbolrate SR 27 500, Fehlerkorrektur 2/3). Die HD-Variante ist auf der Frequenz 11 223 MHz horizontal (DVB-S2, Symbolrate SR 27 500, Fehlerkorrektur 2/3) zu empfangen.

**www.digitalfernsehen.de**

#### **Kabel-TV-HD-Qualität**

Seitdem ich ServusTV HD schauen kann (also seitdem er frei empfangbar ist), habe ich da auch mal öfters reingeschaltet. Sobald sich irgendetwas im Bild bewegt, also bei schnellen Szenen, wird das Bild einfach nur noch matschig. Ein Kumpel von mir hat ServusTV HD über Sat, dort ist es definitiv nicht so extrem (wir haben das Bild und Dateigrößen von Aufnahmen verglichen!).

"Der Tatort letzten Sonntag auf "Das Erste HD" hatte eine durchschnittliche Bitrate auf gleichem Niveau 2 Mbit/ s..." Auch hier wäre eigentlich genügend Brutto-Bitrate vorhanden (Das Erste HD sendet mit konstant 12 MBit/ s). Allerdings ist auch hier im Kabel-TV ein Fülldatenanteil vorhanden, sogar ein viel höherer, teilweise um die 70-80%, was auch die Netto-Datenrate von 2 MBit/s bestätigt. Das Bild über Sat ist um Welten besser, da hier der Füllanteil wesentlich geringer ist (im einstelligen Prozentbereich), bei praktisch identischer Brutto-Bitrate...

**forum.digitalfernsehen.de**

#### **Sky-HD und Bildqualität**

Sky Deutschland verwendet hauptsächlich die sog. 27,500-MHz-Transponder mit QPSK 9/10, Netto-Datenrate = 49 MBit/s und vereinzelt die 22,000-MHz-Transponder mit 8PSK 3/4, Netto-Da $t$ enrate = 49 MBit/s.

Sky Italy verwendet 29,900-MHz-Transponder mit 8PSK 3/4, Netto-Datenrate = 66 MBit/s Sky UK verwendet 29,500-MHz-Transponder mit QPSK  $3/4$ , Netto-Datenrate = 43 MBit/s Canal Sat France verwendet 29,700-MHz-Transponder mit 8PSK 2/3, Netto-Datenrate  $= 58$  MBit/s

Damit ergeben sich folgende statische Bandbreiten pro Kanal: Sky Deutschland = 49 MBit/s dividiert durch 6 Sender =  $8,166$  MBit/s Sky Italy =  $66$ MBit/s dividiert durch 6 Sender = 11 MBit /s Sky  $UK = 43$  MBit/s dividiert durch 4 Sender = 10,75 MBit /s Canal Sat France = 58 MBit/s dividiert durch 7 Sender = 8,2 MBit/s

Glückwunsch Sky Deutschland! Letzter Platz bei den Bandbreiten pro TV-Kanal, zusammen mit den Franzosen. **forum.digitalfernsehen.de**

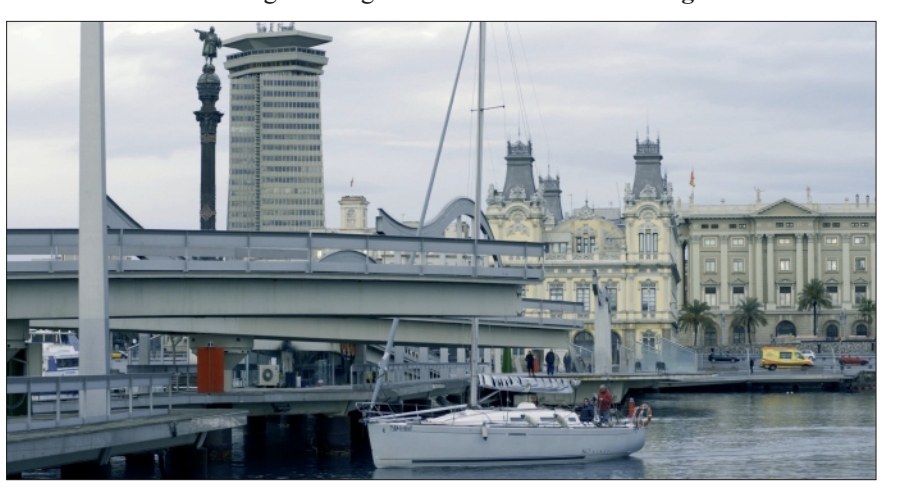

#### **Weiterer 4k-Demo-Kanal**

Nach Eutelsat ist jetzt auch auf der spanischen Hispasat-Satelliten-Plattform ein Demo-Kanal mit 4k-Video-Material gestartet. Dieser ist auf der Position 30° West auf der Frequenz 10810 MHz H (DVB-S, SR 27485, 8PSK FEC 3/4) zu empfangen. Im Unterschied zu Eutelsat werden nicht vier separate Video-Streams mit 1920 x 1080 Pixeln Auflösung gesendet, sondern ein einzelner Video-Stream mit 3840 x 2160 Pixeln Auflösung. Der Demo-Clip zeigt Aufnahmen des spanischen Fernsehens TVE aus Barcelona. Youtube-4K-Video: **http://www.youtube.com/ watch?v=TC5gpzPvS5A**

#### **4K-TV-Entwicklung**

Sony und die Fifa wollen im Sommer 2013 Workflows für 4K-Live-Produktionen beim "Confederations Cup" in Brasilien testen. Die Live-Tests finden im "Estadio Mineiro" in Belo Horizonte statt, einem der sechs Austragungsorte des diesjährigen Fußball-Turniers.

Ziel ist es, den Ablauf der Aufzeichnung und Live-Übertragung von 4K-Inhalten unter realen Konditionen zu testen. Die dabei aufgenommenen Bilder werden laut Sony allerdings nicht ausgestrahlt — der Fokus der Tests liege auf den technischen und kreativen Aspekten der 4K-Live-Sportübertragung sowie auf dem Produktions-Workflow, so Sony. **www.film-tv-video.de**

Gegenüber Twice Magazine ließ Michael Zöllner, Samsung Senior Director of Sales and Marketing, verlauten, dass es grundsätzlich nicht zu empfehlen sei, sich einen 4K-Fernseher der aktuellen Generation zu kaufen. "Diese sind kaum mit zukünftigen Formaten und Anschlüssen kompatibel." Im gleichen Zug erwähnte Zöllner, dass Samsung für seine Ultra HD-Fernseher ein "Evolution Kit" zur Verfügung stellt, das die Kompatibilität auf die nächsten vier bis fünf Jahre sichern soll. Danach sei aber Schluss. Beispiele, mit welchen Problemen 4K-Sets der jetzigen Generation zu kämpfen haben, waren 4K-Blurays (nicht vorhanden) und die erhöhte Datenrate von HDMI 2.0 (bereits in Entwicklung).

**http://www.multimedia-view.com/ node/306**

#### **HDMI-Version 2.0 in Vorbereitung**

Das HDMI-Forum mit 83 Mitgliedsfirmen arbeitet z.Zt. am neuen HDMI-2.0-Standard, der mehr Bandbreite für höhere TV-Auflösungen und höhere Bildfrequenzen bieten soll. Mit 18 Gbit/s wäre dann 4K-Auflösung bei 60- Hz-Bildrate möglich, außerdem 4:2:0- Chroma, Unterstützung für 25-fps-3D-Formate (bisher nur 24 fps), mehr als 8 Tonkanäle, HE-AAC- und DRA-Audiocodecs, automatische Lippensynchronisation und verbesserte Steuerungsfunktionen (CEC).

Langfristig sollen auch mobile Geräte mit eingeschlossen werden, die MHL-Norm sieht drei logische Datenkanäle mit HDCP-Kopierschutz vor. Ein typisches MHL-Kabel enthält nur fünf Adern statt der sonst bei HDMI üblichen 19 und ist 1,5 m lang. Als Steckkontakt wird Micro-USB verwendet wie schon bekannt von mobilen Geräten, darüber ist auch Akku-laden und Anschluss an Computer vorgesehen.

#### **300 Besucher** bei der "Mission 4K"

Das Interesse an 4K reißt nicht ab. Das zeigten die jüngsten Workshops der Firma Wellen + Nöthen. Bei den Veranstaltungen in Berlin und Köln wurden die neusten Entwicklungen im 4K-Bereich präsentiert und diskutiert. Da der Ansturm der Fachbesucher bereits bei den Voranmeldungen zu groß war, hat man nochmals zwei Workshops angehängt um das große Interesse an 4K-Workflow und co. zu befriedigen. Kein Wunder, gab es doch modernste Kamera- und Monitortechnik live und zum Testen.

In der ersten Woche gab es Vorträge von Sony Independent-Certified Expert Ulrich Mors, der auf 4K-Setting, Zeitlupen- und Zoomaufnahmen, Verwendung des XAVC Codecs sowie den optimalen Signal-Output mit der PMW-F55 und PMW-F5 Kamera einging. Die Besucher durften an den High-End-Kameras auch selbst Hand anlegen und Fragen zu den Themen stellen.

Effektive Gestaltung des 4K-Workflows stand in der zweiten Woche zur Debatte. Partner von Wellen + Nöthen, unter anderem Adobe, Accusys, Rhode & Schwarz DVS GmbH (DVS) und Sony, zeigten, wie sich ihre Produktlösungen in die 4K-Produktionskette einfügen und zur Optimierung der Arbeitsabläufe beitragen. Nochmals standen Praxissessions an der PMW-F55 und PMW-F5 auf der Agenda, was nicht weniger begeisterte als bei den ersten Vorträgen.

Auch Profis aus der Film- und Fernsehproduktion, wie Berti Kropac von Kropac Media, begeisterten die Workshop-Teilnehmer mit hochauflösendem 4K-Footage-Material und seiner mitgebrachten Sony F65 Kamera (Preis 45.000 €+). Das von Herrn Kropac aufgenommene 4K-RAW-Material hat für den visuellen AHA-Effekt gesorgt. Danach ging man detailliert auf den 4K-RAW-Workflow ein.

Vor allem, wie man vorhandene Programme richtig nutzen kann, damit am Ende bei der vierfachen HD-Auflösung auch nicht die vierfache Zeit benötigt wird. Das vorhandene Material präsentierte Kropac mittels CLIPSTER®, einem DI-System von DVS, auf einem 4K-Display.

**http://4kfilme.de/300-besuchermission-4k-wellen-nothen/ http://4kfilme.de/tag/youtube/**

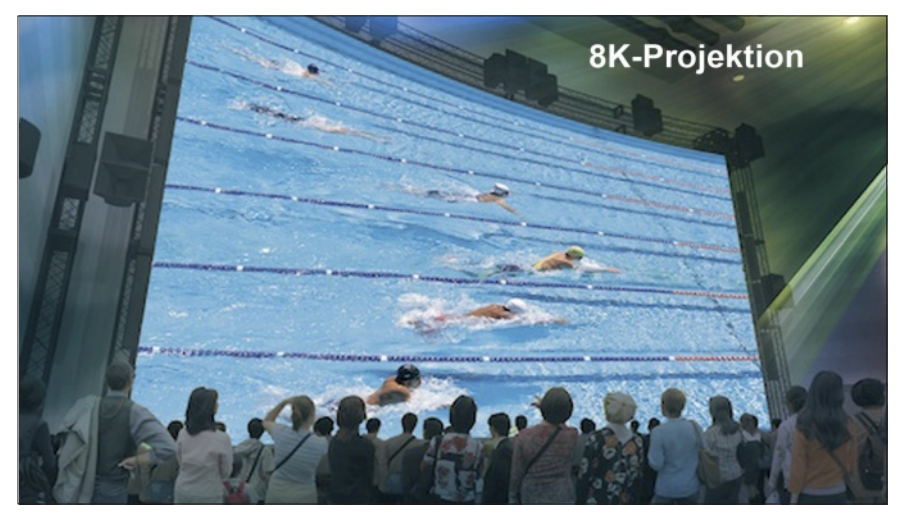

#### **8K in Cannes**

Auf dem Filmfestival in Cannes erfolgte im Mai die erste öffentliche Vorführung eines Films im UHD-Format 8K. Es handelte sich um eine 27 Minute lange Komödie unter der Regie des Japaners Toshio Lee mit dem Titel "Beauties A la Carte". Er wurde von der japanischen Fernsehgesellschaft NHK in 8K Super Hi-Vision (SHV) der Filmindustrie vorgestellt.

Der Film wurde auf einer 220-Zoll-Bildwand mit 7680  $\times$  4320 Pixeln, also rund viermal so viel wie 4K und 16 mal so viel wie in 2K-HD-Technik, gezeigt. Tonseitig wurde das ebenfalls von NHK entwickelte 22.2-Kanal-Audiosystem eingesetzt. Die NHK hat bei der Gelegenheit auch bekannt gegeben, sich während der Sommerolympiade 2016 in experimenteller Weise mit 8K-Live-Broadcast zu beteiligen.

Die 8K-Videotechnologie wurde von NHK in Zusammenarbeit mit einigen der größten japanischen Elektronik-Herstellern entwickelt, z.B. Fujitsu, JVC, Panasonic and Sharp, sagte Kimiyo Hamasaki, leitender Ingenieur der Audio-Entwicklung bei NHK. Sony, z.Zt. besonders aktiv in der 4K-Technologie, ist nicht beteiligt.

"Ein Hauptgrund für unsere 8K-TV-Entwicklung ist der menschliche Gesichtssinn – nach unserer Erfahrung wird 8K das letzte 2D-Format im Fernsehen sein, denn mehr Auflösung kann das Auge nicht verarbeiten.

Alle weiteren Entwicklungen werden in 3D geschehen und sind bereits im NHK-Labor in Vorbereitung. Das jetzige stereoskopische 3D-Format bietet nur jeweils unterschiedliche Bilder für das linke und rechte Auge, woraus im Gehirn ein räumliches 3D-Bild erzeugt wird. Das bei uns erforschte "integrale fotografische 3D" erzeugt echte räumliche Bilder vor dem Bildschirm. Darum können die nicht nur ohne Spezialbrillen gesehen werden, sondern die Betrachter können sie von links und rechts oder oben und unten aus verschiedenen Winkeln erkunden."

Bis dieses System in den Wohnzimmern Einzug hält, kann es nach Meinung der NHK-Forscher noch 20 Jahre dauern. "Integrales 3D benötigt sehr viele Pixel – Super Hi-Vision braucht 33 Millionen Pixel, integrales 3D mindestens 10 bis 100 Mal so viel."

#### **US-TV-Sender ESPN beendet 3D-TV Ende 2013**

Der führende Pay-TV-Sportsender in den USA hatte seit der Fußball-WM 2010 in Südafrika hunderte von Sportveranstaltungen in 3D übertragen. Der offizielle Sponsor Sony stellte im ersten Jahr 3D-TV-Kameras und andere Ausrüstung, fuhr aber danach diese Unterstützung langsam herunter.

Das kommende Tennis-Turnier in Wimbledon wird wohl die letzte Großveranstaltung sein, die ESPN-3D live zeigt. Das wirft Fragen für die 3D-TV-Zukunft im Sportbereich der USA auf. Während in Europa, vor allem in Großbritannien, großes Interesse an Sport in 3D besteht, blieben die USamerikaniscen Zuschauer zurückhaltend. Außerdem ist noch nicht geklärt, ob HBS, der Host-Broadcaster der FIFA, die Fußball-WM 2014 in Brasilien in 3D produzieren wird.

#### **Quelle: www.sportsvideo.org**

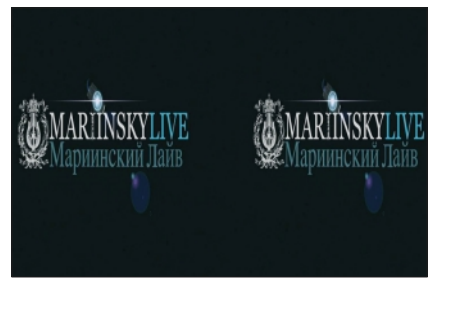

#### **3D-Ballett**

 Ein Sat-TV-DXer meldete Anfang Juni einen Sat-TV-Feed auf 1 Grad West, VIDEO 4:2:0, 1280x720, 59.9fps, 16:9. Feedname: "Glass Slipper Swan Lake 3D St P".

Dahinter steckte ein Ballettabend des Mariinsky-Ensemble in St.Petersburg, übertragen für NBC nach USA mit Side-by-Side-3D und 720p, obwohl hier TaB-3D (oben/unten) besser wäre mit 1280 Pixel Horizontalauflösung.

Die Truppe aus St.Petersburg wurde schon mal vor Jahren in den Anfängen der europäischen 3D-TV-Entwicklung so übertragen – damals allerdings mit 1080i. Dass den Amis diese Auflösung in SBS-3D mit 720p reicht, sagt viel aus... *Klaus, DL4KCK*

#### **30-zölliges "Light Field Display"**

Auf der "DisplayWeek" präsentiert die ungarische Firma "Holografika" ihre neueste Entwicklung, ein 30-zölliges "Light Field Display".

An dem recht voluminösen Display kann man in dreidimensionale Objekte richtiggehend eintauchen: Die Darstellung ist ein vollfarbiges Hologramm mit enormer Tiefe. Erzeugt wird das nahtlose 3D-Bild – passender ist eher "die projizierte 3D-Darstellung" – mit 80 Millionen in der Luft schwebenden Pünktchen.

Für die Projektion von 200 Lichtstrahlen ist jeweils ein Mikrodisplay zuständig, es stecken also etliche Mikrodisplays in dem 30-Zöller. Projizierte Einzelbilder gibt es hier allerdings nicht, stattdessen leuchten mehrere Mikrodisplays in dieselbe Richtung im Raum und je nach Position des Betrachters sieht dieser ein anderes Bild.

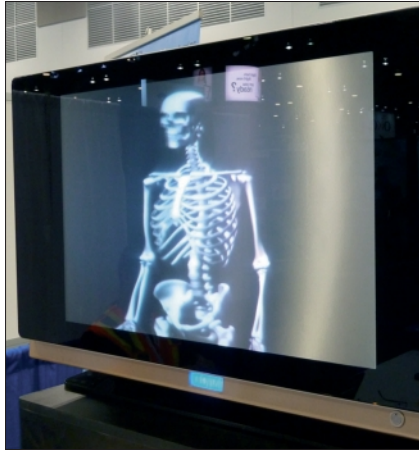

Dank des holografischen Prinzips kann man regelrecht in die Darstellung eintauchen – das jeweils wahrgenommene Bild verändert sich dabei und man sieht dann beispielsweise die Figur auf der zuvor nur von der Seite sichtbaren Spielkarte.

Geht man um die Darstellung herum, sieht man die projizierten Objekte dadurch statt von vorn nun von der Seite – etwa Wirbelsäule des projizierten Skelets, die zuvor von den Rippen verdeckt war. Das Ganze erfordert natürlich einigen technischen Aufwand. So wird das Mikrodisplay-Konglomerat mit 20 DVI-Signalen angesteuert, wobei jedes der 20 Signale eine Auflösung von  $2560 \times 1440$  Bildpunkten hat und mit 60 Hz übertragen wird. Dafür stecken in dem Schränkchen unter dem Holo-Display zwei PCs mit jeweils vier Grafikkarten.

Die 3D-Inhalte erzeugt Holografika entweder am PC oder mit einer Lichtfeld-Kamera. Außer dem gezeigten 80- Zentimerter-Display habe man bereits Displays mit 72 Zoll Diagonale (1,83 m) und 45 Zoll (1,14 m) gebaut.

Außerdem hat die Firma laut Balogh eine 3 m  $\times$  1,80 m große Projektionsfläche realisiert, die als immersives 3D-Kino diene, in dem die Zuschauer ohne 3D-Brillen in die 3D-Welt eintauchen können.

entfernung in einem Bereich von halber bis doppelter Ausgangsentfernung ohne Beeinträchtigung der dargestellten Tiefe und Bildqualität.

Bislang wurden Anwendungsfelder für autostereoskopische Displays vorwiegend in 3DTV und in speziellen Anwendungen in Medizin, Forschung oder Konstruktion gesehen. Um sich den verstärkten Werbeeffekt von 3D als Alternative zu 2D-Präsentationen im öffentlichen Raum zu Nutzen zu machen, setzt mittlerweile auch die Werbebranche mehr und mehr auf 3D "Digital Signage". Die flexible Lösung des HHI erzeugt neue Betrachtungspositionen. Auf diese Weise können auch weit entfernt oder besonders nah stehende Nutzer den 3D-Effekt sehen. Bislang führte der von Herstellern voreingestellte, feste Betrachtungsabstand zu Einschränkungen.

Die autostereoskopische Darstellung

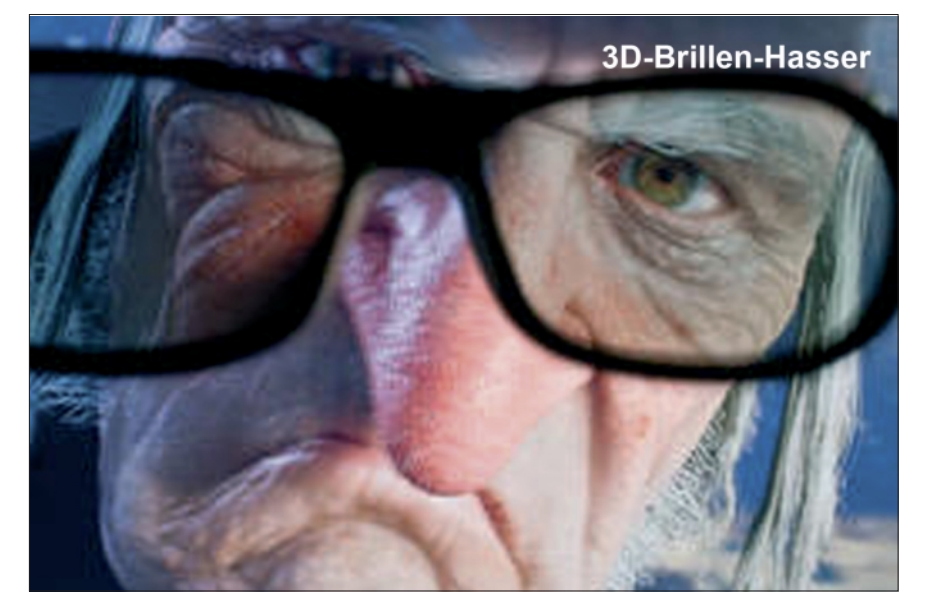

Das auf der DisplayWeek gezeigte System 80WLT mit 30-Zoll-Diagonale soll laut Balogh rund 60.000 Euro kosten. **www.heise.de**

#### **Distanzadaption für Multiview-3D-Displays**

Ein neues Bildverarbeitungsverfahren des Fraunhofer Heinrich-Hertz-Instituts (HHI) ermöglicht freiere Beweglichkeit für mehrere Nutzer vor autostereoskopischen 3D-Bildschirmen. Der Algorithmus lässt sich in die Ansteuerung verschiedener – auch älterer – Multiview-3D-Displays integrieren. Das neue Verfahren erlaubt eine stufenlose Anpassung der Betrachtungs-

von 3D-Bildern basiert in Linsenraster-Systemen auf einer Trennung der Bilder oder Bildströme für beide Augen jedes Nutzers. In den Bildschirm eingearbeitete Zylinderlinsen sorgen für eine Lenkung der Bildpunkte auf mehrere Blickwinkel. Die softwarebasierte Distanzadaption des Fraunhofer HHI steuert Hardware-unabhängig einzelne Sub-Pixel an und erzeugt so ein verändertes Verschachtelungsmuster der Sub-Pixel – auf diese Weise ist die exakte 3D-Wiedergabe für verschiedene Positionen vor dem Display möglich.

Die Algorithmen des Fraunhofer-Instituts können nicht nur in Multiview-Anwendungen, sondern auch in interaktive Single-User-Lösungen integriert werden. So kann die Betrachtungsentfernung unabhängig von der vorgegebenen nominalen Distanz des Displays allein durch die Modifikation des Contents eingestellt werden.

#### **www.cczwei.de Videotester für Ultra-HD-Endgeräte**

Die Videotester VTC und VTE von Rohde & Schwarz ermöglichen den Test von HDMI-Senken der nächsten Generation mit Ultra-HD- bzw. 4k-Bildschirmauflösung. Ebenso lassen sich Tests an Fernsehern, Monitoren, Beamern oder A/V-Receivern mit einer herkömmlichen Bildschirmauflösung durchführen. Mit dem neuen Modul "VT-B360 HDMI TX 300 MHz", das zu diesem Zweck vier parallele HDMI-Testkanäle mit Ultra-HD-Auflösung bietet, generieren die Systeme HDMI-Audio/Video-(A/V-)Testsignale und spielen diese über einen oder mehrere Ausgänge aus.

Zudem ist es möglich, die Endgeräte hinsichtlich des HDMI-Protokolls detailliert zu überprüfen. Die Tests umfassen HDMI-Protokolle wie CEC, E-EDID oder den HDMI Ethernet Audio Channel (HEAC). Auch CTS-Konformitätsprüfungen an HDMI-Senken können mit dem neuen Modul optional realisiert werden. Die Messlösung ist vorbereitet für zukünftige Standarderweiterungen. So wird der neue Modus 4k 50/60Hz mit 4:2:0 Pixel-Encodierung bereits unterstützt.

**www.rohde-schwarz.com**

#### **Tu Felix Austria**

Die Audiolösung "Dolby Digital Plus" von Dolby Laboratories ist Bestandteil der Set-Top-Box von "simpliTV", der neuen digital-terrestrischen Antennen-TV-Plattform in Österreich. Die Lösung ermöglicht einen hochwertigen Mehrkanal-Klang für HD auf verschiedenen Endgeräten wie Fernsehern und Heimkino-Systemen. Das Angebot startet in Österreich und bietet den Zuschauern bis zu 40 unterschiedliche Fernsehsender im neuen DVB-T2-Standard. Es kann in den Haushalten aller Landeshauptstädte, in größeren Städten und deren Umgebung empfangen werden.

*Anmerkung von DL4KCK: in der BRD gibt es bei DVB-T-Sendern nur maximal Stereo-Ton...*

TV-AMATEUR  $169$   $\frac{1}{20}$  39

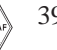

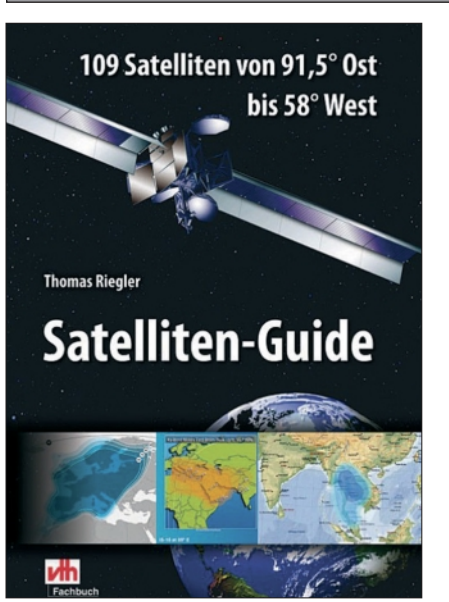

#### **Satelliten-Guide 109 Satelliten von 91,5 Grad Ost bis 58 Grad West.**

1. Auflage, Autor: Thomas Riegler, 344 Seiten, 444 Abb., Format 16,5x23cm, VTH-Verlag Baden-Baden, Best.-Nr. 4110168, ISBN 978-3-88180-871-2 Broschur, Preis 34,- Euro [D]

Der Satelliten-Guide versteht sich nicht nur als Nachschlagewerk für zu Hause, wo es darum geht, exotische Programme auf den Bildschirm zu zaubern. Genauso spannend kann es sein, sich damit zu beschäftigen, wo man im Ausland lieb gewonnene Stationen aus der Heimat empfangen kann. In einer großen Satellitenliste hat Thomas Riegler alles Wissenswerte zu insgesamt 109 im deutschen Sprachraum, also in Deutschland, Österreich und der Schweiz, empfangbaren Satelliten zusammengetragen. Neben den grundsätzlichen Informationen zu den primären Einsatzgebieten werden die Satelliten auch mit Basisdaten wie Hersteller, Typ, Startdatum und Startort vorgestellt.

#### **Aus dem Inhalt:**

*Satelliten-Grundlagen · Geostationäre Umlaufbahn · Wie viele Satelliten? · Alles empfangbar? · Lebensdauer · Footprint, Beam, Ausleuchtzone · Frequenzbereiche · Ku-Band, C-Band, Ka-Band, X-Band, L- und S-Band · Satelliten-Übersicht · Transponderdaten · Satellit identifizieren · Der Empfang Es geht auch mit weniger Blech · Footprint richtig lesen · Probieren geht über studieren · Signalpegel · Übertragungsparameter Nachschlagewerk.* 

 $40 \quad \text{N}$  TV-AMATEUR 169

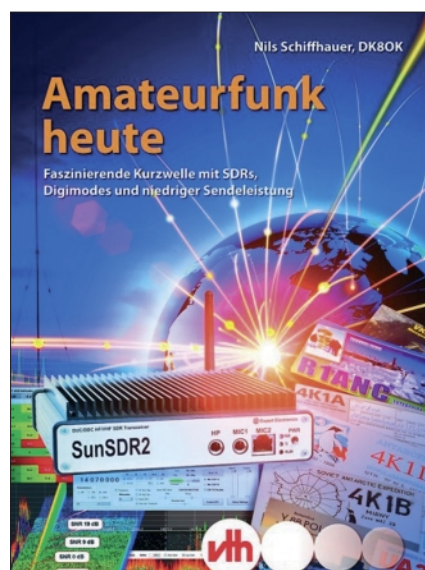

**LITERATURSPIEGEL Rezensionen von Wolfram Althaus, DO1WAS**

#### **Amateurfunk heute Faszinierende Kurzwelle mit SDRs, Digimodes und niedriger Sendeleistung.**

1. Auflage, Autor: Nils Schiffhauer, 136 S. 187 Abb., Format 16,5x23 cm, VTH-Verlag Baden-Baden, Best.-Nr. 411 0170, ISBN 978-3-88180-875-0, Broschur, Preis 16,80 Euro [D] (inklusive DVD mit Multimedia-Workshops)

Die faszinierende Weit des Amateurfunks auf Kurzwelle nach dem neuesten Stand der Technik blättert dieses Buch mit über 250 informativen Illustrationen auf. Es konzentriert sich auf die Technologie der SDR-Transceiver (software-defined radio), digitale Betriebsarten und den Betrieb mit niedrigen Sendeleistungen. Davon profitieren gleichermaßen Einsteiger, Fortgeschrittene und alte Hasen.

Es ist für Anwender geschrieben, die sich kompetent und verständlich über die neuen und spannenden Perspektiven der Amateurfunkpraxis auf Kurzwelle informieren wollen. Zugleich bietet es eine zeitgemäße Definition dieses nicht zuletzt lehrreichen Hobbys, wie sie in dieser zukunftsweisenden Konsequenz erstmals gezeigt wird. Mit Leidenschaft und langjähriger Erfahrung als Funkamateur und Autor beschreibt Nils Schiffhauer die heute mögliche Amateurfunkpraxis von Grund auf neu: SDR-Sendeempfänger vor allem kleiner Sendeleistung bieten die Basis, unauffällig-effiziente Antennen, die Startrampe und hauptsächlich digitale Betriebsarten das leistungsstarke Kommunikationsmittel. Zusammen mit der Anwendung aktueller Software für Ausbreitungsprognosen zeigt das Buch den Amateurfunk zu Beginn seiner nächsten Entwicklungsstufe - die ein über 100 Jahre altes Hobby in Zukunft noch attraktiver und einfacher zugänglich macht. Das Standardwerk für den Amateurfunk heute. Als Anhang enthält dieses Buch einen kompletten "Digimodes-Atlas".

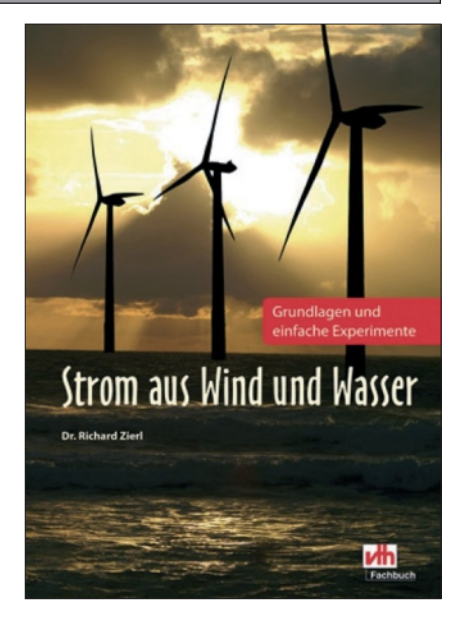

#### **Strom aus Wind und Wasser Grundlagen und einfache Experimente.**

1. Auflage, Autor: Dr. Richard Zierl, 56 Seiten, 43 Abb., Format 16,5 x 23 cm, VTH-Verlag Baden-Baden Best.-Nr. 4110165, ISBN 978-3-88180-868-2, Broschur, Preis 12,50 Euro [D]

Richard Zierl bringt Ihnen ein in jüngster Zeit ganz groß gewordenes Thema näher: regenerative Energie – Strom aus Wind und Wasser. Zum Verständnis der Materie stellt der Autor zuerst die physikalischen Grundlagen vor. Anschließend werden einfache Experimente beschrieben, wie Strom aus Wind und Wasser gewonnen werden kann. Nicht fertig umsetzbare Bauvorlagen, sondern verständliche Grundlagen und Anregungen für eigene Experimente stehen im Vordergrund. Es ist faszinierend, mit einfachen Mitteln selbst ein Stromkraftwerk aufzubauen und zu betreiben, sei es auch noch so klein. Das gilt besonders für selbst gebaute Windkraftanlagen. Lesen Sie, was Sie selbst auf diesem Gebiet machen können!

**Aus dem Inhalt:** *Regenerative Energie · Wahrheit oder Märchen · Grundlagen einer Windkraftanlage · Windrad selber bauen · Wasserkraftanlage · Stromversorgung · Generator · Pufferung · Verbraucher · Windkraftanlage als Bausatz.*

**Sender & Frequenzen 2013** – 30. Auflage, Autoren: Michael Schmitz, Wolf Siebel, 608 S., Format 14,8 x 21, Best.-Nr. 413 1300, VTH-Verlag Baden-Baden, ISBN: 978-3-88180-874-3, Broschur, kartoniert, Preis 29,80 Euro [D].

Das einzige aktuelle deutschsprachige Jahrbuch über sämtliche Rundfunksender, die auf Kurz-, Mittel- und Langwelle, via Satellit oder im Internet bei uns empfangen werden können. Ober jeden Sender aus mehr als 200 Ländern und Regionen der Erde finden Sie alle wichtigen Informationen: Sendefrequenzen, Sendezeiten der Sendungen in Deutsch, Englisch und Französisch und ausführliche Programmübersichten,

## **(H)Eureka – wir schaffen Fernsehkanäle ab!**

Der Mobilfunk kommt wie eine Dampfwalze daher

#### *Klaus Welter, DH6MAV*

Wie erst jetzt bekannt wurde, hatte am 15. Februar 2013 das EU-Parlament das "Radio Spectrum Policy Programm" zum Thema (Regelwerk über die Verwendung des Frequenzspektrums).

Es wurde ausdrücklich der erweiterte Spektrumbedarf des Mobilfunks (Anbieter) anerkannt. Und es wurden alle EU-Staaten verpflichtet, das unter dem Begriff LTE800 bekannte und bereits seit gut einem Jahr genutzte Spektrum allgemein für die mobile Breitband-Technologie zuzuweisen.

Überraschend daran ist, dass jetzt erst der EU-Beschluss herbeigeführt wurde, wo doch die Umwidmung der betreffenden Frequenzen bereits in einigen EU-Staaten vollzogen worden war. Zur Erinnerung: LTE800 reicht von 790 bis 862 MHz und entspricht den darum verlorenen UHF-Kanälen 61 bis 69 (vgl.TV-AMATEUR Nr. 165, S. 11). Eine merkwürdige Rolle nimmt in dem

Spiel die International Telecommunication Union (ITU) ein. Deren Ergebnisse von der Word Radio Conference (WRC 2012) wurden ebenfalls im Februar 2013 verabschiedet. Neben dem Gebot, sich bezüglich LTE800 nicht nur um die Koordination der "neuen" Frequenzen, sondern sich auch um den Schutz vor Störungen zu kümmern, wurde noch ein weiteres, ganz wesentliches festgezurrt:

Auch der Bereich LTE700, also 694 bis 790 MHz, entsprechend UHF-Fernsehkanäle 46 bis 60, sollte ab 2015 dem Mobilfunk zugeordnet werden. Stimmt diese Übersetzung? Im Englischen liest sich das so: "It has been determined that band 694 -790 MHz should be allocated to mobile service from 2015.

Waren zum Abschluss der WRC 2012 die Gremien (Rundfunkanstalten, Forschungseinrichtungen, Industrie, Behörden) nicht auseinander gegangen mit der Aufgabe, die weiterhin nötige TV-Nutzung inkl. Video- und Mikrofon-Funkübertragung sowie mögliche Ausweichszenarien bis zur WRC 2015 erst noch zu untersuchen? Doch, so war es! Und nun steht das Faktum LTE700 bereits in den EU-Dokumenten, ohne ein sachlich-fachliches Ergebnis abgewartet zu haben.

Ein ganz verflixtes Wort im Deutschen ist diese "sollte". Was meint es eigentlich, soll oder kann? Ein Imperativ oder eine Option? "Sollte" sollte verboten werden! Bei aller Rhetorik: Sorgen wir uns um den drohenden Verlust von weiteren TV-Kanälen. Nur Fernsehen in Broadcast-Form ist Garant für eine im Privaten datengeschützte, unzensierte und energieeffiziente Rundfunkverbreitung.

Und wer sagt, dass der Frequenzhunger der "mobilen Breitbanddienste" nicht auch eines Tages uns Funkamateure bedroht?

*Artikel verfasst von DH6MAV nach Beobachtungen des WorldDMB Committee.*

#### **Live-HD-Übertragung mittels LTE**

Beim Auftakt der "Alpari World Match Racing Tour" in Langenargen am Bodensee haben verschiedene Technikpartner – darunter Vodafone, Alcatel-Lucent, TDT und Teledata – eine Infrastruktur erarbeitet und vor Ort installiert, die es ermöglichte, Live-Bilder der Regatta sowohl vom Wasser als auch aus der Luft und vom Ufer mittels des neuen Mobilfunkstandards LTE zu übertragen. Für eine stabile Übertragung der Wettkampfbilder von den Booten sowie aus einem Ultralight-Flugzeug wurden die Kamerasignale mittels ENC-300-Encoder in

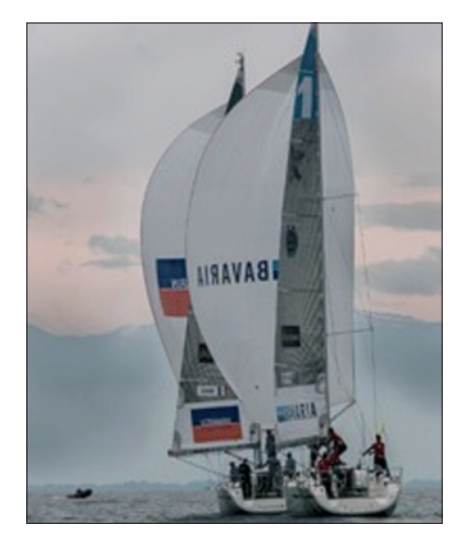

IP-Signale gewandelt, an LTE-Router übergeben und von dort abgesetzt. An

Land wurden die IP-Streams von Decodern in SDI-Signale zurückgewandelt und an die Event-Regie übergeben. Von dort erfolgt die Ausspielung und Distribution der Live-Bilder per Glasfaser für die Zuschauer.

**www.teracue.com**

#### **Resolution zur terrestrischen Fernsehversorgung in Deutschland**

Der Erweiterte Ältestenrat des Rundfunkrates des BR und der Beschließende Ausschuss des Medienrats der BLM trafen sich am 13.6.2013 zu ihrer zehnten gemeinsamen Sitzung in der Landeszentrale.

Neben den Vorsitzenden des Medienrats und des Rundfunkrats, Dr. Erich Jooß und Bernd Lenze waren auch der Intendant des Bayerischen Rundfunks, Ulrich Wilhelm und der Präsident der Bayerischen Landeszentrale für neue Medien, Siegfried Schneider als Gäste bei dem Treffen dabei.

Thema der gemeinsamen Sitzung war u.a. die Zukunft der terrestrischen Fernsehversorgung in Deutschland. Dazu wurde von den beiden Gremien einstimmig u.a. verabschiedet:

"Dem Rundfunk muss dediziertes Rundfunkspektrum dauerhaft zugewiesen werden; insbesondere darf keine voreilige Umwidmung auch von Teilen des für die digital-terrestrische Rundfunkverbreitung genutzten UHF-Frequenzbandes an den Mobilfunk erfolgen.

Der Empfang von über Rundfunknetze verbreiteten Inhalten mit Mobilfunkendgeräten (Smartphones, Tablets) ist durch die Mobilfunkbetreiber zu ermöglichen und zu unterstützen.

Der Rundfunk benötigt den Raum und die Planungssicherheit für eine Einführung von neuen Technologien wie DVB-T2. Hinsichtlich der Langzeitperspektive müssen parallel zu den technischen Diskussionen geeignete politische und regulatorische Rahmenbedingungen für die integrierte Mediendistribution mit einem intelligenten Daten- verkehrsmanagement geschaffen werden – in Medien- wie Wirtschafts- und Technologiepolitik.

Dies sichert die Zukunftsfähigkeit des Medien- und Kommunikationsstandortes Deutschland und ist damit im Interesse der Bürgerinnen und Bürger unseres Landes." *SatelliFax*

TV-AMATEUR  $169$   $\qquad \qquad \qquad$  41

## **AGAF-Kleinanzeigen**

für Mitglieder kostenlos

unter Angabe der Mitgliedsnummer an die Geschäftsstelle

Darko OE7DBH verkauft eine ganze Reihe HF-Componenten, die Liste ist zu finden unter: "DARKOS FLOHMARKT" auf der Webseite: **http://www.dl1mfk.de/Sonstiges/Darko/index.htm**

**Verk.:** 13 cm MOSFET-PA (28Volt ) 25Watt/15dB, ab 198,—; 13 cm MOSFET-PA (28 Volt) 50 Watt/12dB, ab 310,—; 23 cm MOSFET-PA (28Volt) 25Watt/17dB, ab 158,— ; 23 cm MOSFET-PA (28Volt) 45Watt/16dB, ab 175,— ; 23 cm MOSFET-PA (28Volt) 60Watt/13dB, ab 218,—, Mischerbaustein 2 bis 6 GHz LO / RF, ZF DC bis 1,5 GHz 42,—; Vervierfacher 2,5 auf 10 GHz 45 - 50 mW , 83,—; Vervierfacher 1,4 auf 5,6 GHz 60 - 70 mW , 80,—; ATV- Konverter 13 cm auf 23 cm mit LO 900 MHz auch für DATV geeignet, 82,—; ATV-Konverter 5,7 GHz auf 1,0 GHz mit LO 4,7 GHz, 140,—; Frequenzteiler bis 14 GHz !! mit Teilverhältnis 10 : 1 für Frequenzzähler (bis 1,4 GHz), 88,—; Vorverstärker (LNA) 23 cm NF 0,7dB Verst. ca. 34-35dB, 88,— Vorverstärker (LNA) 13 cm NF 0,8dBVerst. ca. 28-30dB, 84,—; PA 1,2 GHz 700 mW bei 50 mW Input, 52,—; PA 2,3 GHz 600 mW bei 10 mW Input, 72,—; PA 2,3 GHz 2 Watt bei 300 mW Input, 72, -, PA 2,3 GHz 5Watt bei 400 bis 450 mW Input, 155, --PA 5,7 GHz 0,5Watt bei 50 bis 60 mW Input, 80,—; PA 10 GHz 0,5Watt bei 120 mW Input, 80,— PA 10 GHz 1 Watt bei 200 mW Input 120,- Info unter: **www.dg0ve.de**

**Verkaufe:** Wasserdichte Hochpaßfilter für 13 cm-ATV-Konverter 35,-. Videotiefpaßfilter aus TV-AMATEUR 107 35,-. Videoinverter mit 2-Ausgängen aus TV-AMATEUR 109 35,-. ATV-TX inkl. BB u. PLL für 6 cm, 13 cm oder 23 cm je 300,-. 13cm ATV-Konverter WB55x74x30, BNC/F, LO3710 MHz, 100,-. 6 cm ATV-Konverter aus TV-AMATEUR 123 105,-. 19-Zoll (1HE) kommerzielle SAT-RX modifiziert je nach Wunsch für ATV-Relais 180,-. M.Früchte, M1090, Tel.: (05 48)18 22 12, E-mail: **df9cr@t-online.de**

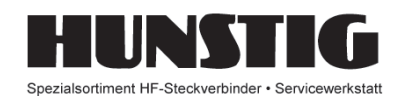

Steckverbinder

Jetzt im Internet: Montageanleitungen, Fotos versandkostenfreie Bestellung www.hunstig.com Mail: stecker@hunstig.com

**Raspberry Pi · 512-MB-RAM 38,95 PSK31 · WSJT · SSTV · RTTY· WSPR SoundCard-Interface mit Software-CD PTT-Anschluss, galvanisch getrennt 49,95 dafür Adapter-Kabel für ICOM, Kenwood, Yaesu 14,95 USB-CAT Interface für alle ICOM CI-V 19,95 USB-CAT f. Yaesu FT-100/450/736/747/757GXII/767/817/ 840/847/857/890/897/900/920/980/950/990/1000/2000/ FTDX 5000 / 9000 19, 2000 19, 2000 19, 2000 19, 2000 19, 2000 19, 2000 19, 2000 19, 2000 19, 2000 19, 2000 19, 2000 19, 2000 19, 2000 19, 2000 19, 2000 19, 2000 19, 2000 19, 2000 19, 2000 19, 2000 19, 2000 19, 2000 19, 20 USB-CAT KENWOOD TS-50/TS-60/480/570/870/2000 a.A. APRS für Kenwood TH-D7 / TMD 710 GPS-Empfänger + Kabelsatz f. Zigarettenanzünder 99,95 APRS-Komplettpaket: GPS + LC-Trak + Gehäuse 149,– GPS-Empfänger seriell mit Sirf III Chipsatz ab 49,– ANTENNEN von Konni, Flexayagi und Hari am Lager! ECHOLINK-Interface mit DTMF-Decoder 98,– Wir liefern auch alle gängigen Funkgeräte !**

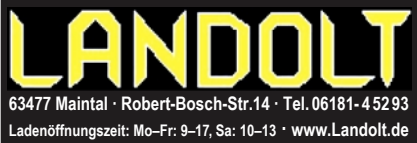

42  $\binom{n}{k}$  TV-AMATEUR 169

Eine gute Adresse: **www.dh4atv.de** Wegen Umzug und Firmenauflösung wären einige Teile für ATV und Amateurfunk zu erkaufen. Vy 73 de DH4ATV Josef (ex. DB1MJ)

#### **Druck ist teuer und brennt auch noch**

In den USA war es kürzlich das Magazin "Newsweek", bei uns das Stadtmagazin "Prinz": Beide stellten ihre Printausgaben ein und sind nur noch online verfügbar. Jeden Monat trifft es weitere Zeitschriften. Die "CQ DL" bietet ab sofort jede Ausgabe zusätzlich als PDF. Die AGAF liefert den "TV-AMATEUR" bereits das eine übers andere mal nur noch als PDF, für die Auslandsabonnenten sogar ausschließlich.

Beim Großbrand in den 200m langen Lagerhallen bei Leipzig-Naunhof, wo 93 Verlage ihre Printwerke zwischenlagern, sind am 5. April 6,5 Millionen Bücher auf Lieferpaletten verbrannt. Das sind 130 mal mehr Bücher als beim dramatischen Brand der Herzogin-Anna-Amalia-Bibliothek im Jahre 2004.

Derzeit kommen elektronische Lesegeräte mehr und mehr ins Gespräch. Ein Schelm, wer zwischen Allem einen Zusammenhang sieht.

*DH6MAV*

#### **Impressum**

**Herausgeber Arbeitsgemeinschaft Amateurfunkfernsehen e.V. (AGAF) www.agaf.de Vorstand der AGAF e.V. Präsident:** Prof. Dr.-Ing. habil. Uwe E. Kraus, DJ8DW krausue@uni-wuppertal.de **1. Vorsitzender:** Heinz Venhaus, DC6MR Straße nach Neuruppin 3 16818 Katerbow Telefon (033924) 7 99 09 Fax (33924) 79 59 59 oder (0322) 237 441 30 Mobil (0173) 29 00 413 DC6MR@t-online.de **2. Vorsitzender:** Rainer Müller, DM2CMB E-Mail: dm2cmb@t-online.de **Geschäftsführer:** Karl-Heinz Pruski **AGAF-Geschäftsstelle** Berghofer Str. 201, 44269 Dortmund Tel. (0231) 4 89 91, Fax (0231) 4 89 92 Anrufbeantw. z.Z. NB **Redaktionsteam** Leitung: Heinz Venhaus, DC6MR Stellvertreter: Klaus Kramer, DL4KCK **Redaktionsassistenz** Bärbel Gebhard Astrid Kailuweit-Ver **Literaturspiegel** Dipl.- Ing Wolfram Althaus, DO1WAS **ATVQ und CQ-TV und Internet-Seiten** Klaus Kramer, DL4KCK Alarichstr.56, 50679 Köln, Tel./Fax (02 21) 81 49 46 E-Mail: DL4KCK@t-online.de **ATV-Konteste:** Peter Frank, DO1NPF Postfach 11 19 90515 Altdorf E-Mail: do1npf@darc.de **ATV-Diplome:** Georg Böttinger, DH8YAL, Buddestr. 60 45896 Gelsenkirchen **AGAF-Videothek:** Wolfgang Rönn, DG3KCR Kolpingstr. 37, 53773 Hennef E-Mail: **Wolfgang.Roenn@t-mobile.de ATV-Relais-Liste** Jens, Schoon, DH6BB E-Mail:dh6bb@darc.de  **SSTV, FAX, RTTY,** Klaus Kramer, DL4KCK  **Auslandskorrespondenten** Schweiz, (franz. Sprache), Noël Hunkeler, HB9CKN Schweiz, (deutschsprachig), Urs Keller, HB9DIO Canada, Günter Neugebauer, VE7CLD Australien, Fritz Becker, VK4BDQ Niederlande, Paul Veldkamp, PAØSON Frankreich Marc Chamley, F3YX Tschechische Rep., Jiri Vorel, OK1MO Oestereich, Max Meisriemler, OE5MLL Slovenien, Mijo Kovacevic, S51KQ Italien, Dr. Ing. Franco Segna, IW3HQW Portugal, Antonio Filipe Silva Ferreira, CT1DDW Belgien, Willy Willems, ON1WW **Anzeigenverwaltung:** AGAF e.V. Geschäftsstelle **Anzeigenleitung:** Karl-Heinz Pruski **Verlag:** P&R Verlag **Druckerei: Lübke DRUCK & DESIGN (Neuruppin) Redaktionsanschrift**: AGAF (Heinz Ven Postfach: 1151 16801 Neuruppin E-Mail: DC6MR@t-online.de **Satz & Layout:** Heinz Venhaus, DC6MR **Redaktions- und Anzeigenschluss** Zum 28. Februar, Mai, August und November **Erscheinungsweise:** 4mal im Jahr jeweils März, Juni, September, Dezember ISSN 0724-1488 Postvertriebskennzeichen: K 11874 F

**Die AGAF wurde 1968 gegründet**

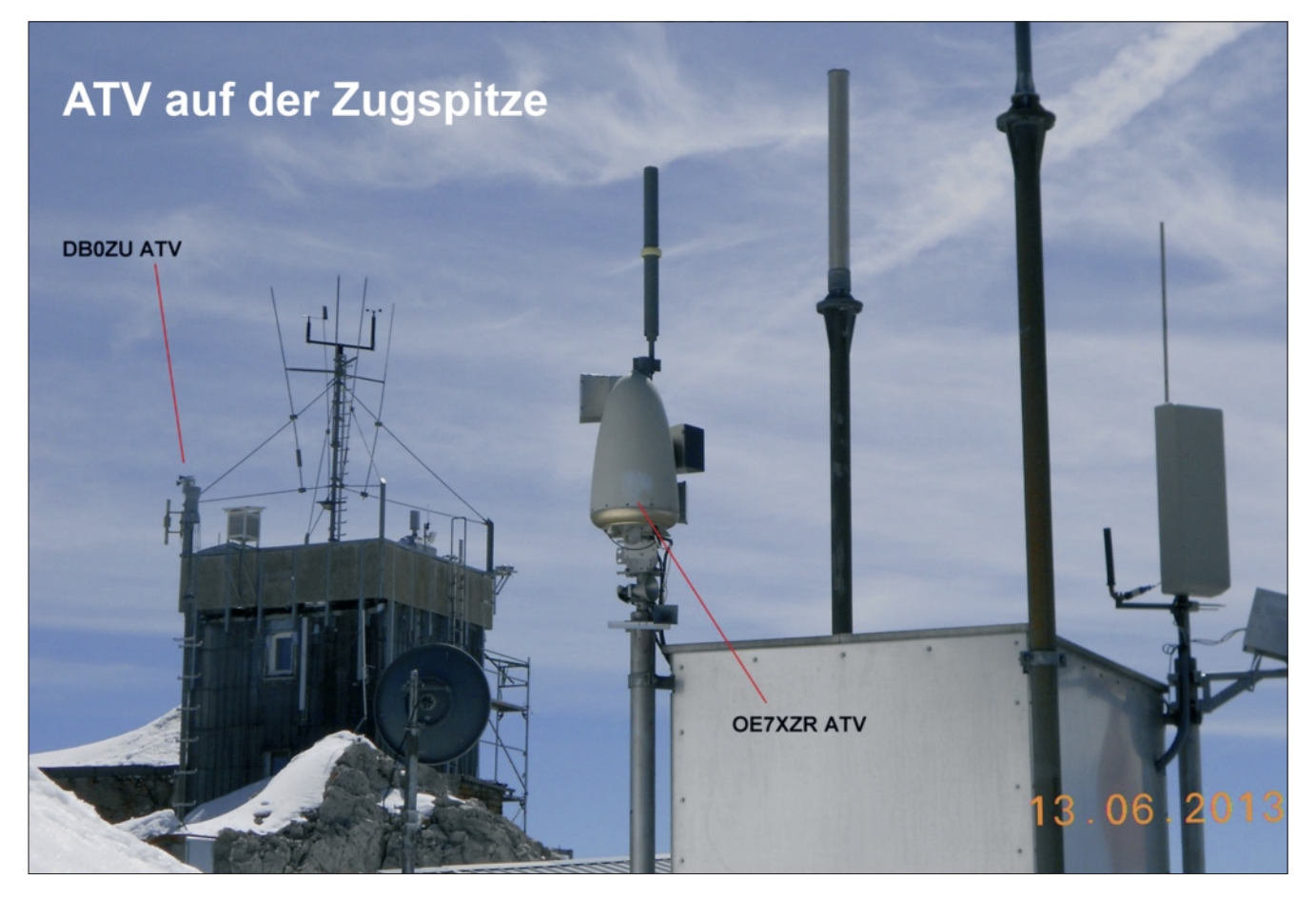

## **Zugspitz-ATV-Neuigkeiten**

*Darko Banko, OE7DBH*

, In den letzten Monaten ist der Link  $OE7XZR \rightarrow OE7XLT$  nur zeitweise oder zuletzt gar nicht mehr gegangen. Schuld war ein Wasserschaden im Empfangs-LNB auf der Zugspitze, dieser Fehler wurde heute (13.6.) mit einem neuen LNB (Spende von OE7DBH) behoben.

Seit heute vormittag ist der ganze süddeutsche Raum ATV-mäßig erschlossen (von Passau bis zum Bodensee). Vom Bodensee bis München-West war es schon über OE7XZR-ATV möglich, DBØQI war auch über den DBØZU-ATV-Zwischenumsetzer verbunden, und seit heute kommt noch der Raum östlich von München über den in Betrieb genommenen zweiten Empfänger im DBØZU-ATV-Zwischenumsetzer dazu.

Für alle, die in München oder östlicher wohnen, Sichtverbindung mit der Zugspitze haben und das ATV-Signal auf 2408 MHz sehen, gilt: horizontal senden auf 10,420 GHz mit 500 mW + 20 dB-Horn und den OE7XZR-ATV-Um-

setzer einstellen auf Programmplatz 4 (um das eigene Signal zu sehen).

Die ersten Stationen, die heute darüber gearbeitet haben, sind DL6MAQ und DJ9PE/p, DL6MAQ-Test: mit TWT- $Röhre \rightarrow super Signal über Zugspitze$ DBØZU-ATV. DJ9PE/p Test: mit 30 mW und seiner Hornantenne  $\rightarrow$  Signal 90% verrauscht über DBØZU-ATV, mit 300  $mW$  und seiner Hornantenne  $\rightarrow$  Signal

von 0 bis 5% verrauscht über DBØZU-ATV, mit 3 Watt und seiner Hornanten $ne \rightarrow super Signal$  über DBØZU-ATV, mit 3 Watt und 30-cm-Parabolspiegel  $\rightarrow$  super Signal über DBØZU-ATV. Eure Sendeversuchs-Erfahrungen bitte hier veröffentlichen:

**http://www.oe7forum.at/viewtopic.p hp?f=7&t=287&p=1096#p1096** V*y 73, Darko, OE7DBH* 

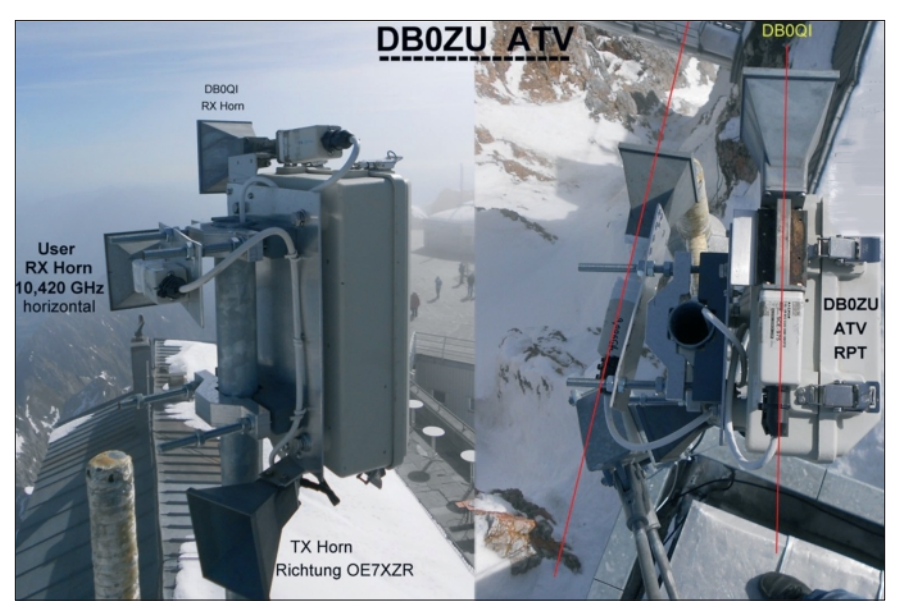

*Im Vergleich zum DBØQI-Horn ist das User-Horn um ca. 18 Grad mehr in Richtung Osten gedreht für den Bereich Rosenheim, München-Ost, Passau, Landshut, Mühldorf, Wasserburg am Inn, Bad Tölz und weitere Orte in diesem Bereich.* 

# **Neu: PACTOR 4 SICHERE KOMMUNIKATION VON JEDEM PUNKT DER ERDE**

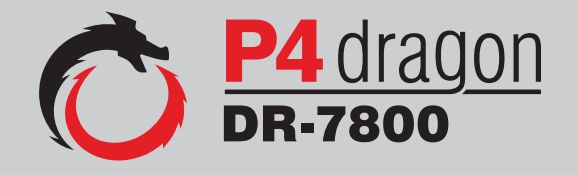

Unser neu entwickeltes digitales Übertragungsverfahren **PACTOR 4** ermöglicht mit seiner noch höheren Durchsatzrate bei gleichzeitig herausragender Adaptivität, Robustheit und Zuverlässigkeit auch sicherheitsrelevante Anwendungen über Kurzwelle.

**P4dragon** steht für ausgeklügelte nachrichtentechnische Algorithmen und hohe Rechenleistung in HF-Modems der 4. Generation.

Selbstverständlich ist **PACTOR 4** kompatibel zu den etablierten PACTOR-Leveln 1 bis 3.

Informationen zum neuen **P4dragon** DR-7800 finden Sie unter www.p4dragon.com

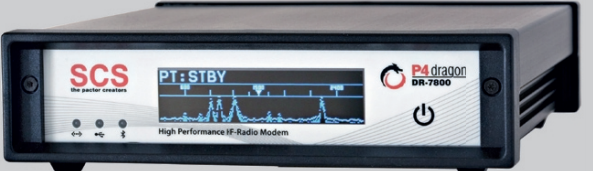

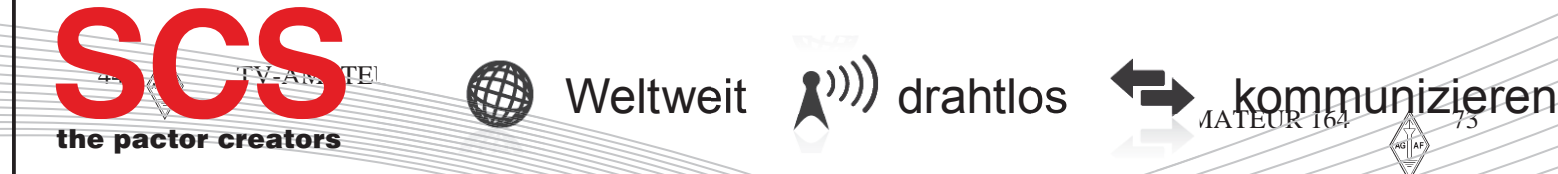

**SCS** Special Communications Systems GmbH & Co. KG Röntgenstraße 36 63454 Hanau, Deutschland